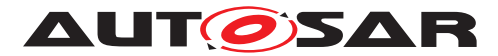

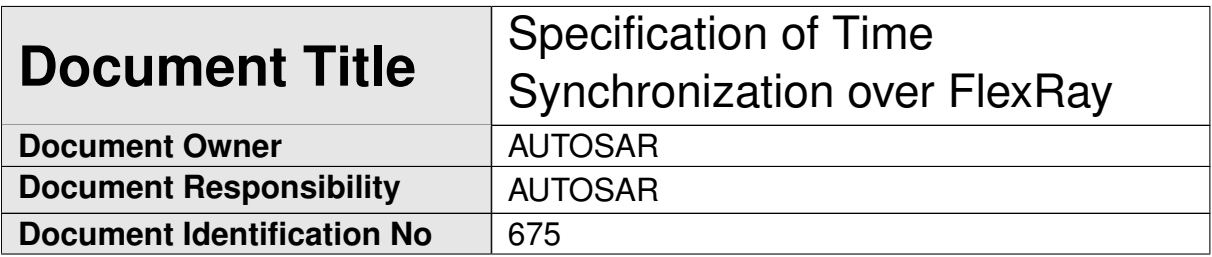

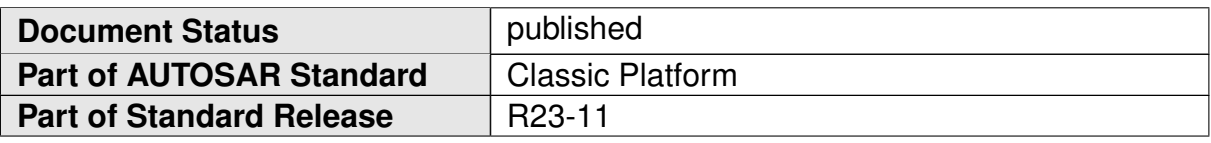

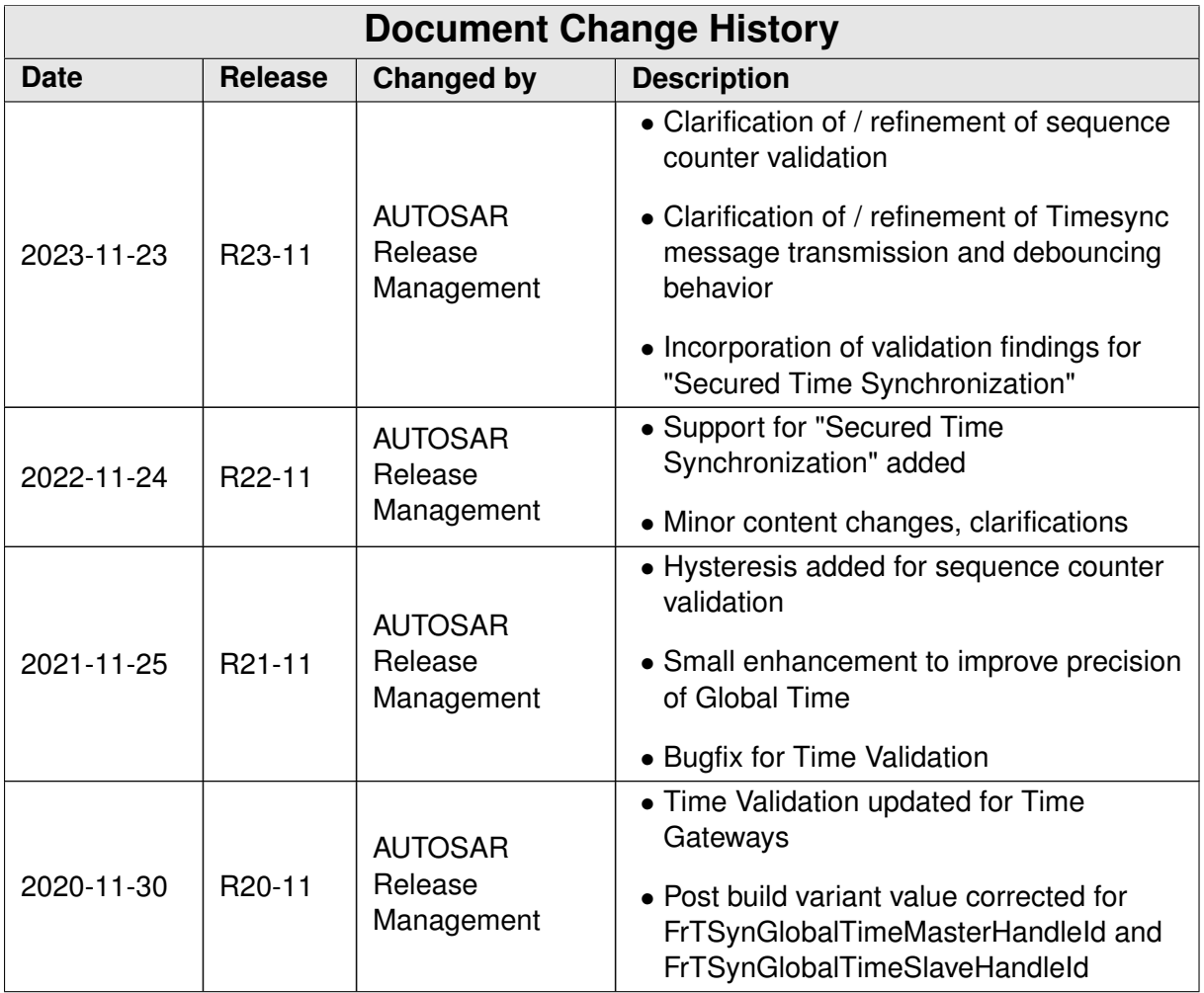

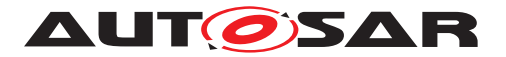

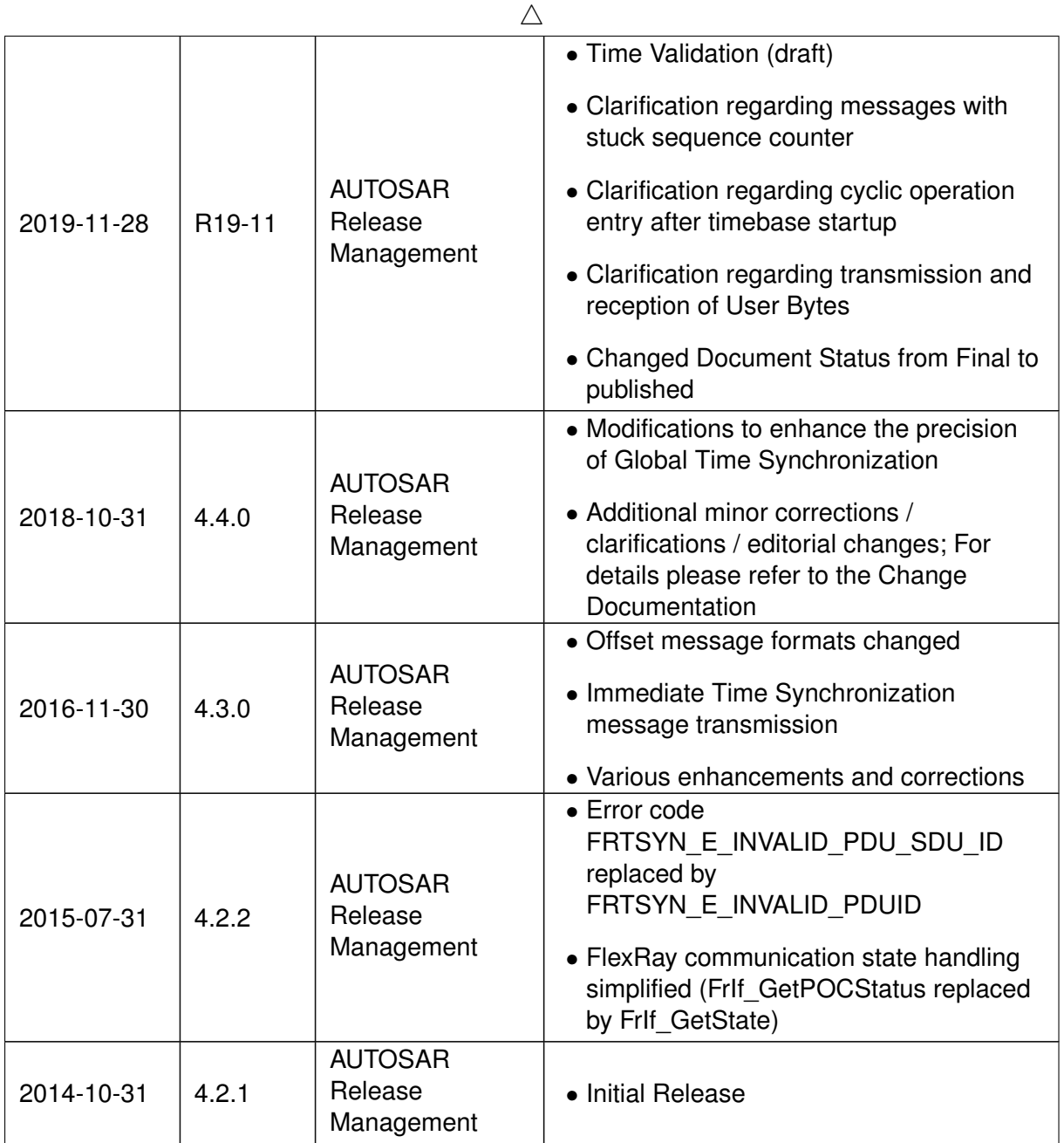

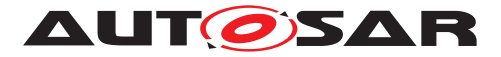

### **Disclaimer**

This work (specification and/or software implementation) and the material contained in it, as released by AUTOSAR, is for the purpose of information only. AUTOSAR and the companies that have contributed to it shall not be liable for any use of the work.

The material contained in this work is protected by copyright and other types of intellectual property rights. The commercial exploitation of the material contained in this work requires a license to such intellectual property rights.

This work may be utilized or reproduced without any modification, in any form or by any means, for informational purposes only. For any other purpose, no part of the work may be utilized or reproduced, in any form or by any means, without permission in writing from the publisher.

The work has been developed for automotive applications only. It has neither been developed, nor tested for non-automotive applications.

The word AUTOSAR and the AUTOSAR logo are registered trademarks.

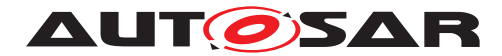

# **Contents**

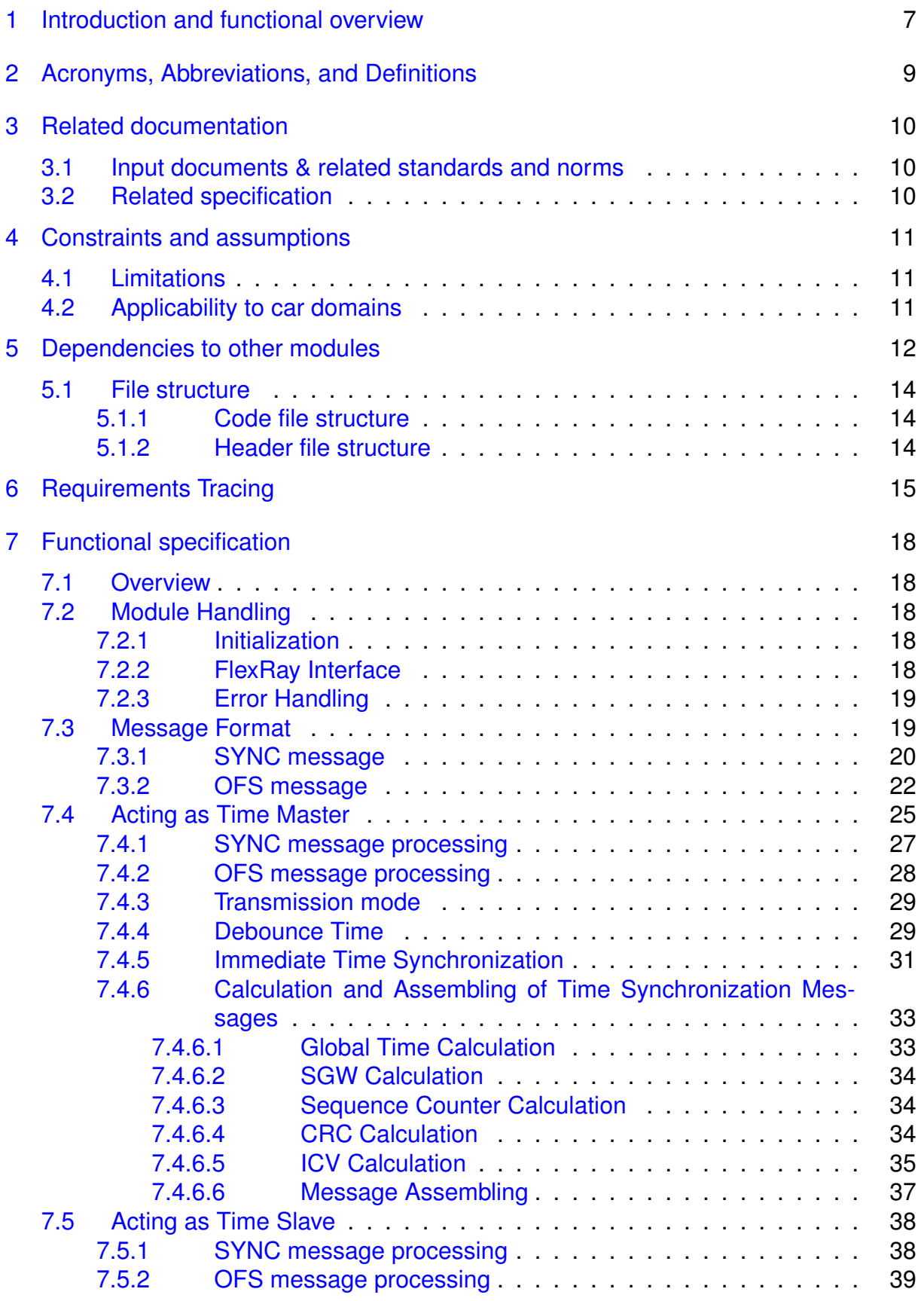

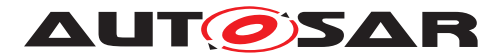

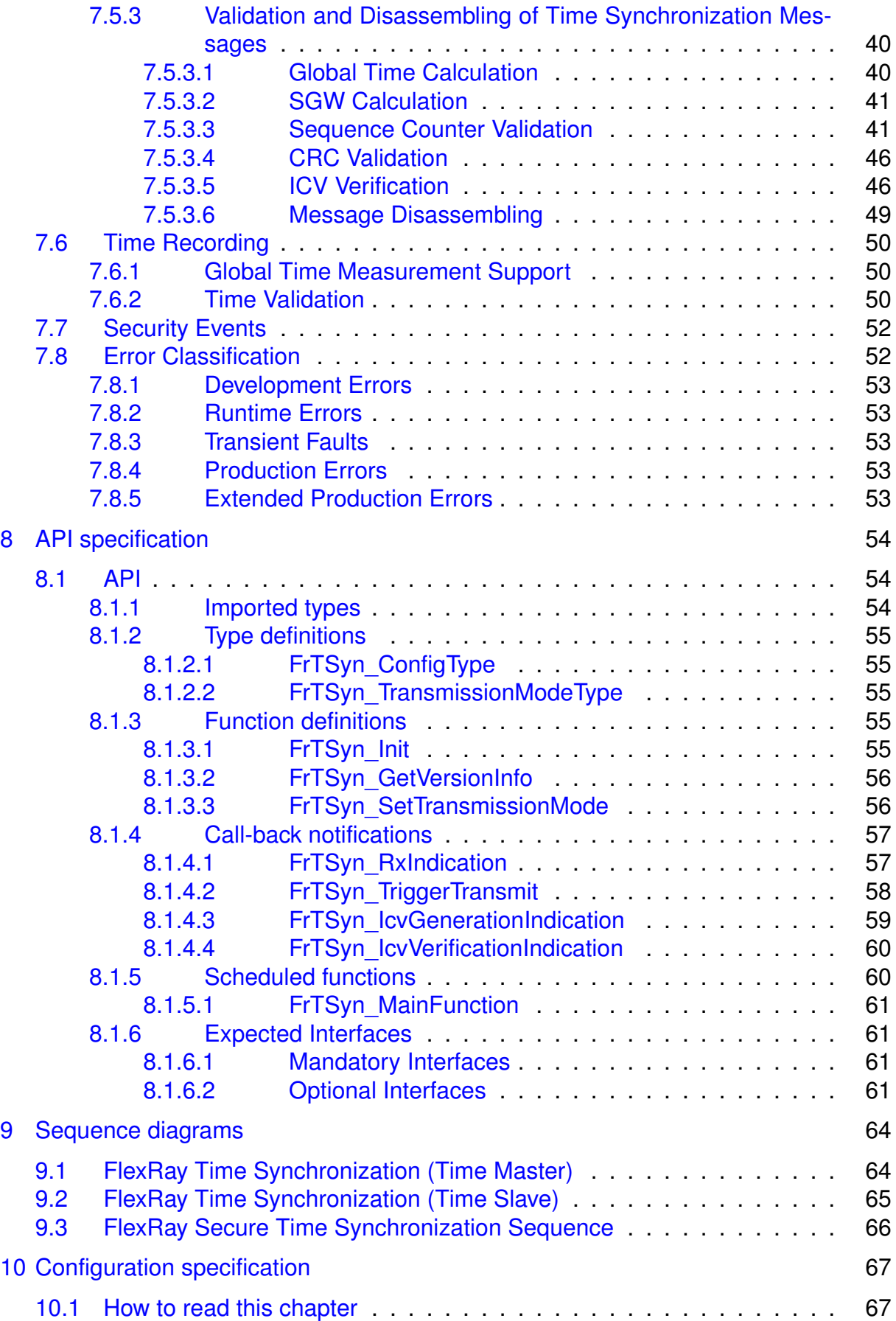

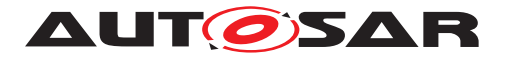

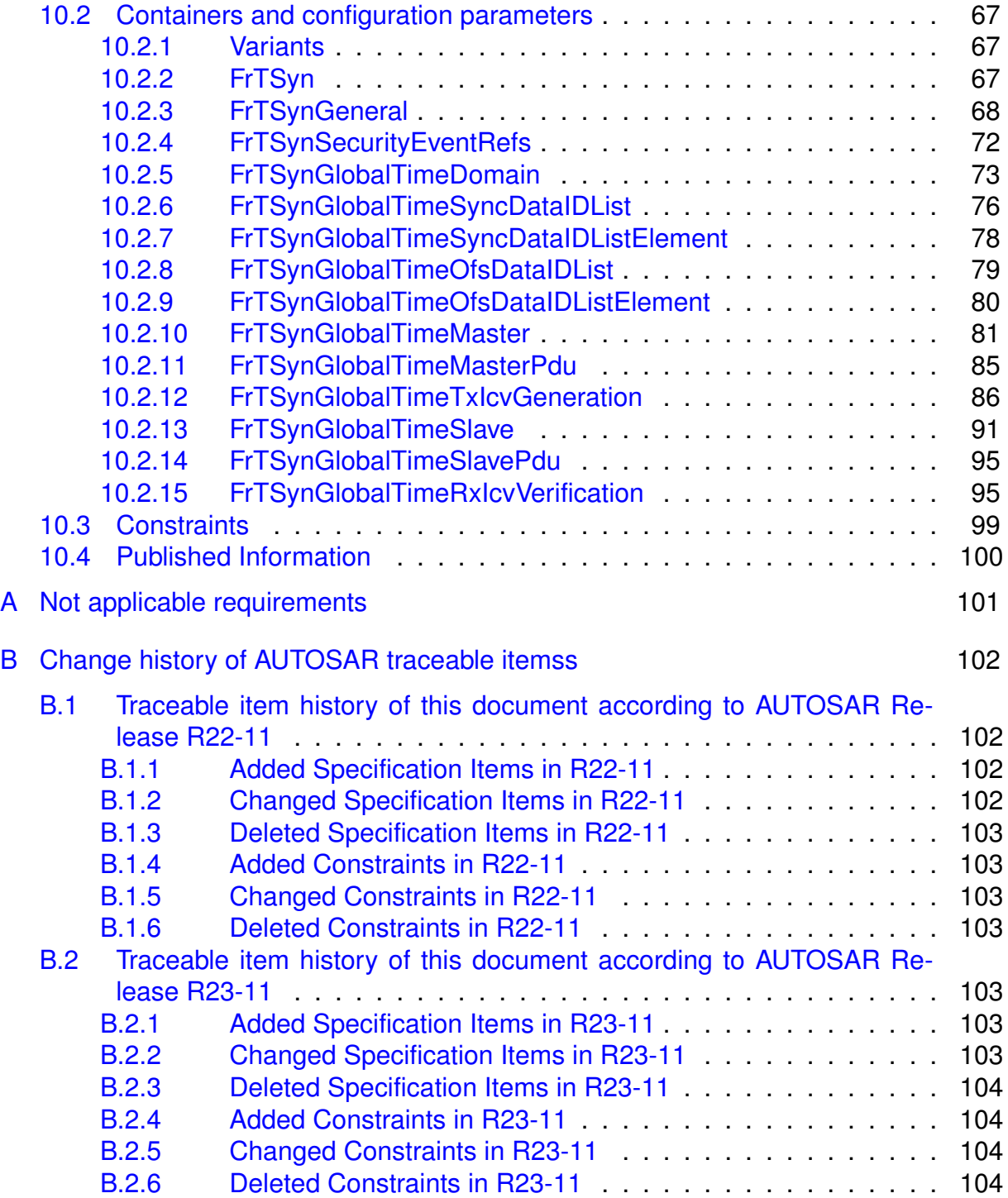

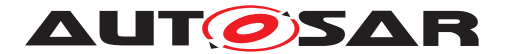

# <span id="page-6-0"></span>**1 Introduction and functional overview**

The **[FrTSyn](#page-8-1)** module handles the distribution of time information over FlexRay buses.

The FlexRay mechanism is much simpler than the mechanism for CAN since it is based on the fact, that FlexRay nodes are synchronized to each other, otherwise no messages can be transmitted on FlexRay.

Both, Time Master and Time Slaves have the same view on the FlexRay global time. It is therefore just necessary to define the same point in (FlexRay) time and to transmit the time information, which will be valid at that point in (FlexRay) time.

Although this same point in (FlexRay) time could be in theory any FlexRay macrotick within a FlexRay cycle, the start of a FlexRay cycle simplifies this mechanism. In addition, the mechanism does not just use any cycle start but uses the cycle start of the subsequent cycle with cycle counter value 0, i.e. the Time Master transmits time information located in the future.

On FlexRay only one Time Synchronization message is needed.

The Time Master uses its current FlexRay time, i.e. macrotick counter and cycle counter, and the current time, which shall be distributed and calculates the resulting time at the start of the next cycle 0. Once this resulting time has been calculated, it is neither very time critical, when exactly the FlexRay frame is transmitted, nor when it is received and processed.

Every Time Slave receiving the transmitted time information will use it in combination with the current FlexRay macrotick counter and cycle counter to determine the actual master time and set its slave time.

Figure [1.1](#page-7-0) illustrates the Time Synchronization mechanism on FlexRay.

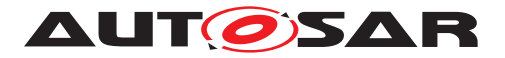

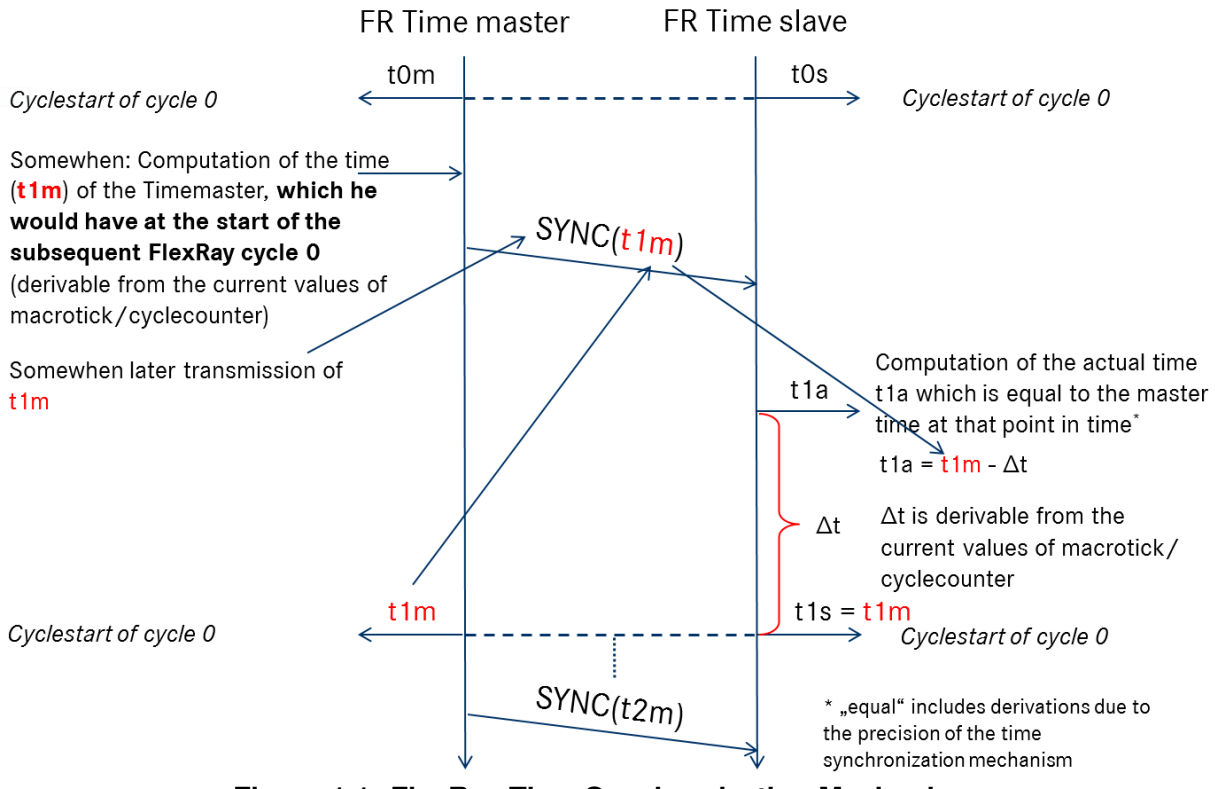

<span id="page-7-0"></span>**Figure 1.1: FlexRay Time Synchronization Mechanism**

The [FrTSyn](#page-8-1) also supports securing the global time messages on the FlexRay communication bus. The figure below shows the time provider modules interface with the security modules in the AUTOSAR Layered Architecture.

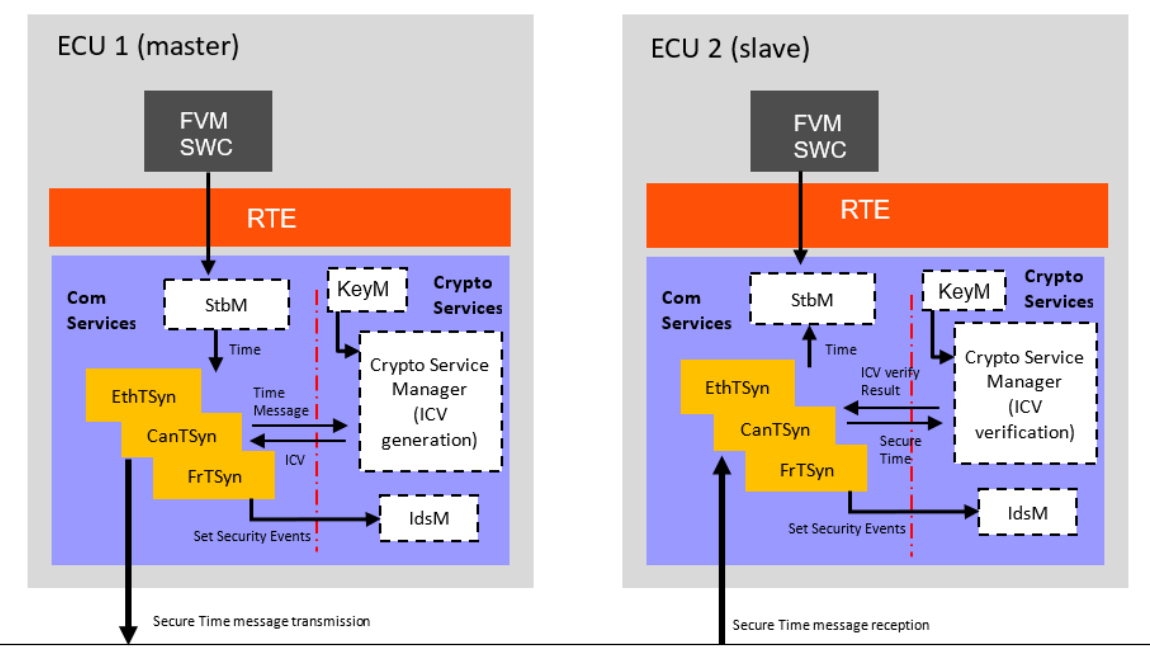

**Figure 1.2: Timesync modules interface with security modules in the AUTOSAR Layered Architecture**

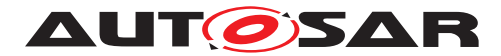

# <span id="page-8-0"></span>**2 Acronyms, Abbreviations, and Definitions**

This section lists module local abbreviations and definitions. For additional Time Synchronization related abbreviations and definitions refer to chapter 3 in the RS Time Synchronization [\[1\]](#page-9-3). For general terms and abbreviations refer to the AUTOSAR Glossary [\[2\]](#page-9-4).

<span id="page-8-19"></span><span id="page-8-18"></span><span id="page-8-17"></span><span id="page-8-16"></span><span id="page-8-15"></span><span id="page-8-14"></span><span id="page-8-13"></span><span id="page-8-12"></span><span id="page-8-11"></span><span id="page-8-10"></span><span id="page-8-9"></span><span id="page-8-8"></span><span id="page-8-7"></span><span id="page-8-6"></span><span id="page-8-5"></span><span id="page-8-4"></span><span id="page-8-3"></span><span id="page-8-2"></span><span id="page-8-1"></span>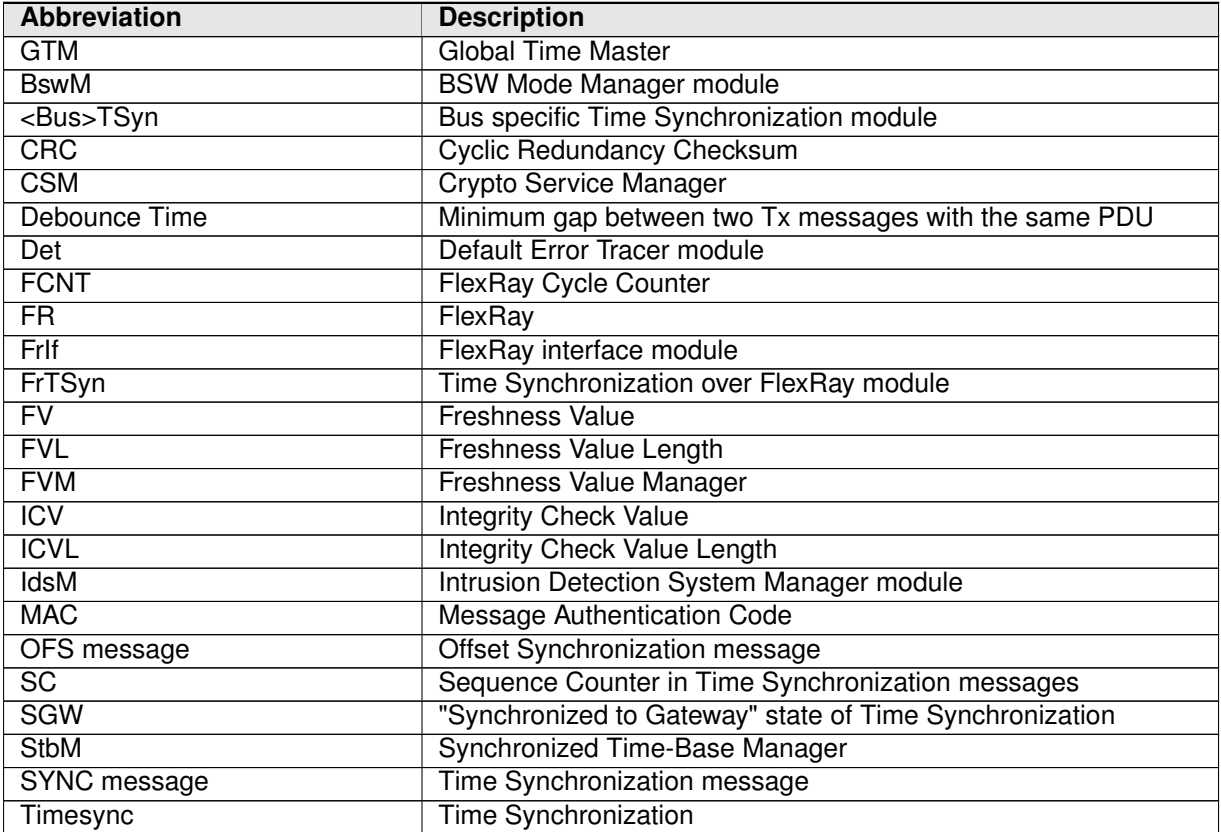

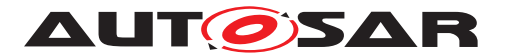

# <span id="page-9-0"></span>**3 Related documentation**

# <span id="page-9-1"></span>**3.1 Input documents & related standards and norms**

- <span id="page-9-3"></span>[1] Requirements on Time Synchronization AUTOSAR\_FO\_RS\_TimeSync
- <span id="page-9-4"></span>[2] Glossary AUTOSAR\_FO\_TR\_Glossary
- <span id="page-9-5"></span>[3] General Specification of Basic Software Modules AUTOSAR\_CP\_SWS\_BSWGeneral
- <span id="page-9-6"></span>[4] General Requirements on Basic Software Modules AUTOSAR\_CP\_SRS\_BSWGeneral
- <span id="page-9-7"></span>[5] Specification of Synchronized Time-Base Manager AUTOSAR\_CP\_SWS\_SynchronizedTimeBaseManager
- <span id="page-9-8"></span>[6] Specification of CRC Routines AUTOSAR\_CP\_SWS\_CRCLibrary
- <span id="page-9-9"></span>[7] Specification of Crypto Service Manager AUTOSAR\_CP\_SWS\_CryptoServiceManager
- [8] Specification of Intrusion Detection System Manager AUTOSAR\_CP\_SWS\_IntrusionDetectionSystemManager

# <span id="page-9-2"></span>**3.2 Related specification**

AUTOSAR provides a General Specification on Basic Software modules [\[3,](#page-9-5) SWS BSW Generall, which is also valid for  $FrTSyn$ .

Thus, the specification SWS BSW General shall be considered as additional and required specification for [FrTSyn](#page-8-1).

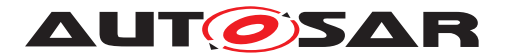

# <span id="page-10-0"></span>**4 Constraints and assumptions**

# <span id="page-10-1"></span>**4.1 Limitations**

- 1. Time Masters, Time Gateways and Time Slaves shall work with a Time Base reference clock with a worst-case accuracy of  $2\mu$ s.
- 2. The Time Base in the OFS messages is limited to 32 bit, wherefore the maximum supported time value is  $4294967295$  seconds  $(2^{32}-1)$ .

# <span id="page-10-2"></span>**4.2 Applicability to car domains**

Automotive systems requiring a common Time Base for ECUs regardless of which bus system the ECUs are connected to.

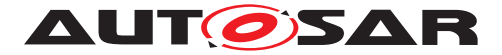

# <span id="page-11-0"></span>**5 Dependencies to other modules**

The Time Synchronization over FlexRay ( $FrTSyn$ ) has interfaces towards the Synchronized Time-Base Manager ( $Stbm$ ), the FlexRay Interface ( $Friff$ ), the BSW Mode Manager ( $BswM$ ), the Default Error Tracer ( $Det$ ), the Crypto Service Manager ( $CSM$ ), and the Intrusion Detection System Manager ([IdsM](#page-8-7)).

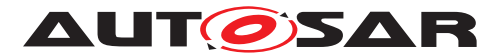

Specification of Time Synchronization over FlexRay AUTOSAR CP R23-11

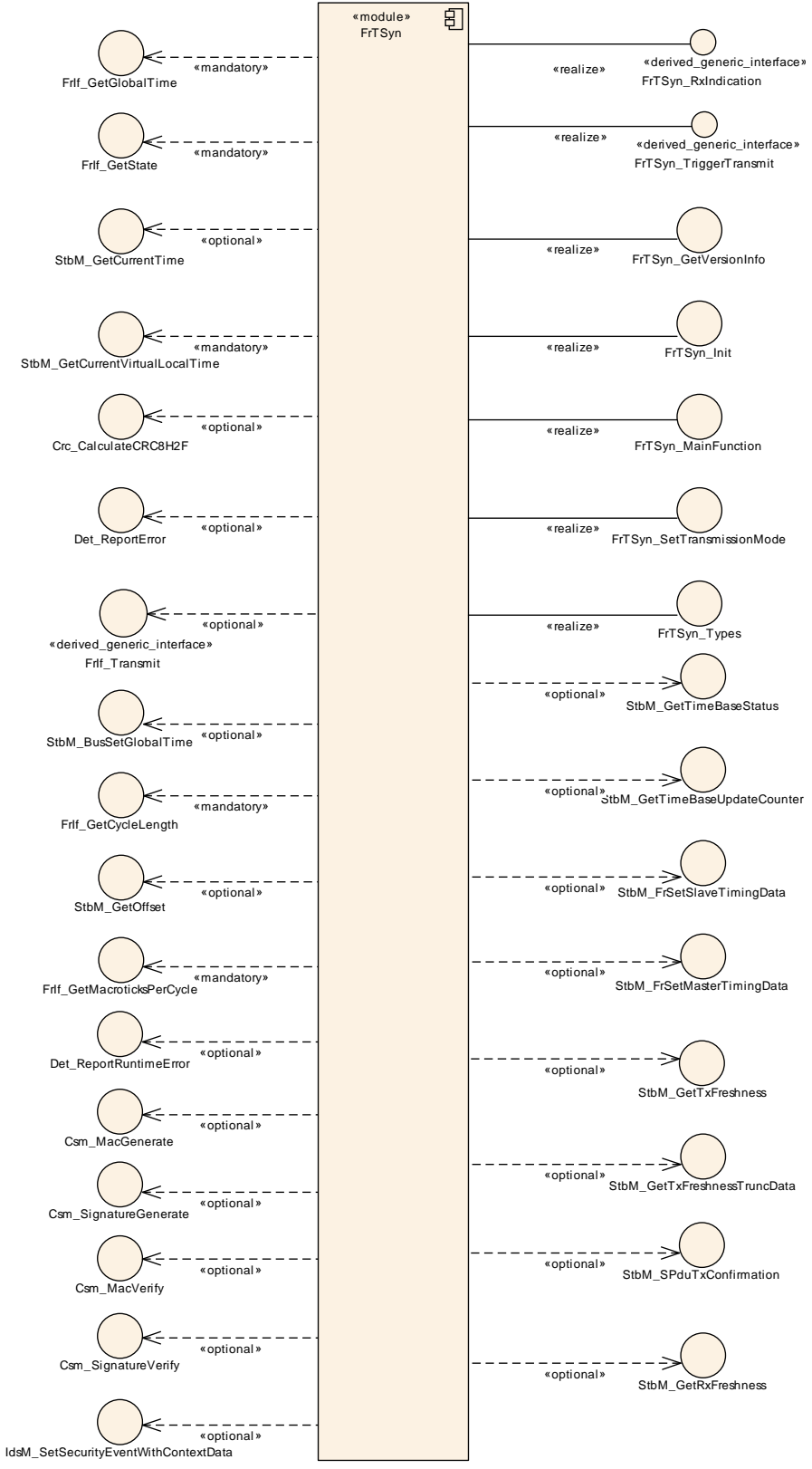

**Figure 5.1: Module dependencies of the [FrTSyn](#page-8-1) module**

• [StbM](#page-8-2) -

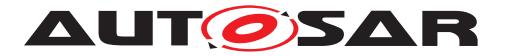

- **–** Get and set the current time value
- **–** Get [FV](#page-8-8) from [FVM](#page-8-9)
- [FrIf](#page-8-3) Receiving and transmitting messages
- [BswM](#page-8-4) Coordination of network access (via [FrTSyn\\_SetTransmissionMode](#page-55-2))
- [Det](#page-8-5) Reporting of development errors
- **[IdsM](#page-8-7)** Reporting of Security Events
- $\bullet$  [CSM](#page-8-6) -
	- **–** Generation of **[ICV](#page-8-10)** for Time Master
	- **–** Verification of [ICV](#page-8-10) for Time Slave

# <span id="page-13-0"></span>**5.1 File structure**

### <span id="page-13-1"></span>**5.1.1 Code file structure**

For details, refer to the section 5.1.6 "Code file structure" of the SWS BSW General [\[3\]](#page-9-5).

### <span id="page-13-2"></span>**5.1.2 Header file structure**

For details, refer to the section 5.1.7 "Header file structure" of the SWS BSW General [\[3\]](#page-9-5).

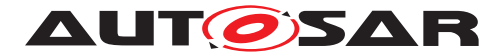

# <span id="page-14-0"></span>**6 Requirements Tracing**

The following tables reference the requirements specified in [\[1,](#page-9-3) RS TimeSync] and [\[4,](#page-9-6) SRS BSWGeneral] and links to the fulfillment of these. Please note that if column "Satisfied by" is empty for a specific requirement this means that this requirement is not fulfilled by this document.

<span id="page-14-5"></span><span id="page-14-4"></span><span id="page-14-2"></span><span id="page-14-1"></span>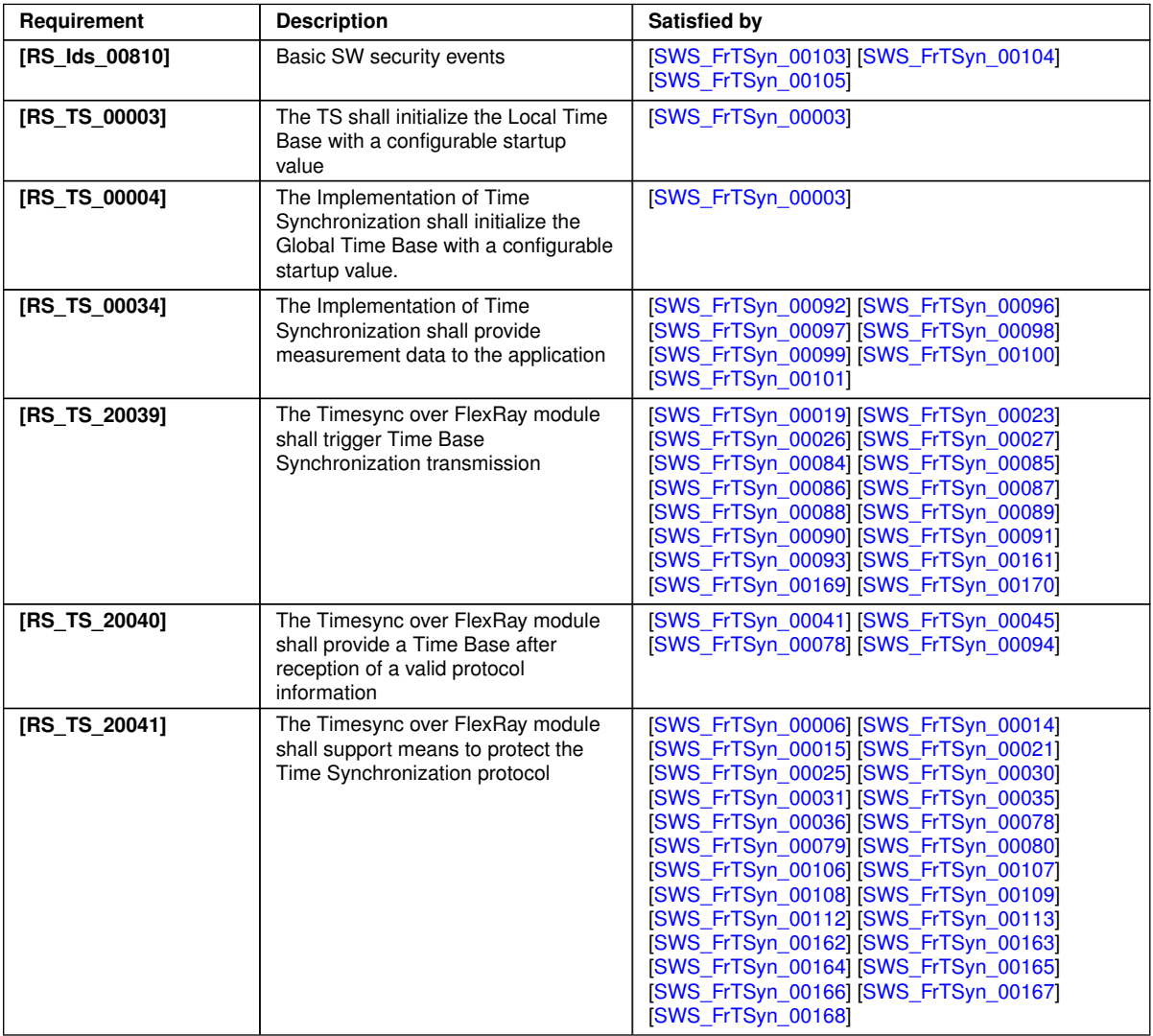

<span id="page-14-3"></span> $\overline{\nabla}$ 

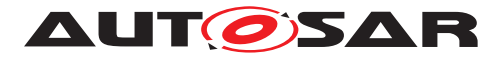

 $\triangle$ 

<span id="page-15-3"></span><span id="page-15-2"></span><span id="page-15-1"></span><span id="page-15-0"></span>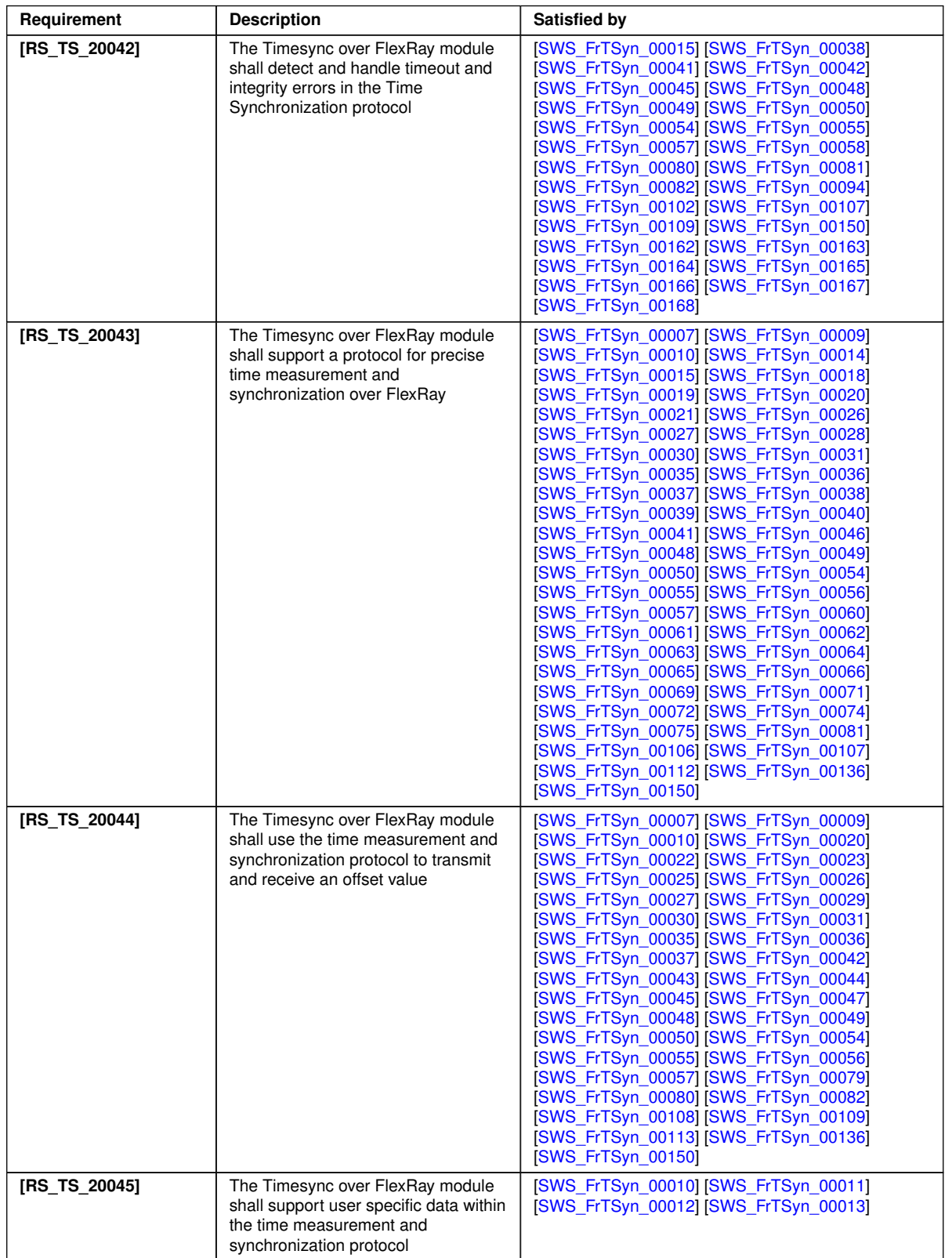

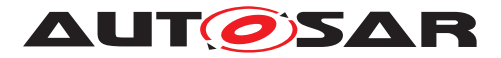

<span id="page-16-1"></span>

| $\triangle$            |                                                                                                    |                                                                                                    |
|------------------------|----------------------------------------------------------------------------------------------------|----------------------------------------------------------------------------------------------------|
| Requirement            | <b>Description</b>                                                                                                    | <b>Satisfied by</b>                                                                                                    |
| <b>IRS TS 200461</b>   | The configuration for Time<br>synchronization over FlexRay shall<br>allow the FlexRay Time<br>Synchronization module to support<br>different roles for a Time Base | [SWS FrTSyn 00077]                                                                                                    |
| [RS TS 20074]          | The Timesync over FlexRay module<br>shall support means to secure the<br>Time Synchronization protocol                                                             | [SWS FrTSyn 00009] [SWS FrTSyn 00037]<br>[SWS_FrTSyn_00106] [SWS_FrTSyn_00107]<br>[SWS FrTSyn 00108] [SWS FrTSyn 00109]<br>[SWS_FrTSyn_00110] [SWS_FrTSyn_00111]<br>[SWS FrTSyn 00112] [SWS FrTSyn 00113]<br>[SWS FrTSyn 00114] [SWS FrTSyn 00115]<br>[SWS_FrTSyn_00116] [SWS_FrTSyn_00117]<br>[SWS_FrTSyn_00118] [SWS_FrTSyn_00119]<br>[SWS_FrTSyn_00120] [SWS_FrTSyn_00121]<br>[SWS_FrTSyn_00122] [SWS_FrTSyn_00123]<br>[SWS FrTSyn 00124] [SWS FrTSyn 00125]<br>[SWS_FrTSyn_00126] [SWS_FrTSyn_00127]<br>[SWS_FrTSyn_00128] [SWS_FrTSyn_00129]<br>[SWS FrTSyn 00130] [SWS FrTSyn 00131]<br>[SWS_FrTSyn_00132] [SWS_FrTSyn_00133]<br>[SWS_FrTSyn_00134] [SWS_FrTSyn_00135]<br>[SWS_FrTSyn_00136] [SWS_FrTSyn_00137]<br>[SWS_FrTSyn_00138] [SWS_FrTSyn_00139]<br>[SWS FrTSyn 00140] [SWS FrTSyn 00142]<br>[SWS_FrTSyn_00143] [SWS_FrTSyn_00144]<br>[SWS FrTSyn 00145] [SWS FrTSyn 00146]<br>[SWS_FrTSyn_00147] [SWS_FrTSyn_00148]<br>[SWS_FrTSyn_00149] [SWS_FrTSyn_00153]<br>[SWS FrTSyn 00154] [SWS FrTSyn 00155]<br>[SWS FrTSyn 00156] [SWS FrTSyn 00157]<br>[SWS_FrTSyn_00158] [SWS_FrTSyn_00159]<br>[SWS_FrTSyn_00160] [SWS_FrTSyn_00171]<br>[SWS_FrTSyn_00172] [SWS_FrTSyn_91001]<br>[SWS FrTSyn 91002]<br><b>ISWS FrTSyn CONSTR 000011</b><br>[SWS_FrTSyn_CONSTR_00002] |
| [SRS_BSW_00323]        | All AUTOSAR Basic Software<br>Modules shall check passed API<br>parameters for validity                                                                            | [SWS_FrTSyn_00058] [SWS_FrTSyn_00067]<br>[SWS FrTSyn 00070] [SWS FrTSyn 00095]<br>[SWS_FrTSyn_00151] [SWS_FrTSyn_00152]                                                                                                    |
| [SRS BSW 00337]        | Classification of development errors                                                                                                    | [SWS FrTSyn 00067] [SWS FrTSyn 00070]<br>[SWS_FrTSyn_00095] [SWS_FrTSyn_00151]<br>[SWS_FrTSyn_00152]                                                                                                    |
| <b>ISRS BSW 003851</b> | List possible error notifications                                                                                                    | [SWS_FrTSyn_00059] [SWS_FrTSyn_91000]                                                                                                    |

<span id="page-16-0"></span>**Table 6.1: RequirementsTracing**

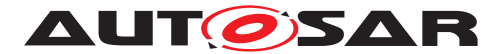

# <span id="page-17-0"></span>**7 Functional specification**

This chapter defines the behavior of the Time Synchronization over FlexRay. The API of the module is defined in chapter [8,](#page-53-0) while the configuration is defined in chapter [10.](#page-66-0)

# <span id="page-17-1"></span>**7.1 Overview**

The Time Synchronization over FlexRay is responsible to ensure the collection and distribution of Synchronized Time information across the FlexRay network. It interacts with the [StbM](#page-8-2) and provides all FlexRay specific functions to the StbM.

Time Synchronization principles and common wording is described in [\[5\]](#page-9-7) and [\[1\]](#page-9-3).

# <span id="page-17-2"></span>**7.2 Module Handling**

This section contains description of auxiliary functionality of the Time Synchronization over FlexRay.

### <span id="page-17-3"></span>**7.2.1 Initialization**

The Time Synchronization over FlexRay is initialized via [FrTSyn\\_Init](#page-54-8). Except for FrTSyn GetVersionInfo and FrTSyn Init, the API functions of the Time Synchronization over FlexRay may only be called when the module has been properly initialized.

<span id="page-17-5"></span>**[SWS FrTSyn 00003]** [A call to [FrTSyn\\_Init](#page-54-8) initializes all internal variables and sets the Time Synchronization over FlexRay to the initialized state. c*[\(RS\\_TS\\_00003,](#page-14-1) [RS\\_TS\\_00004\)](#page-14-2)*

<span id="page-17-7"></span>**[SWS FrTSyn 00006]** [The Sequence Counter ([SC](#page-8-11)) shall be initialized with 0. c*[\(RS\\_TS\\_20041\)](#page-14-3)*

### <span id="page-17-4"></span>**7.2.2 FlexRay Interface**

<span id="page-17-6"></span>**[SWS [FrTSyn](#page-8-1) 00078]** [The FrTSyn module shall call FrIf\_GetGlobalTime only if Frif GetState returns FRIF STATE ONLINE. This is to ensure that Frif Get-GlobalTime returns valid time information, i.e. that the FlexRay communication controller is synchronous to the FlexRay global time.  $(RSTS 20040, RSTS 20041)$ 

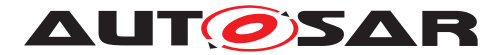

### <span id="page-18-0"></span>**7.2.3 Error Handling**

<span id="page-18-2"></span>**[SWS\_[FrTSyn](#page-8-1)\_00058]** [On errors and exceptions, the FrTSyn module shall not modify its current module state but shall simply report the error event. *[\(RS\\_TS\\_20042,](#page-15-0) [SRS\\_BSW\\_00323\)](#page-16-0)*

# <span id="page-18-1"></span>**7.3 Message Format**

SYNC and OFS messages may share the same  $FR$  PDU by using a multiplexed signal group. The multiplexer is located in byte 0, named  $Type.$ 

For different Time Domains the same  $FR$  PDU may be used if Time Synchronization messages are sent by the same Time Master or Time Gateway.

For different Time Domains different [FR](#page-8-12) PDUs shall be used if Time Synchronization messages are sent by different Time Masters or Time Gateways.

The usage of [CRC](#page-8-13) is optional. To ensure a great variability between several time ob-serving units, the configuration decides of how to handle [CRC](#page-8-13) protected time synchro-nization messages if the receiver does not support the [CRC](#page-8-13) calculation. Hence it might be possible, that a receiver is just using the given Time Base value, without evaluating the [CRC](#page-8-13).

SYNC and OFS messages can be  $ICV$  secured. This provides the integrity and authenticity protection of these messages.

The usage of a  $ICV$  is optional. To ensure a great variability between several time observing units, the configuration decides on how to handle  $ICV$  secured Time Synchronization messages if the receiver does not support the  $ICV$  calculation. Hence it might be possible, that a receiver is just using the given Time Base value without evaluating the  $ICV$ .

<span id="page-18-3"></span>**[SWS\_FrTSyn\_00007]** [The byte order for time values inside Time Synchronization messages is "Big Endian".  $(RSTS20043, RSTS20044)$ 

<span id="page-18-4"></span>**[SWS FrTSyn 00009]** [If the message type is 0x10, 0x20, 0x34 or 0x44 (not  $ICV$ secured [SYNC](#page-8-14) and [OFS](#page-8-15) messages), the PayloadLength shall be 16.<sup>[</sup>(RS TS 20043, *[RS\\_TS\\_20044,](#page-15-2) [RS\\_TS\\_20074\)](#page-16-1)*

The length of  $ICV$  secured messages depends on the length of the variable  $FV$  and **[ICV](#page-8-10)** fields.

<span id="page-18-5"></span>**[SWS\_FrTSyn\_00136]**{DRAFT} [If the message type is 0x50, 0x60, 0x74 or 0x84 [\(](#page-8-10) [ICV](#page-8-10) secured [SYNC](#page-8-14) and [OFS](#page-8-15) messages), the PayloadLength shall be 18 .. 254, de-pending on the configured [FV](#page-8-8) length (StbMFreshnessValueLength) and the [ICV](#page-8-10) length ([FrTSynIcvTxLength](#page-86-0)).  $(RS TS 20043, RS TS 20044, RS TS 20074)$ 

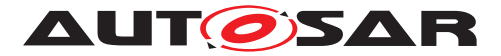

<span id="page-19-6"></span>**[SWS\_FrTSyn\_00110]**{DRAFT} [For [SYNC](#page-8-14) or [OFS](#page-8-15)\_messages, if the [FVL](#page-8-16) field is 0, there shall be no  $FV$  field, i.e., the  $ICV$  field shall follow immediately, starting with byte 18.c*[\(RS\\_TS\\_20074\)](#page-16-1)*

<span id="page-19-7"></span>**[SWS\_FrTSyn\_00111]**{DRAFT} [For [SYNC](#page-8-14) or [OFS](#page-8-15) messages, if the [ICVL](#page-8-17) field is 0, there shall be no  $ICV$  field, i.e., the [SYNC](#page-8-14) message shall end with byte 17.<sup>[</sup>*RS\_TS\_-[20074\)](#page-16-1)*

<span id="page-19-2"></span>**[SWS\_FrTSyn\_00010]** [Time Synchronization messages contain User Data according to the given message format.  $(RS_TS_20043, RS_TS_20044, RS_TS_20045)$  $(RS_TS_20043, RS_TS_20044, RS_TS_20045)$  $(RS_TS_20043, RS_TS_20044, RS_TS_20045)$  $(RS_TS_20043, RS_TS_20044, RS_TS_20045)$  $(RS_TS_20043, RS_TS_20044, RS_TS_20045)$ 

<span id="page-19-3"></span>**[SWS\_FrTSyn\_00011]** [User Data shall be read consistently from the incoming Time Synchronization messages. (*RS\_TS\_20045)* 

<span id="page-19-4"></span>**[SWS\_FrTSyn\_00012]** [User Data shall be written consistently to outgoing Time Synchronization messages.

If the number of User Data Fields in a Time Synchronization message is greater than the number of User Data Bytes provided by the StbM, the remaining User Data Fields shall be set to 0 (default value). (*RS\_TS\_20045*)

<span id="page-19-5"></span>**[SWS FrTSyn 00013]** [User Data shall be mapped to the StbM UserDataType, where the byte number given in the message and by the StbM\_UserDataType shall match (User Byte 0 mapped to StbM UserDataType.userByte0 etc.). StbM -UserDataType.userDataLength shall be set to the Time Synchronization message type specific number of User Bytes. (*RS\_TS\_20045)* 

### <span id="page-19-0"></span>**7.3.1 SYNC message**

The message layout of the SYNC messages is defined by the following requirements:

- [\[SWS\\_FrTSyn\\_00014\]](#page-19-1): ["SYNC message format not CRC protected, not ICV](#page-19-8) [secured"](#page-19-8)
- [\[SWS\\_FrTSyn\\_00015\]](#page-20-0): ["SYNC message format CRC protected, not ICV se](#page-20-2)[cured"](#page-20-2)
- ISWS FrTSyn 001061. ["SYNC message format not CRC protected, ICV se](#page-20-3)[cured"](#page-20-3)
- [\[SWS\\_FrTSyn\\_00107\]](#page-21-2): ["SYNC message format CRC protected, ICV secured"](#page-21-3)

depending on whether the payload is [CRC](#page-8-13) protected and/or  $ICV$  secured or not.

### <span id="page-19-1"></span>**[SWS\_FrTSyn\_00014]** [

<span id="page-19-8"></span>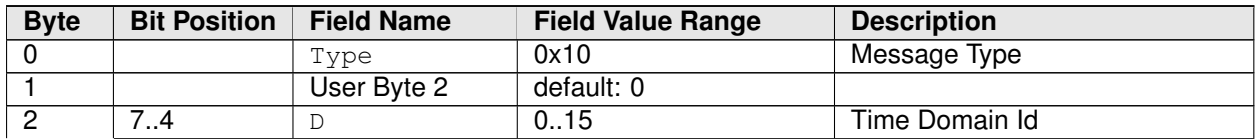

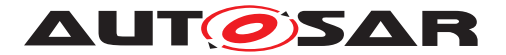

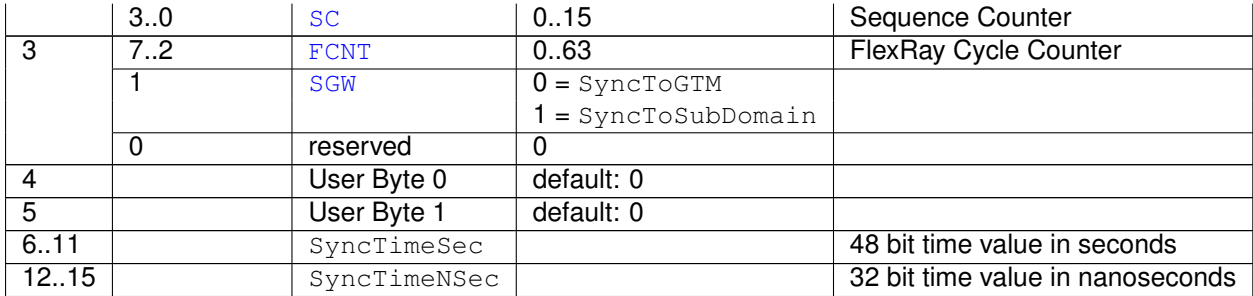

#### **Table 7.1: SYNC message format - not CRC protected, not ICV secured**

## c*[\(RS\\_TS\\_20041,](#page-14-3) [RS\\_TS\\_20043\)](#page-15-1)*

### <span id="page-20-0"></span>**[SWS\_FrTSyn\_00015]** [

<span id="page-20-2"></span>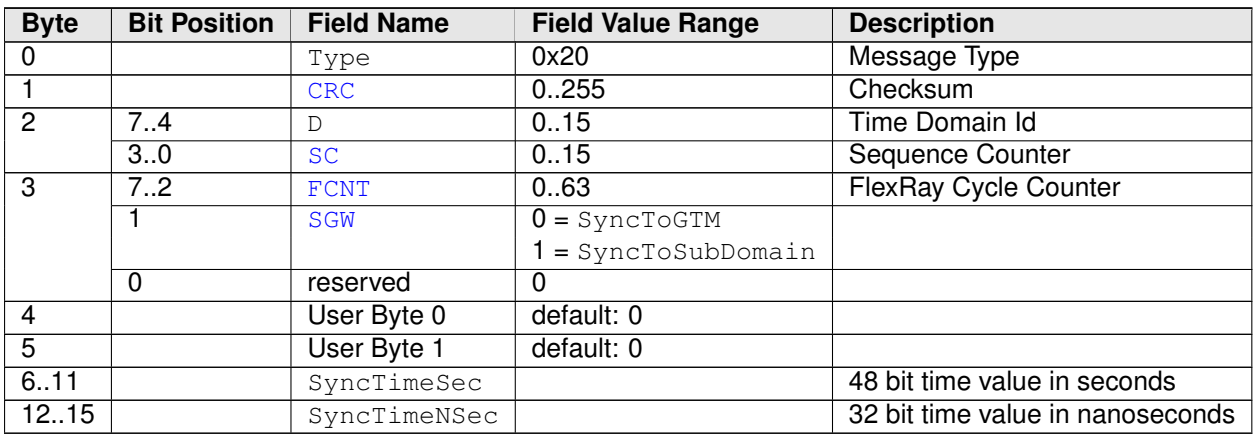

#### **Table 7.2: SYNC message format - CRC protected, not ICV secured**

# c*[\(RS\\_TS\\_20041,](#page-14-3) [RS\\_TS\\_20042,](#page-15-0) [RS\\_TS\\_20043\)](#page-15-1)*

## <span id="page-20-1"></span>**[SWS\_FrTSyn\_00106]**{DRAFT} [

<span id="page-20-3"></span>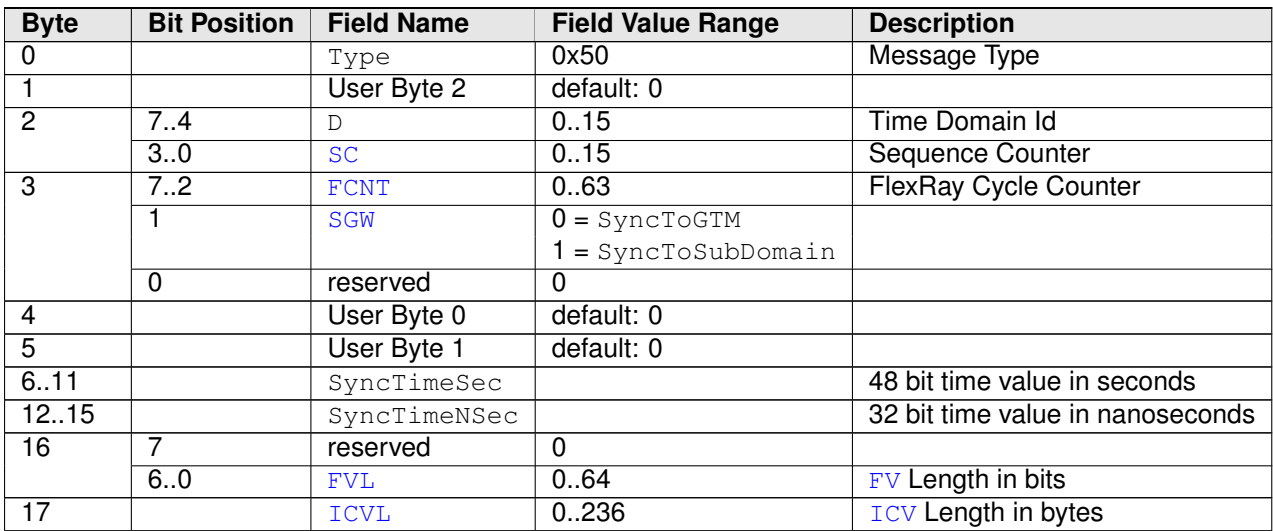

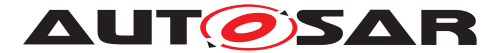

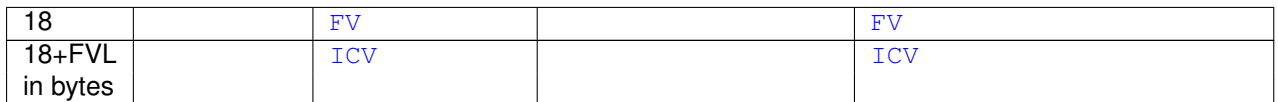

#### **Table 7.3: SYNC message format - not CRC protected, ICV secured**

c*[\(RS\\_TS\\_20041,](#page-14-3) [RS\\_TS\\_20043,](#page-15-1) [RS\\_TS\\_20074\)](#page-16-1)*

# <span id="page-21-2"></span>**[SWS\_FrTSyn\_00107]{DRAFT}** [

<span id="page-21-3"></span>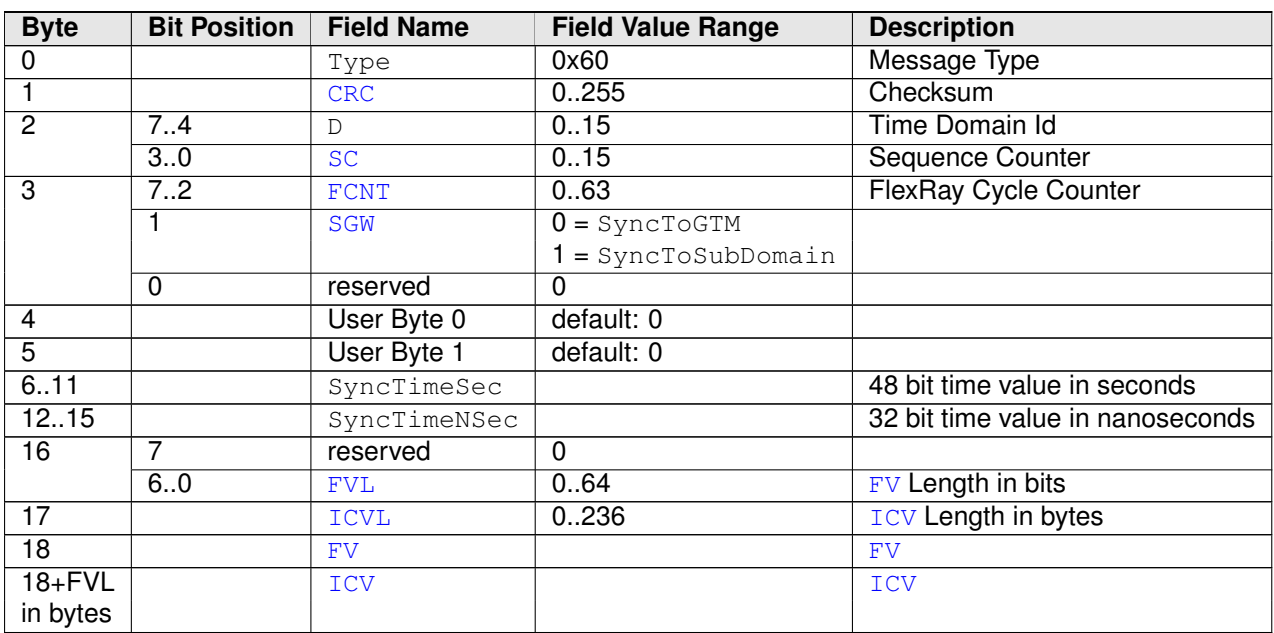

### **Table 7.4: SYNC message format - CRC protected, ICV secured**

c*[\(RS\\_TS\\_20041,](#page-14-3) [RS\\_TS\\_20042,](#page-15-0) [RS\\_TS\\_20043,](#page-15-1) [RS\\_TS\\_20074\)](#page-16-1)*

### <span id="page-21-0"></span>**7.3.2 OFS message**

The message layout of the OFS messages is defined by the following requirements:

- [\[SWS\\_FrTSyn\\_00079\]](#page-21-1): ["OFS message format not CRC protected, not ICV se](#page-21-4)[cured"](#page-21-4)
- [\[SWS\\_FrTSyn\\_00080\]](#page-22-0): ["OFS message format CRC protected, not ICV secured"](#page-22-2)
- [\[SWS\\_FrTSyn\\_00108\]](#page-22-1): ["OFS message format not CRC protected, ICV secured"](#page-22-3)
- [\[SWS\\_FrTSyn\\_00109\]](#page-23-0): ["OFS message format CRC protected, ICV secured"](#page-23-1)

<span id="page-21-4"></span><span id="page-21-1"></span>depending on whether the payload is [CRC](#page-8-13) protected and/or [ICV](#page-8-10) secured or not **[SWS\_FrTSyn\_00079]** [

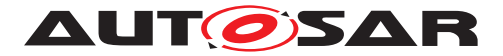

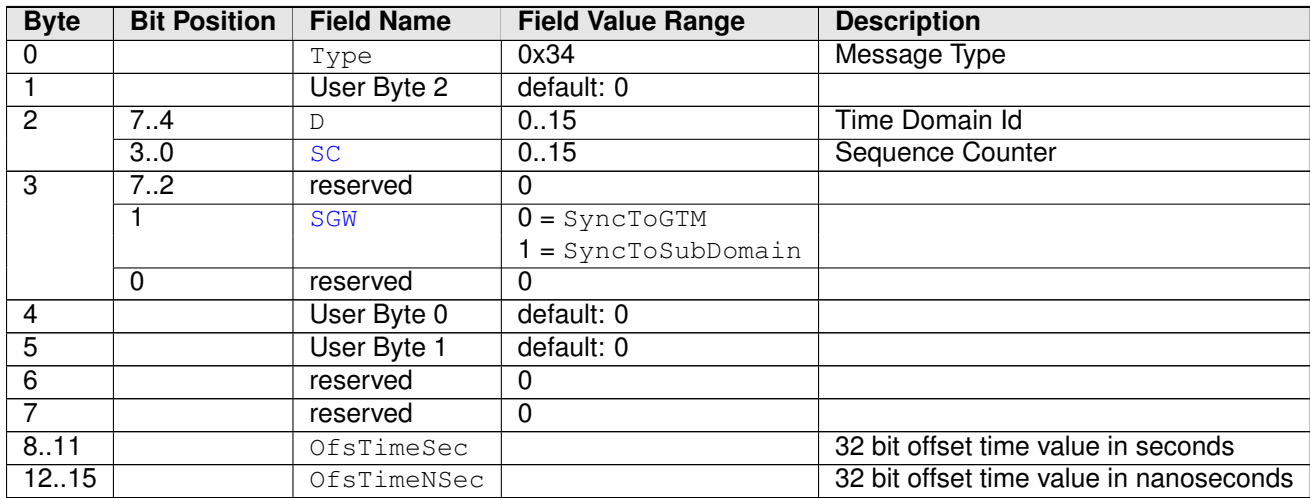

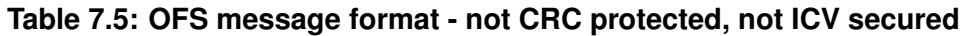

# c*[\(RS\\_TS\\_20041,](#page-14-3) [RS\\_TS\\_20044\)](#page-15-2)*

## <span id="page-22-0"></span>**[SWS\_FrTSyn\_00080]** [

<span id="page-22-2"></span>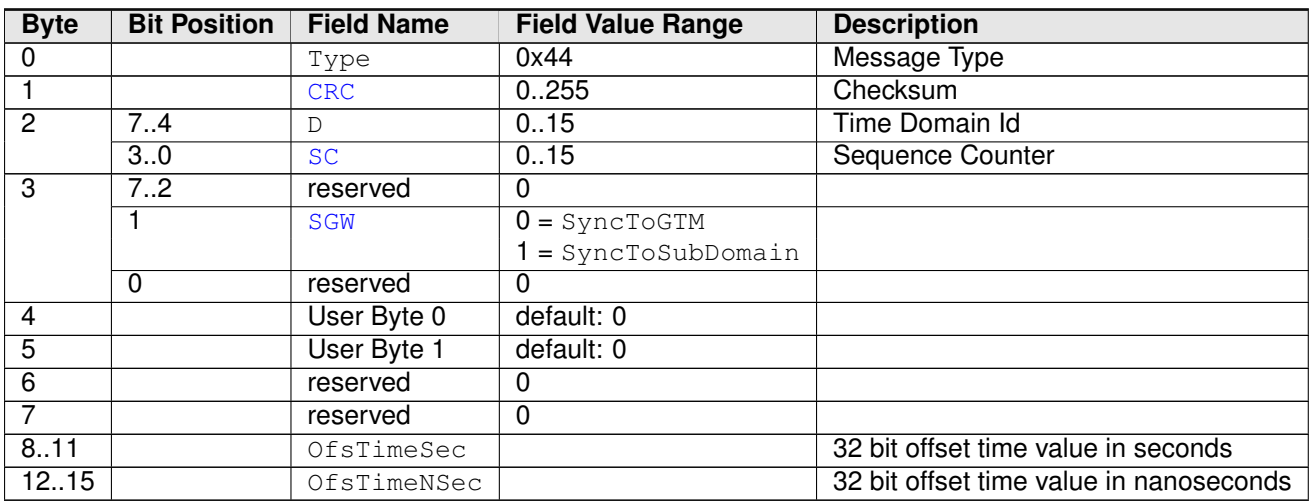

**Table 7.6: OFS message format - CRC protected, not ICV secured**

c*[\(RS\\_TS\\_20041,](#page-14-3) [RS\\_TS\\_20042,](#page-15-0) [RS\\_TS\\_20044\)](#page-15-2)*

# <span id="page-22-1"></span>**[SWS\_FrTSyn\_00108]**{DRAFT} [

<span id="page-22-3"></span>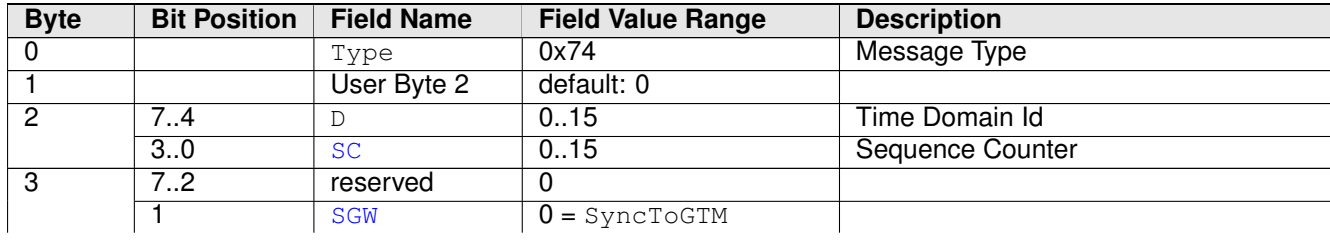

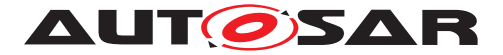

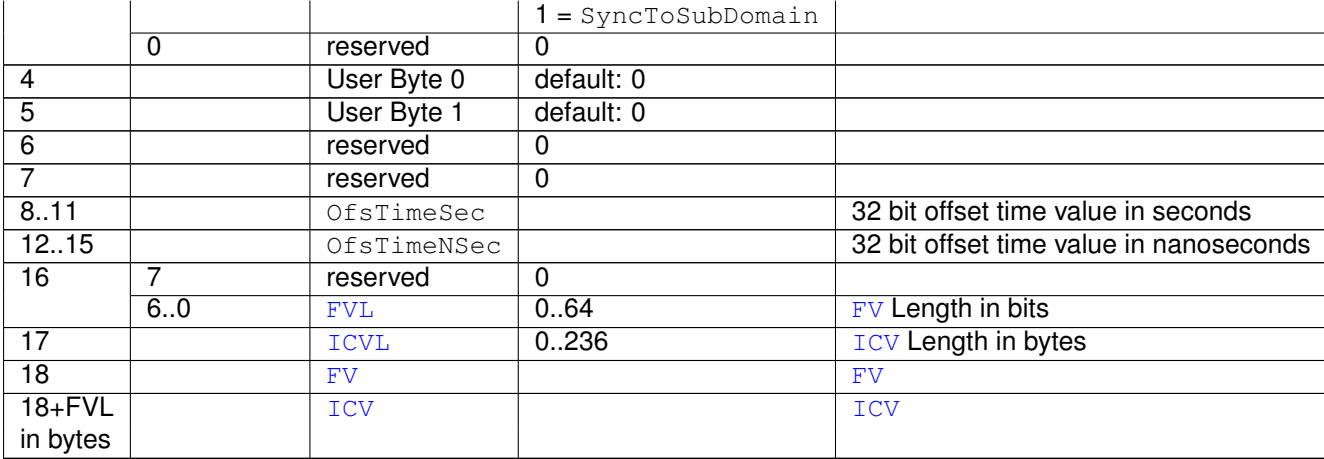

#### **Table 7.7: OFS message format - not CRC protected, ICV secured**

# c*[\(RS\\_TS\\_20041,](#page-14-3) [RS\\_TS\\_20044,](#page-15-2) [RS\\_TS\\_20074\)](#page-16-1)*

## <span id="page-23-0"></span>**[SWS\_FrTSyn\_00109]**{DRAFT} [

<span id="page-23-1"></span>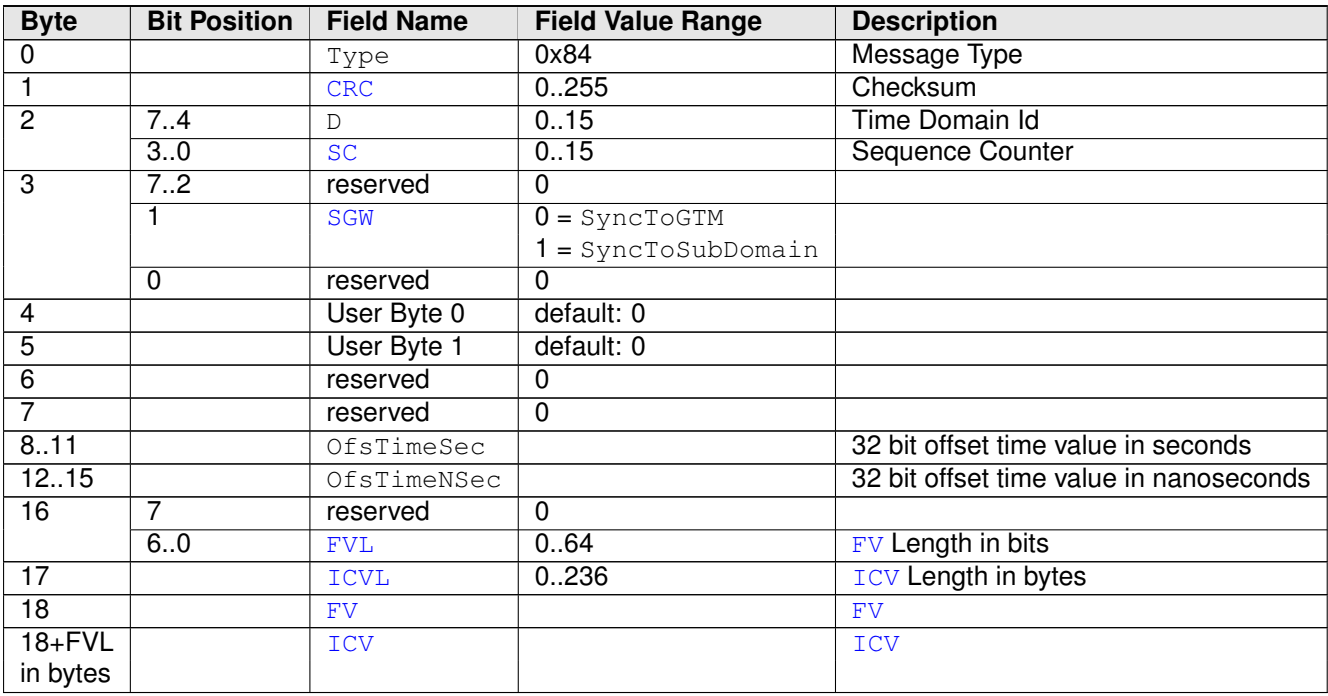

**Table 7.8: OFS message format - CRC protected, ICV secured**

c*[\(RS\\_TS\\_20041,](#page-14-3) [RS\\_TS\\_20042,](#page-15-0) [RS\\_TS\\_20044,](#page-15-2) [RS\\_TS\\_20074\)](#page-16-1)*

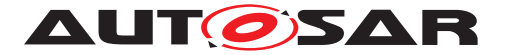

# <span id="page-24-0"></span>**7.4 Acting as Time Master**

A Time Master is an entity which is the master for a certain Time Base and which propagates this Time Base to a set of Time Slaves within a certain segment of a communication network, being a source for this Time Base.

If a Time Master is also the owner of the Global Time Base, the Time Base from which all further Time Bases are derived from, then it is the Global Time Master. A Time Gateway typically consists of one Time Master port which is connected to one or more Time Slaves. When mapping time entities to real ECUs it has to be noted, that an ECU could be Time Master (or even Global Time Master) for one Time Base and Time Slave for another Time Base.

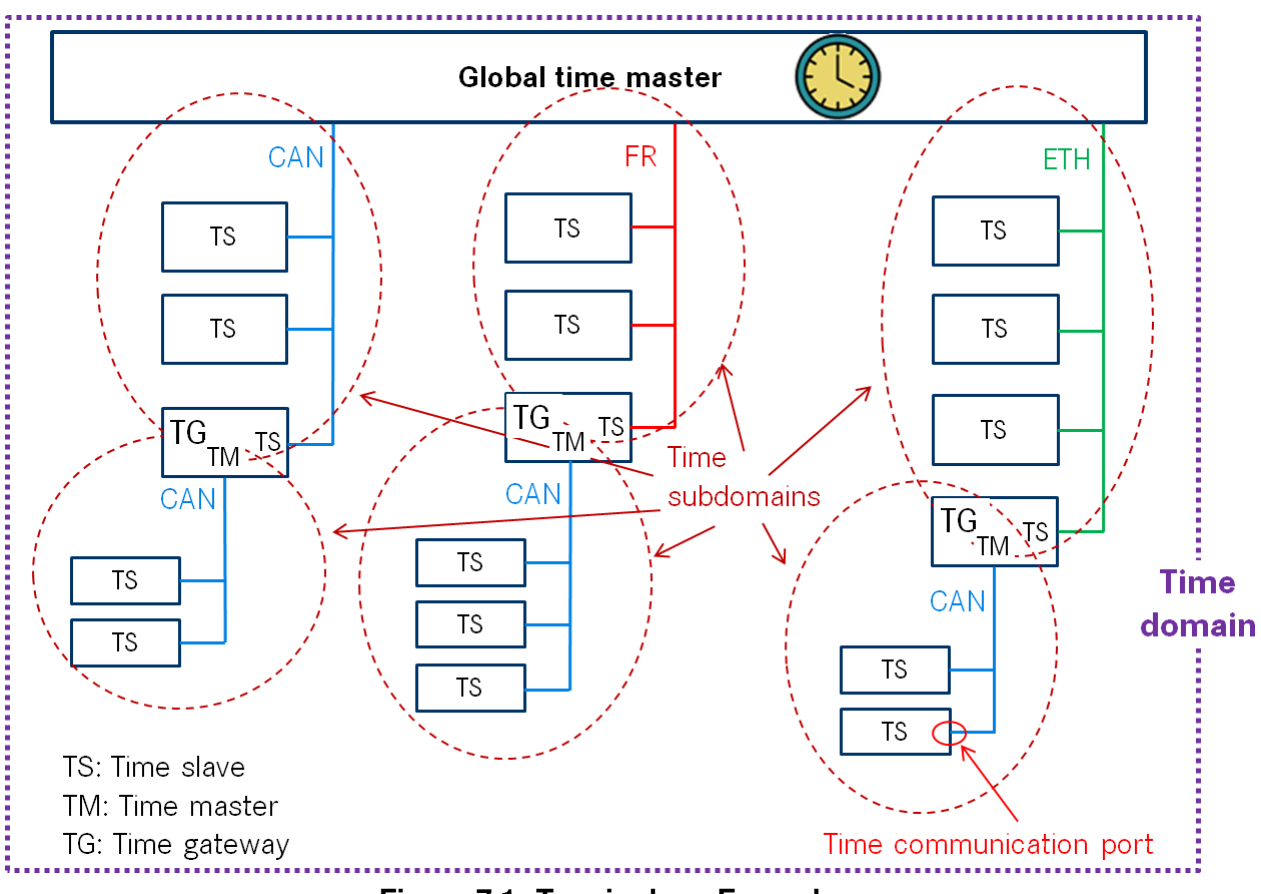

**Figure 7.1: Terminology Example**

If the FrTSyn is configured as a Time Master for Time Domain, the FrTSyn module checks on each FrTSyn MainFunction call the necessity for a Timesync message transmission for that Time Domain.

[Figure](#page-25-0) [7.2](#page-25-0) illustrates how FrTSyn determines if (immediate and cyclic) message transmission of a Timesync message is required.

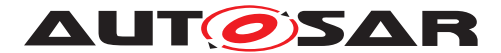

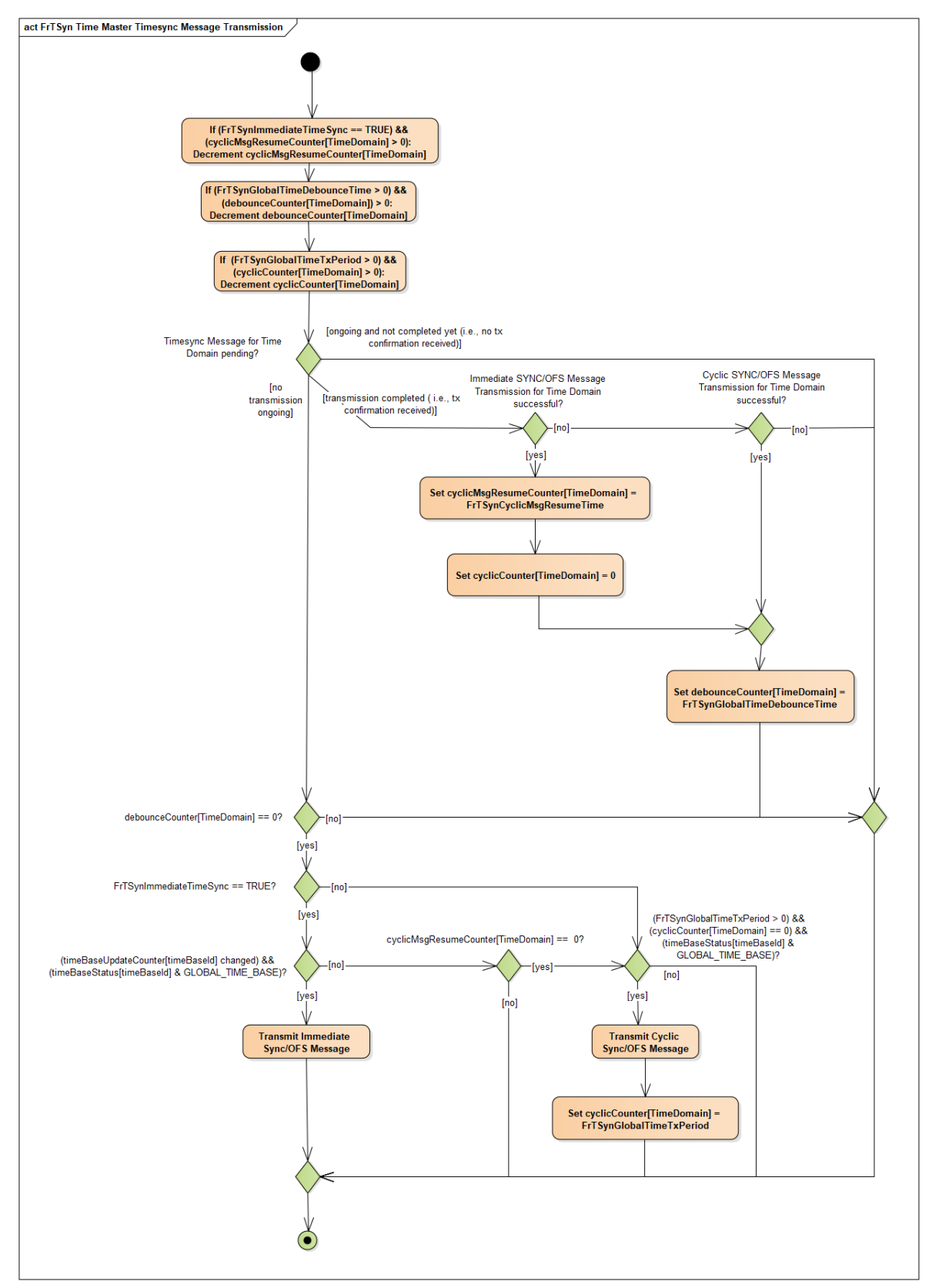

<span id="page-25-0"></span>**Figure 7.2: Timesync Message Transmission**

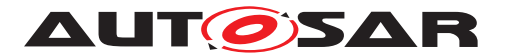

### <span id="page-26-0"></span>**7.4.1 SYNC message processing**

<span id="page-26-4"></span>**[SWS\_FrTSyn\_00018]** [A Time Synchronization message sequence consists of a SYNC message per Time Domain. (*RS\_TS\_20043*)

**Note:** Refer to figure [9.1](#page-63-2) for the sequence diagram of a Time Master.

<span id="page-26-1"></span>**[SWS\_FrTSyn\_00019]** [For each configured Time Master (refer to [FrTSynGlobal-](#page-80-1)[TimeMaster](#page-80-1)) if

- the GLOBAL TIME BASE bit within the timeBaseStatus is set
- and [FrTSynGlobalTimeTxPeriod](#page-81-0) is unequal to 0
- and the associated cyclicMsqResumeCounter is equal or less than 0,

then the FrTSyn module shall periodically transmit SYNC messages with the cycle [FrTSynGlobalTimeTxPeriod](#page-81-0) including the time value, which will be valid at the start of the next FlexRay cycle 0 and User Data.

The cyclic transmission shall be started in the earliest possible  $FrT-$ [Syn\\_MainFunction](#page-60-7) call once the requirements above are fulfilled. c*[\(RS\\_TS\\_20039,](#page-14-5) [RS\\_TS\\_20043\)](#page-15-1)*

**Note:** "earliest possible" means:

- In the next [FrTSyn\\_MainFunction](#page-60-7), because GLOBAL\_TIME\_BASE is set outside the FrTSyn MainFunction.
- In the current  $FrrSyn\_MainFunction$ , when switching from immediate to cyclic transmission (because this decision is made inside the [FrTSyn\\_MainFunc](#page-60-7)[tion](#page-60-7)). For details on immediate transmission refer to chapter [7.4.5.](#page-30-0)

### <span id="page-26-2"></span>**[SWS\_FrTSyn\_00021] [If**

- [FrTSynGlobalTimeTxIcvSecured](#page-81-1) is set to [ICV\\_NOT\\_SUPPORTED](#page-81-2)
- [FrTSynGlobalTimeTxCrcSecured](#page-80-2) is set to [CRC\\_NOT\\_SUPPORTED](#page-81-3)

then the message type of the  $S YNC$  message shall be  $0 \times 10$  (i.e., [SYNC](#page-8-14) message not CRC protected and not ICV authenticated).

If

- [FrTSynGlobalTimeTxIcvSecured](#page-81-1) is set to [ICV\\_NOT\\_SUPPORTED](#page-81-2)
- [FrTSynGlobalTimeTxCrcSecured](#page-80-2) is set to [CRC\\_SUPPORTED](#page-81-4)

then the message type of the  $STNC$  message shall be  $0x20$  (i.e., [SYNC](#page-8-14) message CRC protected and not ICV authenticated). *[\(RS\\_TS\\_20041,](#page-14-3) [RS\\_TS\\_20043\)](#page-15-1)* 

### <span id="page-26-3"></span>**[SWS\_FrTSyn\_00112]{DRAFT} [If**

- [FrTSynGlobalTimeTxIcvSecured](#page-81-1) is set to [ICV\\_SUPPORTED](#page-81-5)
- [FrTSynGlobalTimeTxCrcSecured](#page-80-2) is set to [CRC\\_NOT\\_SUPPORTED](#page-81-3)

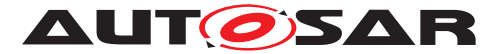

then the message type of the  $S YNC$  message shall be  $0x50$  (i.e., [SYNC](#page-8-14) message not CRC protected, but ICV authenticated).

If

- [FrTSynGlobalTimeTxIcvSecured](#page-81-1) is set to [ICV\\_SUPPORTED](#page-81-5)
- [FrTSynGlobalTimeTxCrcSecured](#page-80-2) is set to [CRC\\_SUPPORTED](#page-81-4)

then the message type of the  $STNC$  message shall be  $0 \times 60$  (i.e., [SYNC](#page-8-14) message CRC protected and ICV authenticated). *[\(RS\\_TS\\_20041,](#page-14-3) [RS\\_TS\\_20043,](#page-15-1) [RS\\_TS\\_20074\)](#page-16-1)* 

### <span id="page-27-0"></span>**7.4.2 OFS message processing**

<span id="page-27-3"></span>**[SWS\_FrTSyn\_00022]** [An offset message sequence consists of an OFS message per Time Domain. (*RS\_TS\_20044*)

<span id="page-27-1"></span>**[SWS\_FrTSyn\_00023]** [For each configured Time Master ([FrTSynGlobalTimeMas](#page-80-1)[ter](#page-80-1)) if

- the GLOBAL TIME BASE bit within the timeBaseStatus is set
- and [FrTSynGlobalTimeTxPeriod](#page-81-0) is unequal to 0
- and the associated cyclicMsqResumeCounter is equal or less than 0,

then the FrTSyn module shall periodically transmit OFS messages with the cycle  $FrT-$ [SynGlobalTimeTxPeriod](#page-81-0)) including the Offset Time value and User Data,

The cyclic transmission shall be started in the earliest possible FrTSyn MainFunc[tion](#page-60-7) call once the requirements above are fulfilled.  $(RS TS 20039, RS TS 20044)$ 

**Note:** "earliest possible" means:

- In the next [FrTSyn\\_MainFunction](#page-60-7), because GLOBAL\_TIME\_BASE is set outside the FrTSyn MainFunction.
- In the current  $FrTSyn\_MainFunction$ , when switching from immediate to cyclic transmission (because this decision is made inside the [FrTSyn\\_MainFunc](#page-60-7)[tion](#page-60-7)). For details on immediate transmission refer to chapter [7.4.5\)](#page-30-0).

### <span id="page-27-2"></span>**[SWS\_FrTSyn\_00025]** [

If

- [FrTSynGlobalTimeTxIcvSecured](#page-81-1) is set to [ICV\\_NOT\\_SUPPORTED](#page-81-2)
- and [FrTSynGlobalTimeTxCrcSecured](#page-80-2) is set to [CRC\\_NOT\\_SUPPORTED](#page-81-3)

then the message type of the  $OFS$  message shall be  $0 \times 34$  (i.e., OFS message not CRC protected and not ICV authenticated)

If

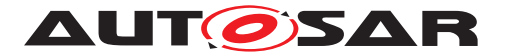

- [FrTSynGlobalTimeTxIcvSecured](#page-81-1) is set to [ICV\\_NOT\\_SUPPORTED](#page-81-2)
- and [FrTSynGlobalTimeTxCrcSecured](#page-80-2) is set to [CRC\\_SUPPORTED](#page-81-4)

then the message type of the  $OFS$  message shall be  $0 \times 44$  (i.e., OFS message CRC protected and ICV not authenticated)

## c*[\(RS\\_TS\\_20041,](#page-14-3) [RS\\_TS\\_20044\)](#page-15-2)*

#### <span id="page-28-4"></span>**[SWS\_FrTSyn\_00113]**{DRAFT} [If

- [FrTSynGlobalTimeTxIcvSecured](#page-81-1) is set to [ICV\\_SUPPORTED](#page-81-5)
- and [FrTSynGlobalTimeTxCrcSecured](#page-80-2) is set to [CRC\\_NOT\\_SUPPORTED](#page-81-3)

then the message type of the  $OFS$  message shall be  $0 \times 74$  (i.e., OFS message without CRC and ICV authenticated)

If

- [FrTSynGlobalTimeTxIcvSecured](#page-81-1) is set to [ICV\\_SUPPORTED](#page-81-5)
- and [FrTSynGlobalTimeTxCrcSecured](#page-80-2) is set to [CRC\\_SUPPORTED](#page-81-4)

then the message type of the  $OFS$  message shall be  $0 \times 84$  (i.e., OFS message with CRC and ICV authenticated)  $(RS_TS_20041, RS_TS_20044, RS_TS_20074)$  $(RS_TS_20041, RS_TS_20044, RS_TS_20074)$  $(RS_TS_20041, RS_TS_20044, RS_TS_20074)$  $(RS_TS_20041, RS_TS_20044, RS_TS_20074)$  $(RS_TS_20041, RS_TS_20044, RS_TS_20074)$ 

### <span id="page-28-0"></span>**7.4.3 Transmission mode**

<span id="page-28-2"></span>**[SWS FrTSyn 00026]** [If [FrTSyn\\_SetTransmissionMode\(Controller,](#page-55-2) [Mode\)](#page-55-2) is called and parameter [Mode](#page-55-6) equals [FRTSYN\\_TX\\_OFF](#page-54-9), all transmit requests from FrTSyn shall be omitted on this FlexRay channel. *[\(RS\\_TS\\_20039,](#page-14-5) [RS\\_TS\\_-](#page-15-1) [20043,](#page-15-1) [RS\\_TS\\_20044\)](#page-15-2)*

<span id="page-28-3"></span>**[SWS FrTSyn 00027]** [If [FrTSyn\\_SetTransmissionMode\(Controller,](#page-55-2) [Mode\)](#page-55-2) is called and parameter [Mode](#page-55-6) equals [FRTSYN\\_TX\\_ON](#page-54-10), all transmit requests from FrTSyn on this FlexRay channel shall be able to be transmitted. *[\(RS\\_TS\\_20039,](#page-14-5) [RS\\_TS\\_20043,](#page-15-1) [RS\\_TS\\_20044\)](#page-15-2)*

### <span id="page-28-1"></span>**7.4.4 Debounce Time**

The FrTSyn debounces FlexRay Tx PDUs of a Time Master to avoid bursts of Timesync messages on the bus (e.g. if immediate transmission is enabled).

For each Tx PDU the FrTSyn maintains a debounce counter debounceCounter. On each transmission of a Timesync message the debounceCounter is (re-)loaded by the configured debounce time [FrTSynGlobalTimeDebounceTime](#page-80-3). The debounce-Counter is decremented in each FrTSyn main cycle. Transmission of the same PDU can only be triggered, if the debounceCounter has reached the value 0. Refer also to the overall sequence for the Timesync message transmission in [Figure](#page-25-0) [7.2.](#page-25-0)

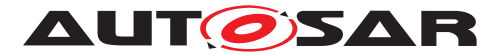

The FrTSyn does not support sharing of PDUs across domains and busses, i.e. same PDU ID shall not be used for different time domains.

<span id="page-29-0"></span>**[SWS FrTSyn 00084]{OBSOLETE}** [If [FrTSynGlobalTimeDebounceTime](#page-80-3) is greater than 0 for a Time Base, FrTSyn shall always do debouncing for the corresponding Timesync PDUs as described below, otherwise FrTSyn shall not do any debouncing. (*RS\_TS\_20039)* 

### <span id="page-29-1"></span>**[SWS\_FrTSyn\_00085]** [If for a Time Domain

- [FrTSynGlobalTimeDebounceTime](#page-80-3) is greater than 0
- and the corresponding Timesync PDU has been successfully sent,

then the FrTSyn shall set the PDU specific debounceCounter to [FrTSynGlobal-](#page-80-3)[TimeDebounceTime](#page-80-3).<sup>1</sup>(RS TS 20039)

**Note:** A Timesync PDU is considered to be successfully sent, if

- $\bullet$  for a Tx Pdu, which is configured for immediate transmission, FrIf Transmit returns E\_OK,
- and for a Tx Pdu, which is configured for decoupled transmission,  $FrTSyn$  [TriggerTransmit](#page-57-4) returns E\_OK.

#### <span id="page-29-3"></span>**[SWS\_FrTSyn\_00169]** [If for a Time Domain

- [FrTSynGlobalTimeDebounceTime](#page-80-3) is greater than 0
- and the debounceCounter for the corresponding Timesync PDU is greater than 0,

then the FrTSyn shall decrement the debounceCounter value by [FrTSynMainFunc](#page-68-0)[tionPeriod](#page-68-0) on each invocation of [FrTSyn\\_MainFunction](#page-60-7). [\(RS\\_TS\\_20039\)](#page-14-5)

### <span id="page-29-2"></span>**[SWS\_FrTSyn\_00086]** [If for a Time Domain

- [FrTSynGlobalTimeDebounceTime](#page-80-3) is greater than 0
- and the debounceCounter for the corresponding Timesync PDU is greater than 0
- and a transmission of a TimeSync message is requested,

then FrTSyn shall defer the actual transmission of the Timesync message until debounceCounter is equal or less than  $0$ *[\(RS\\_TS\\_20039\)](#page-14-5)* 

**Rationale:** While debouncing a new transmission request should not get lost.

<span id="page-29-4"></span>**[SWS\_FrTSyn\_00170]** [If for a Time Domain

- [FrTSynGlobalTimeDebounceTime](#page-80-3) is greater than 0
- and a deferred SYNC or OFS message transmission request is pending

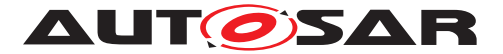

• and a new immediate or cyclic transmission of a SYNC or OFS message is requested,

then the FrTSyn shall discard the pending request for that Time Domain. *(RS\_TS -[20039\)](#page-14-5)*

**Rationale:** While debouncing there is no queuing of multiple transmission requests. The latest request is the best one.

### <span id="page-30-0"></span>**7.4.5 Immediate Time Synchronization**

In addition to the cyclic Timesync message transmission an immediate message transmission might be required. Refer also to the overall sequence for the Timesync message transmission in [Figure](#page-25-0) [7.2.](#page-25-0)

<span id="page-30-1"></span>**[SWS\_FrTSyn\_00087]** [If [FrTSynImmediateTimeSync](#page-82-0) is set to TRUE for a Time Base, FrTSyn shall check on each  $FrTSyn$  MainFunction call by calling  $Stbm -$ GetTimeBaseUpdateCounter, if the timeBaseUpdateCounter of the corresponding Time Base has changed. (*RS\_TS\_20039)* 

### <span id="page-30-2"></span>**[SWS\_FrTSyn\_00088]** [If

- [FrTSynImmediateTimeSync](#page-82-0) is set to TRUE
- and the timeBaseUpdateCounter of a Time Base has changed
- and the GLOBAL\_TIME\_BASE bit of the timeBaseStatus is set,

then FrTSyn shall trigger an immediate transmission of Time Synchronization messages for the corresponding Time Base. (*RS\_TS\_20039)* 

**Note:** timeBaseStatus can be obtained by StbM\_GetTimeBaseStatus or StbM\_GetCurrentTime.

**Note:** The debounceCounter as described in [7.4.4](#page-28-1) shall always be considered.

<span id="page-30-3"></span>**[SWS FrTSyn\_00089]{OBSOLETE}** [If [FrTSynImmediateTimeSync](#page-82-0) is set to TRUE, cyclicMsgResumeCounter and [FrTSynCyclicMsgResumeTime](#page-80-4) shall be considered. *[\(RS\\_TS\\_20039\)](#page-14-5)* 

In addition to the actual trigger condition for an immediate transmission (refer to [\[SWS\\_FrTSyn\\_00088\]](#page-30-2) above) the parameter [FrTSynCyclicMsgResumeTime](#page-80-4) needs to be considered for immediate transmission. Refer also to the trigger condition for cyclic Timesync message transmissions (refer to SWS FrTSyn 00019) and [\[SWS\\_FrTSyn\\_00023\]](#page-27-1), respectively) .

Two main scenarios are relevant for configuration of  $FrTSynCyclicMsgResult$ 

• With [FrTSynCyclicMsgResumeTime](#page-80-4) and [FrTSynGlobalTimeTxPeriod](#page-81-0) both being configured as zero, a single shot mode is achieved that is solely triggered by the change of the timeBaseUpdateCounter.

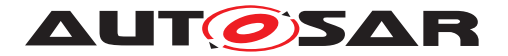

- With [FrTSynCyclicMsgResumeTime](#page-80-4) greater than [FrTSynGlobalTimeTx-](#page-81-0)[Period](#page-81-0) a hold-over scenario in a Time Gateway can be configured:
	- **–** While Timesync messages are received from the Time Master side, the Timesync messages on the sub-busses are only triggered by immediate transmission (cyclic transmission is suspended while cyclicMsgResume-Counter is running).
	- **–** If no Timesync messages from the Time Master side are received anymore and a timeout is detected, cyclic transmission takes over (cyclic transmission no longer suspended because cyclicMsgResumeCounter has elapsed)
	- **–** If reception of Timesync messages from the Time Master side resumes, the Timesync messages on the sub-busses are again triggered by immediate transmission (cyclic transmission is again suspended by running cyclicMsgResumeCounter)

<span id="page-31-0"></span>**[SWS\_FrTSyn\_00090]** [If for a Time Domain

- [FrTSynImmediateTimeSync](#page-82-0) is set to TRUE
- and [FrTSynCyclicMsgResumeTime](#page-80-4) is greater than 0
- and an immediate SYNC or OFS message (refer to SWS FrTSyn 00088]) is sent,

then the FrTSyn shall set the counter cyclicMsgResumeCounter to [FrTSyn-](#page-80-4)[CyclicMsgResumeTime](#page-80-4) for the corresponding Time Domain. (*RS\_TS\_20039*)

<span id="page-31-2"></span>**[SWS FrTSyn 00093]** [If for a Time Domain the cyclicMsgResumeCounter is greater than 0, then the FrTSyn shall discard cyclic Timesync message transmission requests for that Time Domain. (*RS\_TS\_20039)* 

<span id="page-31-3"></span>**[SWS FrTSyn 00161]** [If for a Time Domain the cyclicMsgResumeCounter is greater than 0, then the FrTSyn shall decrement the cyclicMsgResumeCounter of the corresponding Time Domain by [FrTSynMainFunctionPeriod](#page-68-0) on each invoca-tion of [FrTSyn\\_MainFunction](#page-60-7). [\(RS\\_TS\\_20039\)](#page-14-5)

<span id="page-31-1"></span>**[SWS FrTSyn 00091]** [If the cyclicMsgResumeCounter is decremented to 0 or below, then the FrTSyn shall resume cyclic Timesync message transmission within the FrTSyn MainFunction call by requesting either a SYNC or an OFS message transmission.c*[\(RS\\_TS\\_20039\)](#page-14-5)*

**Note:** [SWS FrTSyn 00091] is to ensure, that the first cyclic transmission is requested in the same main function call in which also cyclicMsgResumeCounter reaches 0 (refer to term "earliest possible" main function in [\[SWS\\_FrTSyn\\_00019\]](#page-26-1) and [\[SWS\\_FrTSyn\\_00023\]](#page-27-1). If the message is actually transmitted also depends on the debounceCounter.

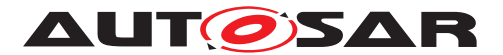

### <span id="page-32-0"></span>**7.4.6 Calculation and Assembling of Time Synchronization Messages**

This chapter describes the workflow, how the items of a Time Synchronization message will be calculated (1<sup>st</sup> step) and how the message will be assembled ( $2<sup>nd</sup>$  step).

### <span id="page-32-1"></span>**7.4.6.1 Global Time Calculation**

<span id="page-32-2"></span>**[SWS\_FrTSyn\_00028]** [The transmitter of a Synchronized Time Base (Time Master) shall perform the following steps to distribute the Synchronized Time Base:

- 1. Retrieve current Synchronized Time Base's Time Tuple as  $[T_{\text{SVMC}};T0_{\text{VIT}}]$  via StbM\_GetCurrentTime
- 2. Protect the following two steps against interruptions:
	- (a) Get currentCycle and currentMacroticks via FrIf\_GetGlobal-Time
	- (b) Retrieve current Virtual Local Time value as  $T1_{VIT}$  via  $StbM_GetCur$ rentVirtualLocalTime
- 3. Calculate the (future) time value of the Time Base at the start of the next FlexRay cycle by  $TO = T_{SYNC} + (T1_{VLT} - TO_{VLT}) + (64$  - currentCycle)<sup>\*</sup> CycleLength -(CycleLength / MacroticksPerCycle) \* currentMacroticks
- 4. Calculate SyncTimeSec (second portion of T0) and SyncTimeNSec (nanosecond portion of T0)

### c*[\(RS\\_TS\\_20043\)](#page-15-1)*

**Note:** Refer to figure [9.1](#page-63-2) for the Time Master sequence of actions.

**Note:** It is inevitable to retrieve currentCycle and currentMacroticks of the FlexRay time and  $T1_{VIT}$  of the Virtual Local Time in an atomic way, otherwise any delay between them will worsen the precision by the amount of the delay.

**Note:** If the calculation is done on an integer basis the rounding error of the term ( CycleLength / MacroticksPerCycle) needs to be minimized. This can be done in multiple ways, e.g., by calculating

- ((CycleLength \* currentMacroticks) / MacroticksPerCycle) on 64 bit architectures or
- ((((CycleLength \* 256) / MacroticksPerCycle) \* currentMacroticks) / 256) on 32 bit architectures (multiplication by 256 is acceptable for any possible FlexRay parameter configuration)

CycleLength and MacroticksPerCycle are retrieved via FrIf GetCycle-Length and FrIf\_GetMacroticksPerCycle.

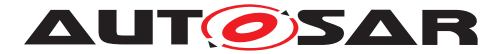

<span id="page-33-8"></span>**[SWS\_FrTSyn\_00029]** [The transmitter of an Offset Time Base (Time Master) shall perform the following steps to distribute the Offset Time Base:

- 1. Retrieve current Offset Time via StbM GetOffset
- 2. Write second portion of the Offset Time to OfsTimeSec
- 3. Write nanosecond portion of the Offset Time to OfsTimeNSec

c*[\(RS\\_TS\\_20044\)](#page-15-2)*

### <span id="page-33-0"></span>**7.4.6.2 SGW Calculation**

<span id="page-33-7"></span>**[SWS\_FrTSyn\_00020]** [The [SGW](#page-8-19) value (Time Gateway synchronization status) shall be retrieved from the Time Base synchronization status. If the SYNC\_TO\_GATEWAY bit within timeBaseStatus is not set the [SGW](#page-8-19) value shall be SyncToGTM. Otherwise the [SGW](#page-8-19) value shall be set to SyncToSubDomain. *[\(RS\\_TS\\_20043,](#page-15-1) [RS\\_TS\\_20044\)](#page-15-2)* 

### <span id="page-33-1"></span>**7.4.6.3 Sequence Counter Calculation**

<span id="page-33-3"></span>**[SWS\_FrTSyn\_00030]** [A Sequence Counter ([SC](#page-8-11)) of 4 bit is representing numbers from 0 to 15 per Time Domain. The Sequence Counter shall be independent between SYNC and OFS messages and shall be incremented by 1 on every transmission request of a SYNC or OFS message. It shall wrap around at 15 to 0 again. c*[\(RS\\_TS\\_20041,](#page-14-3) [RS\\_TS\\_20043,](#page-15-1) [RS\\_TS\\_20044\)](#page-15-2)*

### <span id="page-33-2"></span>**7.4.6.4 CRC Calculation**

<span id="page-33-4"></span>**[SWS FrTSyn 00031]** [The function Crc CalculateCRC8H2F as defined in [\[6\]](#page-9-8) shall be used to calculate the [CRC](#page-8-13), if configured. c*[\(RS\\_TS\\_20041,](#page-14-3) [RS\\_TS\\_20043,](#page-15-1) [RS\\_TS\\_20044\)](#page-15-2)*

<span id="page-33-5"></span>**[SWS FrTSyn 00035]** [The DataID shall be calculated as DataID = Data IDList[SC], where DataIDList is given by configuration for each message type (refer to [FrTSynGlobalTimeSyncDataIDList](#page-75-1) and [FrTSynGlobalTimeOfs-](#page-78-1)[DataIDList](#page-78-1)).  $(RS TS 20041, RS TS 20043, RS TS 20044)$ 

**Note:** A specific DataID out of a predefined DataIDList ensures the identification of data elements of Time Synchronization messages.

<span id="page-33-6"></span>[SWS\_FrTSyn\_00036] [The [CRC](#page-8-13) shall be calculated over Time Synchronization message byte 2 to byte 15 and DataID, where byte 2 is applied first, followed by the other bytes in ascending order, and DataID last. c*[\(RS\\_TS\\_20041,](#page-14-3) [RS\\_TS\\_20043,](#page-15-1) [RS\\_TS\\_20044\)](#page-15-2)*

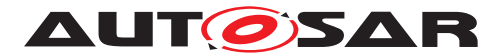

## <span id="page-34-0"></span>**7.4.6.5 ICV Calculation**

Refer to the chapter 7.3.13 in StbM [\[5\]](#page-9-7) for the configuration details of FV referenced in each Time Domain.

## <span id="page-34-1"></span>**[SWS\_FrTSyn\_00114]{DRAFT} [When:**

- the [FV](#page-8-8) is referenced (refer [FrTSynIcvGenerationFvIdRef](#page-87-0)),
- and the configured truncated [FV](#page-8-8) length (StbMFreshnessValueTruncLength) is equal to the FV length (StbMFreshnessValueLength),

the Time Master shall call  $Stbm$  GetTxFreshness to obtain the [FV](#page-8-8) by using the StbMFreshnessValueId (referenced via the [FrTSynIcvGenerationFvIdRef](#page-87-0) parameter). (*RS\_TS\_20074*)

## <span id="page-34-2"></span>**[SWS\_FrTSyn\_00115]**{DRAFT} [When:

- the [FV](#page-8-8) is referenced (refer [FrTSynIcvGenerationFvIdRef](#page-87-0)),
- and the configured truncated [FV](#page-8-8) length (StbMFreshnessValueTruncLength) < FV length (StbMFreshnessValueLength),

the Time Master shall call StbM GetTxFreshnessTruncData to obtain the [FV](#page-8-8) and the truncated [FV](#page-8-8) by using the StbMFreshnessValueId (referenced via the  $FrTSyn-$ [IcvGenerationFvIdRef](#page-87-0) parameter). (RS TS 20074)

Note: Having the configured truncated [FV](#page-8-8) length (StbMFreshnessValueTruncLength) > FV length (StbMFreshnessValueLength) in StbM is not a valid configuration.

<span id="page-34-3"></span>**[SWS\_FrTSyn\_00116]**{DRAFT} [When the [FV](#page-8-8) is not referenced (refer [FrTSynIcv-](#page-87-0)[GenerationFvIdRef](#page-87-0)), the Time Master shall not include the [FV](#page-8-8) in the [ICV](#page-8-10) generation and neither in the [SYNC](#page-8-14)/[OFS](#page-8-15) message. (*RS TS 20074*)

<span id="page-34-4"></span>**[SWS\_FrTSyn\_00117]{DRAFT}** [If StbM\_GetTxFreshness returns E\_OK, the Time Master shall construct the  $SYNC/OFS$  $SYNC/OFS$  $SYNC/OFS$  message with  $FV$  and use the full  $FV$  in the  $ICV$ generation. *[\(RS\\_TS\\_20074\)](#page-16-1)* 

<span id="page-34-5"></span>**[SWS FrTSyn 00118]{DRAFT}** [If StbM\_GetTxFreshnessTruncData returns E\_OK, the Time Master shall construct the [SYNC](#page-8-14)/ [OFS](#page-8-15) message with truncated [FV](#page-8-8) and use the full [FV](#page-8-8) in the  $ICV$  generation.  $(RS<sub>TS</sub> 20074)$ 

<span id="page-34-6"></span>**[SWS FrTSyn 00119]{DRAFT}** [When StbM GetTxFreshness or StbM Get-TxFreshnessTruncData return a non-recoverable error code (i.e, E\_NOT\_OK), then the Time Master shall:

- stop the  $\overline{ICV}$  $\overline{ICV}$  $\overline{ICV}$  generation and set the  $\overline{FVL}$  $\overline{FVL}$  $\overline{FVL}$  and the  $\overline{ICVL}$  $\overline{ICVL}$  $\overline{ICVL}$  to 0 in the  $\overline{SYNC/OFS}$  $\overline{SYNC/OFS}$  $\overline{SYNC/OFS}$  $\overline{SYNC/OFS}$  $\overline{SYNC/OFS}$ message,
- call Det\_ReportRuntimeError with parameter ErrorId set to [FRTSYN\\_E\\_-](#page-52-7) [FRESHNESSFAILURE](#page-52-7) (refer [\[SWS\\_FrTSyn\\_91000\]](#page-52-6)),

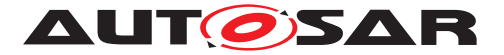

• call IdsM SetSecurityEventWithContextData with parameter EventId set to SEV TSYN\_FR\_FRESHNESS\_NOT\_AVAILABLE (refer [\[SWS\\_FrTSyn\\_00103\]](#page-51-2))

### c*[\(RS\\_TS\\_20074\)](#page-16-1)*

Refer to the chapter 10.2.5 in [\[7\]](#page-9-9) for the configuration details of  $CSM$  job used for  $ICV$ generation.

<span id="page-35-0"></span>**[SWS FrTSyn 00120]**{DRAFT} [If [FrTSynIcvGenerationBase](#page-86-1) for the Time Domain is configured to  $\text{ICV}_\text{MAC}$ , the Time Master shall call Csm\_MacGenerate to generate the  $\text{ICV}$  $\text{ICV}$  $\text{ICV}$  value.  $\sqrt{RS}$  TS 20074)

<span id="page-35-1"></span>**[SWS FrTSyn 00121]**{DRAFT} [If [FrTSynIcvGenerationBase](#page-86-1) for the Time Domain is configured to ICV SIGNATURE, the Time Master shall call Csm Signature-Generate to generate the [ICV](#page-8-10) value. (*RS\_TS\_20074*)

Note: The mode parameter is intentionally left open for the implementer to choose ( i.e. CRYPTO\_OPERATIONMODE\_SINGLECALL would possibly be the best option since it does not require further calls to  $CSM$ ).

The  $CSM$  job used to generate the  $ICV$  can be configured to synchronous or asynchronous behavior. The  $ICV$  generation timeout observation should be disabled, when the  $CSM$  job used to generate the  $ICV$ , is configured in synchronous behavior.

<span id="page-35-2"></span>**[SWS FrTSyn 00122]**{DRAFT} [If [FrTSynIcvGenerationTimeout](#page-86-4) is set to 0, the Time Master shall not do  $ICV$  generation timeout monitoring. (*RS\_TS\_20074)* 

### <span id="page-35-3"></span>**[SWS\_FrTSyn\_00123]{DRAFT} [If:**

- [FrTSynIcvGenerationTimeout](#page-86-4) is set to any value greater than 0,
- and Csm\_MacGenerate or Csm\_SignatureGenerate returns E\_OK,

the Time Master shall start the [FrTSynIcvGenerationTimeout](#page-86-4). (*RS\_TS\_20074)* 

### <span id="page-35-4"></span>**[SWS\_FrTSyn\_00124]**{DRAFT} [If:

- [FrTSynIcvGenerationTimeout](#page-86-4) is set to any value greater than 0,
- the callback [FrTSyn\\_IcvGenerationIndication](#page-58-3) is called,

the Time Master shall stop the [FrTSynIcvGenerationTimeout](#page-86-4). *[\(RS\\_TS\\_20074\)](#page-16-1)* 

<span id="page-35-5"></span>**[SWS\_FrTSyn\_00125]**{DRAFT} [If one of the following conditions is true:

- the authentication build counter has reached the configuration value  $FrrSynTx-$ [AuthenticationBuildAttempts](#page-87-1),
- the verification of the ICV has returned a non-recoverable error such as returning E\_NOT\_OK or KEY\_FAILURE,
- [FrTSynIcvGenerationTimeout](#page-86-4) expires before the notification of the [FrT-](#page-58-3)[Syn\\_IcvGenerationIndication](#page-58-3) callback
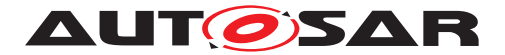

then the Time Master shall

- stop the  $ICV$  generation and set the  $FVL$  and the  $ICVL$  to 0 in the  $SYNC/OFS$  $SYNC/OFS$  $SYNC/OFS$ message,
- and call IdsM\_SetSecurityEventWithContextData with parameter EventId set to [SEV\\_TSYN\\_FR\\_ICV\\_GENERATION\\_FAILED](#page-51-0) (refer [\[SWS\\_FrTSyn\\_00103\]](#page-51-1)).

# c*[\(RS\\_TS\\_20074\)](#page-16-0)*

**[SWS FrTSyn 00126]**{DRAFT} [With the notification of the [FrTSyn\\_IcvGenera](#page-58-0)[tionIndication](#page-58-0) callback, the Time Master shall add the generated [ICV](#page-8-0) to the [SYNC](#page-8-3)/[OFS](#page-8-4) message and transmit it.  $(RS TS 20074)$ 

**[SWS\_FrTSyn\_00127]**{DRAFT} [When the FV is referenced (refer [FrTSynIcvGen](#page-87-0)[erationFvIdRef](#page-87-0)), then the Time Master shall notify the successful transmission of the [SYNC](#page-8-3)/[OFS](#page-8-4) message to [FVM](#page-8-5) by calling StbM SPduTxConfirmation. *(RS TS -[20074\)](#page-16-0)*

**[SWS\_FrTSyn\_00153]**{DRAFT} [For every transmission of messages of type 0x50,  $0x60$ ,  $0x74$  and  $0x84$ , the Time Master shall shall maintain an authentication build counter (refer to [FrTSynTxAuthenticationBuildAttempts](#page-87-1)). (*RS TS 20074*)

**[SWS FrTSyn 00154]**{DRAFT} [Upon the initial processing of messages of type  $0x50$ ,  $0x60$ ,  $0x74$  and  $0x84$  (i.e., upon the first attempt of a freshness value and ICV generation for each received message) the Time Master shall set the authentication build counter to  $0.$   $(RS$  *TS 20074*)

[SWS FrTSyn\_00155]{DRAFT} [If stbM\_GetTxFreshness or StbM\_Get-TxFreshnessTruncData return a recoverable error code (e.g., STBM\_E\_BUSY), then the Time Master shall increment the authentication build counter. (*RS\_TS\_20074)* 

**[SWS FrTSyn 00156]**{DRAFT} [If Csm\_MacGenerate or Csm\_SignatureGenerate return a recoverable error code (e.g., E\_BUSY, QUEUE\_FULL), then the Time Master shall increment the authentication build counter. (*RS\_TS\_20074)* 

### **[SWS\_FrTSyn\_00171]**{DRAFT} [If

- the generation of the authenticated message has failed
- and the authentication build counter has not vet reached the configuration value [FrTSynTxAuthenticationBuildAttempts](#page-87-1),

then the Time Master shall retry the freshness attempt and the ICV calculation in the next call of [FrTSyn\\_MainFunction](#page-60-0). (RS TS 20074)

## **7.4.6.6 Message Assembling**

**[SWS\_FrTSyn\_00037]** [For each transmission of a Time Synchronization message the FrTSyn module shall assemble the message as follows:

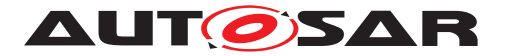

- Calculate [SC](#page-8-6)
- Copy currentCycle (refer to SSWS FrTSyn 00028]) to [FCNT](#page-8-7) (for SYNC message)
- Calculate [SGW](#page-8-8)
- Copy all data to the appropriate position within the related message
- Calculate [CRC](#page-8-9) (configuration dependent)
- Fetch the  $FV$  (configuration dependent) and append the  $FVL$ ,  $ICVL$  and  $FV$  in the appropriate position within the related message
- Calculate the  $ICV$  (configuration dependent) and append it in the appropriate position within the related message

c*[\(RS\\_TS\\_20043,](#page-15-0) [RS\\_TS\\_20044,](#page-15-1) [RS\\_TS\\_20074\)](#page-16-0)*

# **7.5 Acting as Time Slave**

A Time Slave is an entity, which is the recipient for a certain Time Base within a certain segment of a communication network, being a consumer for this Time Base.

#### **7.5.1 SYNC message processing**

**[SWS [FrTSyn](#page-8-11) 00038]** [The FrTSyn shall only accept a SYNC message with Type equal to 0x20 / 0x60 and a correct CRC value if [FrTSynRxCrcValidated](#page-90-0) is configured to [CRC\\_VALIDATED](#page-91-0). c*[\(RS\\_TS\\_20042,](#page-15-2) [RS\\_TS\\_20043\)](#page-15-0)*

**[SWS [FrTSyn](#page-8-11) 00039]** [The FrTSyn shall only accept a SYNC message with Type equal to 0x10 / 0x50 if [FrTSynRxCrcValidated](#page-90-0) is configured to [CRC\\_NOT\\_VALI-](#page-91-1)[DATED](#page-91-1).  $(RS_TS_20043)$ 

**[SWS\_[FrTSyn](#page-8-11)\_00040]** [The FrTSyn shall only accept a SYNC message with Type equal to 0x10 / 0x50 or 0x20 / 0x60 if [FrTSynRxCrcValidated](#page-90-0) is configured to [CRC\\_IGNORED](#page-91-2).  $(RSTS20043)$ 

**[SWS\_[FrTSyn](#page-8-11)\_00081]** [The FrTSyn shall only accept a SYNC message with Type equal to  $0x10 / 0x50$  or a SYNC message with  $Type$  equal to  $0x20 / 0x60$  and a correct CRC value if [FrTSynRxCrcValidated](#page-90-0) is configured to [CRC\\_OPTIONAL](#page-91-3). c*[\(RS\\_TS\\_20042,](#page-15-2) [RS\\_TS\\_20043\)](#page-15-0)*

[SWS\_FrTSyn\_00128]{DRAFT} [If [FrTSynRxIcvVerificationType](#page-91-4) is configured to [ICV\\_VERIFIED](#page-92-0), [FrTSyn](#page-8-11) shall perform ICV verification for [SYNC](#page-8-3) messages with [ICV](#page-8-0) value (Message type: 0x50, 0x60).

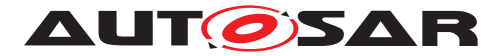

The [FrTSyn](#page-8-11) shall consider ICV verification as failed for [SYNC](#page-8-3) messages without [ICV](#page-8-0) **(Message type: 0x10, 0x20).** [*[\(RS\\_TS\\_20074\)](#page-16-0)* 

**[SWS\_FrTSyn\_00129]**{DRAFT} [If [FrTSynRxIcvVerificationType](#page-91-4) is configured to [ICV\\_NOT\\_VERIFIED](#page-91-5), the [FrTSyn](#page-8-11) shall not perform the ICV verification and the [SYNC](#page-8-3) messages shall not contain an [ICV](#page-8-0) value (Message type: 0x10, 0x20).

The  $FrTSyn$  shall consider [ICV](#page-8-0) verification as failed for  $SYNC$  messages with  $ICV$ (Message type:  $0x50, 0x60$ ).  $(RSTS20074)$ 

**[SWS FrTSyn 00130]{DRAFT}** [If [FrTSynRxIcvVerificationType](#page-91-4) is configured to [ICV\\_IGNORED](#page-91-6), [FrTSyn](#page-8-11) shall not perform the ICV verification.

The  $Frrsyn$  shall ignore the [ICV](#page-8-0) in [SYNC](#page-8-3) messages with ICV (Message type:  $0 \times 50$ , 0x60). **(***RS\_TS\_20074***)** 

**[SWS\_FrTSyn\_00131]{DRAFT}** [If [FrTSynRxIcvVerificationType](#page-91-4) is configured to [ICV\\_OPTIONAL](#page-91-7), the [FrTSyn](#page-8-11) shall perform ICV verification for [SYNC](#page-8-3) messages with [ICV](#page-8-0) (Message type: 0x50, 0x60).

The  $FrTSyn$  shall not perform [ICV](#page-8-0) verification for  $SYNC$  messages without  $ICV$  (Message type:  $0x10, 0x20$ ).  $(RS TS 20074)$ 

**[SWS\_FrTSyn\_00041]** [For valid SYNC messages a new Time Tuple, consisting of the Global Time value and the associated value of the Virtual Local Time, shall be calculated and forwarded to the StbM module via StbM BusSetGlobalTime. c*[\(RS\\_TS\\_20040,](#page-14-0) [RS\\_TS\\_20042,](#page-15-2) [RS\\_TS\\_20043\)](#page-15-0)*

### **7.5.2 OFS message processing**

**ISWS [FrTSyn](#page-8-11) 000421** [The FrTSyn shall only accept an OFS message with  $Type$  equal to  $0 \times 44/0 \times 84$  and a correct CRC value if [FrTSynRxCrcValidated](#page-90-0) is configured to [CRC\\_VALIDATED](#page-91-0). c*[\(RS\\_TS\\_20042,](#page-15-2) [RS\\_TS\\_20044\)](#page-15-1)*

**[SWS\_[FrTSyn](#page-8-11)\_00043]** [The FrTSyn shall only accept an OFS message with Type equal to 0x34/0x74 if [FrTSynRxCrcValidated](#page-90-0) is configured to [CRC\\_NOT\\_VALI-](#page-91-1)[DATED](#page-91-1). **(RS TS 20044)** 

**[SWS [FrTSyn](#page-8-11) 00044]** [The FrTSyn shall only accept an OFS message with  $Type$  equal to  $0 \times 34/0 \times 74$  or  $0 \times 44/0 \times 84$ if [FrTSynRxCrcValidated](#page-90-0) is configured to [CRC\\_IGNORED](#page-91-2). c*[\(RS\\_TS\\_20044\)](#page-15-1)*

**[SWS\_[FrTSyn](#page-8-11)\_00082]** [The FrTSyn shall only accept an OFS message with Type equal to  $0x34/0x74$  or an OFS message with  $Type$  equal to  $0x44/0x84$  and a correct CRC value if [FrTSynRxCrcValidated](#page-90-0) is configured to CRC OPTIONAL. c*[\(RS\\_TS\\_20042,](#page-15-2) [RS\\_TS\\_20044\)](#page-15-1)*

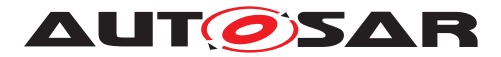

**[SWS\_FrTSyn\_00132]**{DRAFT} [If [FrTSynRxIcvVerificationType](#page-91-4) is configured to [ICV\\_VERIFIED](#page-92-0), [FrTSyn](#page-8-11) shall perform ICV verification for [OFS](#page-8-4) messages with [ICV](#page-8-0) value (Message type: 0x74, 0x84).

The [FrTSyn](#page-8-11) shall consider ICV verification as failed for [OFS](#page-8-4) messages without [ICV](#page-8-0) **(Message type:** 0x34, 0x44).  $(RSTS20074)$ 

**[SWS FrTSyn 00133]**{DRAFT} [If [FrTSynRxIcvVerificationType](#page-91-4) is configured to [ICV\\_NOT\\_VERIFIED](#page-91-5), the [FrTSyn](#page-8-11) shall not perform the ICV verification and the [OFS](#page-8-4) messages shall not contain an [ICV](#page-8-0) value (Message type: 0x34, 0x44).

The  $FrrSyn$  shall consider [ICV](#page-8-0) verification as failed for  $OFS$  messages with  $ICV$  (Message type:  $0x74, 0x84$ ).  $(RSTS20074)$ 

**[SWS\_FrTSyn\_00134]**{DRAFT} [If [FrTSynRxIcvVerificationType](#page-91-4) is configured to [ICV\\_IGNORED](#page-91-6), [FrTSyn](#page-8-11) shall not perform the ICV verification.

The  $FrTSyn$  shall ignore the [ICV](#page-8-0) in [OFS](#page-8-4) messages with ICV (Message type:  $0x74$ , 0x84). **(***RS\_TS\_20074***)** 

**[SWS\_FrTSyn\_00135]**{DRAFT} [If [FrTSynRxIcvVerificationType](#page-91-4) is configured to [ICV\\_OPTIONAL](#page-91-7), the [FrTSyn](#page-8-11) shall perform ICV verification for [OFS](#page-8-4) messages with [ICV](#page-8-0) (Message type:  $0x74, 0x84$ ).

The  $FrTSyn$  shall not perform [ICV](#page-8-0) verification for  $OFS$  messages without  $ICV$  (Mes**sage type:** 0x34, 0x44).  $(RSTS20074)$ 

**[SWS\_FrTSyn\_00045]** [For valid OFS\_messages a new Time Tuple, consisting of the Offset Time value and the associated value of the Virtual Local Time, shall be calculated (according [\[SWS\\_FrTSyn\\_00047\]](#page-40-0)) and forwarded to the StbM module via StbM\_BusSetGlobalTime. (*RS TS 20040, RS TS 20042, RS TS 20044*)

### **7.5.3 Validation and Disassembling of Time Synchronization Messages**

This chapter describes the workflow how the items of a Time Synchronization message will be validated (1<sup>st</sup> step) and how the message will be disassembled ( $2<sup>nd</sup>$  step).

### **7.5.3.1 Global Time Calculation**

<span id="page-39-0"></span>**[SWS\_FrTSyn\_00046]** [The receiver of a Synchronized Time Base shall perform the following steps to assemble the Synchronized Time Base:

- 1. On SYNC message RX indication (or in the subsequent MainFunction call) store received time value T0 (SyncTimeSec, SyncTimeNSec)
- 2. Protect the following two steps against interruptions:
	- (a) Get currentCycle and currentMacroticks via FrIf\_GetGlobal-Time

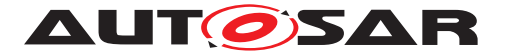

- (b) Retrieve current Virtual Local Time value as  $T1_{VIT}$  via StbM GetCurrentVirtualLocalTime
- 3. Calculate Time Tuple  $[T1; T1_{V1T}]$  to update the Time Slave's local instance of the Time Base:
	- (a)  $T1 = T0 + (CycleLength * currentCycle) + ((CycleLength /$ MacrotickPerCycle) \* currentMacroticks)
	- (b) If current Cycle is greater or equal than the retrieved  $\overline{\text{FCNT}}$  $\overline{\text{FCNT}}$  $\overline{\text{FCNT}}$  value from the transmitter (Time Master), then the calculated value T1 shall be subtracted by 64 times the FlexRay cycle duration:  $T1 = T1 - (CycleLength * 64)$

#### c*[\(RS\\_TS\\_20043\)](#page-15-0)*

**Note:** Refer to figure [9.2](#page-64-0) for the Time Slave sequence of actions.

**Note:** It is inevitable to retrieve currentCycle and currentMacroticks of the FlexRay time and  $T1_{VIT}$  of the Virtual Local Time atomic, otherwise any delay between them will worsen the precision by the amount of the delay.

**Note:** In order to minimize rounding errors for the term (CycleLength / Macrotick-PerCycle) in case of integer calculation refer to note below ISWS FrTSyn 00028].

<span id="page-40-0"></span>**[SWS\_FrTSyn\_00047]** [The receiver of an Offset Time Base shall perform the following steps to assemble the Offset Time:

- 1. Get second portion of the Offset Time out of OfsTimeSec
- 2. Get nanosecond portion of the Offset Time out of OfsTimeNSec
- 3. Retrieve current Virtual Local Time value via StbM GetCurrentVirtualLocalTime

c*[\(RS\\_TS\\_20044\)](#page-15-1)*

#### **7.5.3.2 SGW Calculation**

**[SWS\_FrTSyn\_00094]** [If the [SGW](#page-8-8) value (SYNC and OFS) is set to SyncToSubDomain, the SYNC TO GATEWAY bit within timeBaseStatus shall be set to TRUE. Otherwise, it shall be set to FALSE.  $(RSTS20040, RSTS20042)$ 

#### **7.5.3.3 Sequence Counter Validation**

[Figure](#page-41-0) [7.3](#page-41-0) illustrates the Sequence Counter validation of a Time Slave for SYNC and OFS messages.

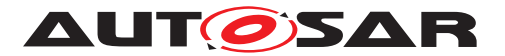

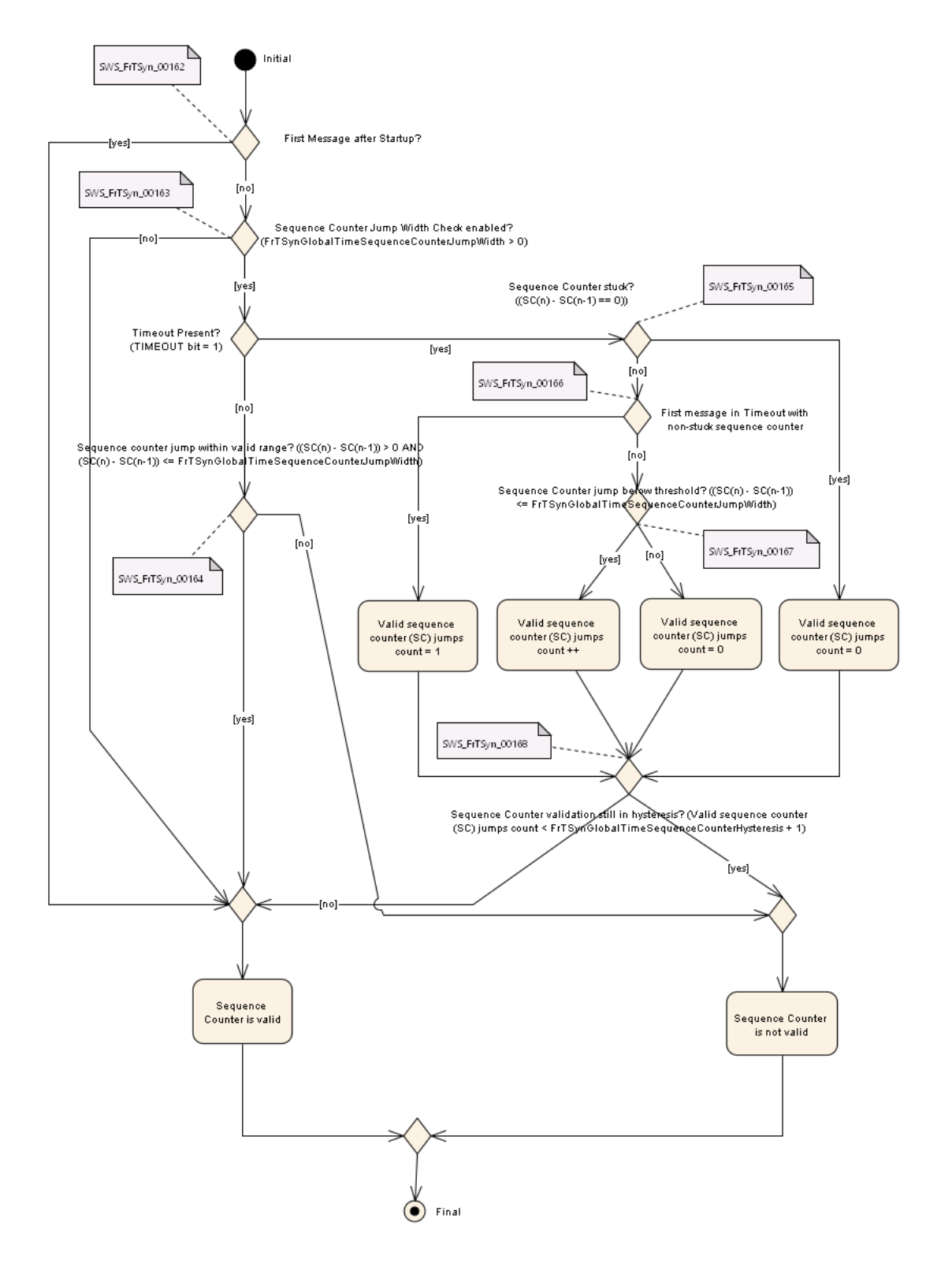

<span id="page-41-0"></span>**Figure 7.3: Sequence Counter Validation**

<span id="page-41-1"></span>**[SWS\_FrTSyn\_00048]{OBSOLETE}** [The Sequence Counter Jump Width between two consecutive SYNC or two consecutive OFS messages of the same Time Domain [s](#page-90-1)hall be greater than 0 and smaller than or equal to [FrTSynGlobalTimeSequence-](#page-90-1)

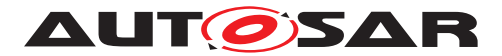

[CounterJumpWidth](#page-90-1). Otherwise a Time Slave shall discard the respective SYNC / OFS message.

If the [FrTSynGlobalTimeSequenceCounterJumpWidth](#page-90-1) value is set to 0, the Time Slave shall not do Sequence Counter Jump Width checks.  $(RS TS 20042, RS TS -$ *[20043,](#page-15-0) [RS\\_TS\\_20044\)](#page-15-1)*

**[SWS\_FrTSyn\_00049]**{OBSOLETE} [Upon reception of a SYNC (or OFS) message a Time Slave shall check the Sequence Counter of the received message per Time Do-main against the configured value of [FrTSynGlobalTimeSequenceCounterJump-](#page-90-1)[Width](#page-90-1) (according to SSWS FrTSyn 00048]), unless it is the first message

- at Startup or
- after a Time Base update timeout has been detected (TIMEOUT bit set in Time Base synchronization status timeBaseStatus).

#### c*[\(RS\\_TS\\_20042,](#page-15-2) [RS\\_TS\\_20043,](#page-15-0) [RS\\_TS\\_20044\)](#page-15-1)*

**[SWS\_FrTSyn\_00102]**{OBSOLETE} [While a Time Base Timeout is present (TIME-OUT bit is set in Time Base synchronization status timeBaseStatus), [FrTSyn](#page-8-11) shall discard SYNC (or OFS) messages until it has successfully validated (refer to [\[SWS\\_FrTSyn\\_00048\]](#page-41-1)) 'n' consecutive SYNC (or OFS) messages ('n' is given by the parameter [FrTSynGlobalTimeSequenceCounterHysteresis](#page-90-2)). (RS TS 20042)

<span id="page-42-0"></span>**[SWS\_FrTSyn\_00162]**{DRAFT} [Upon reception of a SYNC (or OFS) message, if the message is the first SYNC (or OFS) message after startup, then a Time Slave shall consider the Sequence Counter value as valid. (*RS\_TS\_20041, [RS\\_TS\\_20042\)](#page-15-2)* 

**Rationale:** After startup it makes sense to skip the Sequence Counter check and to allow the Sequence Counter of the Time Slave to synchronize to the one of the Time Master.

**[SWS\_FrTSyn\_00163]**{DRAFT} [Upon reception of a SYNC (or OFS) message, if the Sequence Counter check is disabled for SYNC (or OFS) messages (i.e., [FrTSyn-](#page-90-1)[GlobalTimeSequenceCounterJumpWidth](#page-90-1) == 0), then a Time Slave shall consider the Sequence Counter value of the SYNC (or OFS) message as valid.  $(RSTS -$ *[20041,](#page-14-1) [RS\\_TS\\_20042\)](#page-15-2)*

**[SWS\_FrTSyn\_00164]**{DRAFT} [Upon reception of a SYNC (or OFS) message, if

- the message is not the first SYNC (or OFS) message after startup
- and Sequence Counter check is enabled (i.e., [FrTSynGlobalTimeSequence-](#page-90-1)[CounterJumpWidth](#page-90-1)  $> 0$ )
- and the Time Domain is not in timeout (i.e., TIMEOUT bit not set in Time Base synchronization status timeBaseStatus)

then a Time Slave shall check the difference value between the Sequence Counter of the current message and the Sequence Counter of the previous SYNC (or respectively OFS) message.

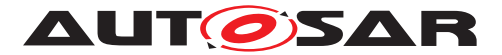

If the difference value is greater than  $0$  and less or equal than  $FrrSynGlobalTime-$ [SequenceCounterJumpWidth](#page-90-1) , a Time Slave shall consider the Sequence Counter value as valid, else as invalid.  $(RS TS 20041, RS TS 20042)$ 

### **7.5.3.3.1 Sequence Counter Hysteresis**

This chapter specifies how to apply an optional hysteresis ( $FrTSynGlobalTimeSe$ [quenceCounterHysteresis](#page-90-2), refer to [\[SWS\\_FrTSyn\\_00168\]](#page-44-0)) to check if the Sequence Counter **value** is valid, i.e., if the Sequence Counter check is actually successful.

This requires that a number of consecutive Sequence Counter **jump**s are valid. Requirements [SWS FrTSyn 00165], [SWS FrTSyn 00166] and [\[SWS\\_FrTSyn\\_00167\]](#page-44-1) specify when an individual Sequence Counter jump is considered to be valid.

The hysteresis improves robustness against a scenario with a buggy master implementation or injection of invalid master messages, i.e., when the Sequence Counter increments by more than [FrTSynGlobalTimeSequenceCounterJumpWidth](#page-90-1). In such a scenario (without any hysteresis) a message with any (also invalid) Sequence Counter value would cause the Time Slave to leave the Timeout state although the Sequence Counter is not incremented correctly. A hysteresis avoids this.

<span id="page-43-0"></span>**[SWS\_FrTSyn\_00165]**{DRAFT} [Upon reception of a SYNC (or OFS) message, if

- Sequence Counter check is enabled (i.e., [FrTSynGlobalTimeSequence-](#page-90-1)[CounterJumpWidth](#page-90-1)  $> 0$ )
- and the Time Domain is in timeout (i.e., **TIMEOUT** bit set in Time Base synchronization status timeBaseStatus)
- and the Sequence Counter is stuck, i.e., the value of the difference between the Sequence Counter of the current message and the Sequence Counter of the previous SYNC (or respectively OFS) message is 0,

then a Time Slave shall consider the Sequence Counter jump as invalid. *[TS\\_20041,](#page-14-1) [RS\\_TS\\_20042\)](#page-15-2)*

<span id="page-43-1"></span>**[SWS\_FrTSyn\_00166]**{DRAFT} [Upon reception of a SYNC (or OFS) message, if

- Sequence Counter check is enabled (i.e., [FrTSynGlobalTimeSequence-](#page-90-1)[CounterJumpWidth](#page-90-1)  $> 0$ )
- and the Time Domain is in timeout (i.e., **TIMEOUT** bit set in Time Base synchronization status timeBaseStatus)
- and the message is the first SYNC (or OFS) message in Timeout for which the Sequence Counter is not stuck,

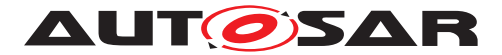

then a Time Slave shall consider the Sequence Counter jump as valid.<sup>[*RS\_TS\_-*</sup> *[20041,](#page-14-1) [RS\\_TS\\_20042\)](#page-15-2)*

**Rationale:** After a Timeout (e.g., due to a reset or disconnect of the Time Master) it is very likely that the Sequence Counter of the first received Timesync message is out of sync, i.e., the Sequence Counter difference exceeds [FrTSynGlobalTimeSe](#page-90-1)[quenceCounterJumpWidth](#page-90-1) . To allow for faster re-synchronization of the Sequence Counter to the Time Master, the Sequence Counter of the first Timesync message is not checked for [FrTSynGlobalTimeSequenceCounterJumpWidth](#page-90-1). However, a stuck Sequence Counter will always, i.e., also in this situation, be considered as invalid (refer to [\[SWS\\_FrTSyn\\_00165\]](#page-43-0)).

<span id="page-44-1"></span>**[SWS\_FrTSyn\_00167]**{DRAFT} [Upon reception of a SYNC (or OFS) message, if

- Sequence Counter check is enabled (i.e., [FrTSynGlobalTimeSequence-](#page-90-1)[CounterJumpWidth](#page-90-1)  $> 0$ )
- and the Time Domain is in timeout (i.e., **TIMEOUT** bit set in Time Base synchronization status timeBaseStatus)
- and the Sequence Counter is not stuck, i.e., the value of the difference between the Sequence Counter of the current message and the Sequence Counter of of the previous message is not 0
- and the message is not the first SYNC (or OFS) message in Timeout for which the Sequence Counter is not stuck,

then a Time Slave shall check if the value of the difference between the Sequence Counter of the current message and the Sequence Counter of the previous SYNC (or respectively OFS) message exceeds the threshold  $FrTSynGloba1TimeSequence-$ [CounterJumpWidth](#page-90-1) .

If the difference value exceeds the threshold [FrTSynGlobalTimeSequenceCoun](#page-90-1)[terJumpWidth](#page-90-1), a Time Slave shall consider the Sequence Counter jump as invalid, else as valid.  $(RS TS 20041, RS TS 20042)$ 

<span id="page-44-0"></span>**[SWS\_FrTSyn\_00168]**{DRAFT} [Upon reception of a SYNC (or OFS) message, if

- Sequence counter check is enabled (i.e., [FrTSynGlobalTimeSequenceCoun](#page-90-1) $terJumpWidth > 0$  $terJumpWidth > 0$
- and the Time Domain is in timeout (i.e., **TIMEOUT** bit set in Time Base synchronization status timeBaseStatus),

then a Time Slave shall check the number of consecutive valid Sequence Counter jumps (refer to requirements [SWS FrTSyn 00165], [SWS FrTSyn 00166] and [\[SWS\\_FrTSyn\\_00167\]](#page-44-1))

If the number of consecutive valid Sequence Counter jumps exceeds the value [FrTSynGlobalTimeSequenceCounterHysteresis](#page-90-2), a Time Slave shall consider the Sequence Counter value as valid, else as invalid. *[\(RS\\_TS\\_20041,](#page-14-1) [RS\\_TS\\_-](#page-15-2) [20042\)](#page-15-2)*

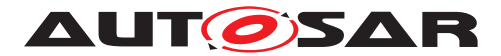

### **7.5.3.4 CRC Validation**

**[SWS\_FrTSyn\_00050]** [The function Crc\_CalculateCRC8H2F as defined in [\[6\]](#page-9-0) shall be used to validate the [CRC](#page-8-9), if configured.  $(RS TS 20042, RS TS 20043, RS TS -$ *[20044\)](#page-15-1)*

**[SWS FrTSyn 00054]** [The DataID shall be calculated as DataID = DataIDList [SC], where DataIDList is given by configuration for each message Type.  $|$  [\(RS\\_-](#page-15-2) *[TS\\_20042,](#page-15-2) [RS\\_TS\\_20043,](#page-15-0) [RS\\_TS\\_20044\)](#page-15-1)*

**Note:** A specific DataID out of a predefined DataIDList ensures the identification of data elements of Time Synchronization messages.

**[SWS\_FrTSyn\_00055]** [The [CRC](#page-8-9) shall be calculated over Time Synchronization message byte 2 to byte 15 and  $\text{DataID}$ , where byte 2 is applied first, followed by the other bytes in ascending order, and DataID last.  $(RSTS20042, RSTS20043, RSTS-S)$ *[20044\)](#page-15-1)*

### **7.5.3.5 ICV Verification**

Refer to the chapter 7.3.13 in StbM  $[5]$  for the configuration details of  $\overline{F}V$  referenced in each Time Domain.

**[SWS\_FrTSyn\_00137]**{DRAFT} [When the [FV](#page-8-10) is referenced (refer [FrTSynIcvVer](#page-97-0)[ificationFvIdRef](#page-97-0)) and the [FVL](#page-8-1) of the received [SYNC](#page-8-3)/[OFS](#page-8-4) message is greater than 0, the Time Slave shall call the StbM GetRxFreshness Api to obtain the [FV](#page-8-10) by using:

- the StbMFreshnessValueId from the reference [FrTSynIcvVerification-](#page-97-0)[FvIdRef](#page-97-0),
- the StbMTruncatedFreshnessValue as received in the [FV](#page-8-10) field of the [SYNC](#page-8-3)[/](#page-8-4) [OFS](#page-8-4) message,
- the StbMTruncatedFreshnessValueLength as received in the [FVL](#page-8-1) field of the [SYNC](#page-8-3)/[OFS](#page-8-4) message,
- the StbMFreshnessValueLength from the reference [FrTSynIcvVerifica](#page-97-0)[tionFvIdRef](#page-97-0),
- the StbMAuthVerifyAttempts as the number of failed verification attempts for the current message (ICV verification attempt counter).

c*[\(RS\\_TS\\_20074\)](#page-16-0)*

**[SWS\_FrTSyn\_00138]**{DRAFT} [When the [FVL](#page-8-1) of the received [SYNC](#page-8-3)/[OFS](#page-8-4) message is equal to 0, the Time Slave shall not include the  $FV$  in the ICV verification.  $\sqrt{RS}TS$  -*[20074\)](#page-16-0)*

**[SWS FrTSyn 00139]**{DRAFT} [When the [FV](#page-8-10) is not referenced (refer [FrTSyn-](#page-97-0)[IcvVerificationFvIdRef](#page-97-0)) and the [FVL](#page-8-1) of the received [SYNC](#page-8-3)/[OFS](#page-8-4) message is

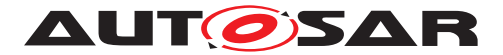

greater than 0, the Time Slave shall stop the ICV verification and consider the ICV verification as failed. (*RS\_TS\_20074*)

**[SWS\_FrTSyn\_00140]**{DRAFT} [If StbM\_GetRxFreshness returns E\_OK, the Time Slave shall use the [FV](#page-8-10) in ICV verification.  $(RSTS20074)$ 

**[SWS FrTSyn 00142]{DRAFT}** [If StbM\_GetRxFreshness returns a nonrecoverable error code (i.e,  $E$  NOT OK), the Time Slave shall

- consider the ICV verification of the received SYNC/OFS message as failed,
- stop the ICV verification,
- call Det ReportRuntimeError with parameter ErrorId set to FRTSYN E -[FRESHNESSFAILURE](#page-52-0) (refer to [\[SWS\\_FrTSyn\\_91000\]](#page-52-1))
- and call IdsM SetSecurityEventWithContextData with parameter EventId set to [SEV\\_TSYN\\_FR\\_FRESHNESS\\_NOT\\_AVAILABLE](#page-51-2) (refer to [\[SWS\\_FrTSyn\\_00103\]](#page-51-1))

#### c*[\(RS\\_TS\\_20074\)](#page-16-0)*

Refer to the chapter 10.2.5 in [\[7\]](#page-9-2) for the configuration details of CSM job used for ICV verification.

**[SWS FrTSyn 00143]{DRAFT}** [If [FrTSynIcvVerificationBase](#page-95-0) for the Time Domain is configured to  $ICV$  MAC, the Time Slave shall call  $Csm$  MacVerify to verify the ICV value, using as many bytes as specified in the  $ICVL$ .  $(RSTS 20074)$ 

**[SWS FrTSyn 00144]**{DRAFT} [If [FrTSynIcvVerificationBase](#page-95-0) for the Time Domain is configured to [ICV\\_SIGNATURE](#page-96-1), the Time Slave shall call Csm\_Signa-tureVerify to verify the ICV value, using as many bytes as specified in the [ICVL](#page-8-2). *[\(RS\\_TS\\_20074\)](#page-16-0)*

Note: The mode parameter is intentionally left open for the implementer to choose ( i.e. CRYPTO\_OPERATIONMODE\_SINGLECALL would possibly be the best option since it does not require further calls to  $CSM$ .

The  $CSM$  job used to generate the  $ICV$  can be configured to synchronous or asynchronous behavior.

**[SWS\_FrTSyn\_00145]**{DRAFT} [If [FrTSynIcvVerificationTimeout](#page-96-2) is set to 0, then the Time Slave shall not do ICV verification timeout monitoring. *[\(RS\\_TS\\_20074\)](#page-16-0)* 

**[SWS FrTSyn 00146]{DRAFT}** [If Csm\_MacVerify or Csm\_SignatureVerify return a recoverable error code (e.g., CRYPTO E BUSY or CRYPTO OUEUE FULL), then the Time Slave shall

- consider the verification of the received SYNC/OFS message as failed
- and increment the ICV authentication build counter for this SYNC/OFS message.

c*[\(RS\\_TS\\_20074\)](#page-16-0)*

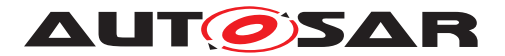

## **[SWS\_FrTSyn\_00147]{DRAFT} [If:**

- [FrTSynIcvVerificationTimeout](#page-96-2) is set to any value greater than 0,
- and Csm\_MacVerify or Csm\_SignatureVerify returns E\_OK,

the Time Slave shall start the [FrTSynIcvVerificationTimeout](#page-96-2). (*RS\_TS\_20074*)

#### **[SWS\_FrTSyn\_00148]**{DRAFT} [If:

- [FrTSynIcvVerificationTimeout](#page-96-2) is set to any value greater than 0,
- and the [FrTSyn\\_IcvVerificationIndication](#page-59-0) callback is called,

the Time Slave shall stop the [FrTSynIcvVerificationTimeout](#page-96-2). (*RS\_TS\_20074*)

**[SWS\_FrTSyn\_00149]**{DRAFT} [If one of the following conditions is true:

- the authentication build counter has reached the configuration value  $FrrSynRx-$ [AuthenticationBuildAttempts](#page-96-3),
- the ICV verification attempt counter has reached the configuration value  $FrT-$ [SynIcvVerificationAttempts](#page-95-1),
- $\bullet$  the verification of the  $ICV$  has returned a non-recoverable error such as returning E\_NOT\_OK, or KEY\_FAILURE,
- $\bullet$  the [ICVL](#page-8-2) is 0 in the received [SYNC](#page-8-3)/[OFS](#page-8-4) message,
- [FrTSynIcvVerificationTimeout](#page-96-2) expires before the notification of the [FrT-](#page-59-0)Syn IcvVerificationIndication callback

then the Time Slave shall

- stop the ICV verification and consider the ICV verification as failed
- and call IdsM SetSecurityEventWithContextData with parameter EventId set to [SEV\\_TSYN\\_FR\\_ICV\\_VERIFICATION\\_FAILED](#page-51-3) (refer to [\[SWS\\_FrTSyn\\_00103\]](#page-51-1) )

#### c*[\(RS\\_TS\\_20074\)](#page-16-0)*

**[SWS\_FrTSyn\_00157]**{DRAFT} [For every reception of messages that require ICV verification the Time Slave shall maintain an authentication build counter (refer  $ET-T$ [SynRxAuthenticationBuildAttempts](#page-96-3)). (RS TS 20074)

**[SWS\_FrTSyn\_00158]**{DRAFT} [Upon the initial processing of messages that require ICV verification (i.e., upon the first attempt of a freshness value and ICV verification for each received message) the Time Slave shall set the authentication build counter to 0. *[\(RS\\_TS\\_20074\)](#page-16-0)* 

**[SWS\_FrTSyn\_00159]**{DRAFT} [If StbM\_GetRxFreshness returns a recoverable error code (e.g., STBM E\_BUSY), then the Time Slave shall

• increment the authentication build counter

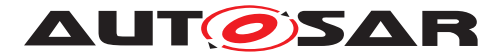

• and not do ICV verification.

## c*[\(RS\\_TS\\_20074\)](#page-16-0)*

## **[SWS\_FrTSyn\_00160]{DRAFT} [If**

- verification of the authenticated message has failed
- and the authentication build counter has not yet reached the configuration value [FrTSynRxAuthenticationBuildAttempts](#page-96-3),

then the Time Slave shall retry the freshness attempt and ICV verification in the next call of [FrTSyn\\_MainFunction](#page-60-0). [\(RS\\_TS\\_20074\)](#page-16-0)

**[SWS\_FrTSyn\_00172]**{DRAFT} [If the verification of the ICV could be successfully executed but the verification failed (e.g. the MAC verification has failed or the key was invalid), then the Time Slave shall

- increment the ICV verification attempt counter
- and set the authentication build counter to 0.

### c*[\(RS\\_TS\\_20074\)](#page-16-0)*

**Note:** Resetting the authentication build counter will prevent dropping the authentication process too early even though ICV verification attempts are still possible.

#### **7.5.3.6 Message Disassembling**

<span id="page-48-0"></span>**[SWS\_FrTSyn\_00056]** [For each received Time Synchronization message the [FrT-](#page-8-11)[Syn](#page-8-11) shall validate the message as follows (all conditions must match):

- 1. Type matches depending on the  $FrTSynRxCrcValiated parameter$
- 2. [SC](#page-8-6) value is valid (refer to requirements [\[SWS\\_FrTSyn\\_00162\]](#page-42-0) to [\[SWS\\_FrTSyn\\_00168\]](#page-44-0))
- 3. D matches to the defined Time Domain range for each  $Type$
- 4. D matches to one of the configured Time Domains
- 5. SyncTimeNSec (SYNC message) or OfsTimeNSec (OFS message) matches the defined range of StbM\_TimeStampType.nanoseconds.
- 6. [CRC](#page-8-9) (including DataID) matches depending on the [FrTSynRxCrcValidated](#page-90-0) parameter.
- 7. ICV verification is successful, depending on the [FrTSynRxIcvVerification-](#page-91-4)[Type](#page-91-4) parameter.

#### c*[\(RS\\_TS\\_20043,](#page-15-0) [RS\\_TS\\_20044\)](#page-15-1)*

**[SWS\_FrTSyn\_00057]** [If the validation of received Time Synchronization message is successful (refer to [\[SWS\\_FrTSyn\\_00056\]](#page-48-0)), the [FrTSyn](#page-8-11) shall disassemble the mes-

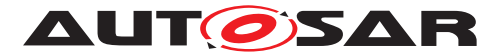

sage and forward the global time via StbM\_BusSetGlobalTime to StbM. *(RS\_TS -[20042,](#page-15-2) [RS\\_TS\\_20043,](#page-15-0) [RS\\_TS\\_20044\)](#page-15-1)*

**[SWS\_FrTSyn\_00150]**{DRAFT} [If the validation of the received Time Synchronization message has failed(refer to  $[SWS$  [FrTSyn](#page-8-11) 00056]), the  $FrTSyn$  shall discard the message. *[\(RS\\_TS\\_20042,](#page-15-2) [RS\\_TS\\_20043,](#page-15-0) [RS\\_TS\\_20044\)](#page-15-1)* 

# **7.6 Time Recording**

#### **7.6.1 Global Time Measurement Support**

**[SWS\_FrTSyn\_00092]** [On an invocation of StbM\_BusSetGlobalTime the member pathDelay of the measureDataPtr structure shall be set to 0.<sup>[</sup>(RS TS 00034)

#### **7.6.2 Time Validation**

<span id="page-49-0"></span>**[SWS [FrTSyn](#page-8-11)\_00096]** [The FrTSyn shall support Time Validation, if [FrTSyn-](#page-68-0)[TimeValidationSupport](#page-68-0) set to TRUE. (AS TS 00034)

#### <span id="page-49-1"></span>**[SWS\_FrTSyn\_00097]** [ If

- [FrTSynTimeValidationSupport](#page-68-0) is enabled and
- [FrTSynEnableTimeValidation](#page-72-0) for the Time Domain is enabled

[FrTSyn](#page-8-11) shall do time recording for Time Validation for that Time Domain. c*[\(RS\\_TS\\_00034\)](#page-14-2)*

# **[SWS\_FrTSyn\_00098]** [

If

- time recording for Time Validation is enabled for a Time Domain (refer to [\[SWS\\_FrTSyn\\_00096\]](#page-49-0) and [\[SWS\\_FrTSyn\\_00097\]](#page-49-1)) and
- [FrTSyn](#page-8-11) is configured as Time Slave for that Time Domain,

[FrTSyn](#page-8-11) shall call StbM\_FrSetSlaveTimingData upon successful reception of a SYNC message.

StbM FrSetSlaveTimingData shall be called after StbM\_BusSetGlobalTime. *[\(RS\\_TS\\_00034\)](#page-14-2)*

**Note:** StbM\_BusSetGlobalTime shall be called first, because it updates the Sync-local Time Tuple (refer to [\[5\]](#page-9-1)), which is required by StbM FrSetSlaveTimingData. Refer to figure [9.2](#page-64-0) for the overall sequence of API calls for a Time Slave.

**[SWS FrTSyn 00099]** [Upon invocation of StbM\_FrSetSlaveTimingData [FrT-](#page-8-11)[Syn](#page-8-11) shall pass following values

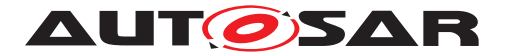

- the Sequence Counter as received in the SYNC message,
- the segment id of the physical channel on which the SYNC message has been received (refer to parameter [FrTSynGlobalTimeNetworkSegmentId](#page-73-0))
- currentCycle and currentMacroticks and [FCNT](#page-8-7) as read upon reception of the SYNC message (refer to step 2 in [\[SWS\\_FrTSyn\\_00046\]](#page-39-0)),
- CycleLength and MacrotickDuration
- the Sync ingress timestamp  $T1_{VIT}$  as retrieved in step 1 in  $|SWS$  FrTSyn, 00046])
- T0 as received in the SYNC message (refer to step 1 in SWS FrTSyn 00046]),

by the parameter measureDataPtr.

#### Struct members

- measureDataPtr→referenceLocalTimestamp and
- measureDataPtr→referenceGlobalTimestampSec

shall be passed as  $0.$   $(RS$ *TS* 00034)

**Note:** MacrotickDuration is calculated as CycleLength / MacroticksPerCycle

**Note:** The [FrTSyn](#page-8-11) passes 0 to avoid undefined values. The structure members referenceLocalTimestamp and referenceGlobalTimestampSec will be set by the StbM StbM\_FrSetSlaveTimingData internally (refer to [SWS\_StbM\_00471] in [\[5\]](#page-9-1)).

#### **[SWS\_FrTSyn\_00100]** [

If

- time recording for Time Validation is enabled for a Time Domain (refer to [\[SWS\\_FrTSyn\\_00096\]](#page-49-0) and [\[SWS\\_FrTSyn\\_00097\]](#page-49-1)) and
- [FrTSyn](#page-8-11) is configured as Time Master for that Time Domain,

[FrTSyn](#page-8-11) shall call StbM\_FrSetMasterTimingData upon successful transmission of a SYNC message. (*RS\_TS\_00034*)

**Note:** Refer to figure [9.1](#page-63-0) for the overall sequence of API calls for a Time Master.

**[SWS\_FrTSyn\_00101]** [Upon invocation of StbM\_FrSetMasterTimingData [FrT-](#page-8-11)[Syn](#page-8-11) shall pass the following data

- the Sequence Counter as sent in the SYNC message
- the segment id of the physical channel on which the SYNC message has been sent (refer to parameter [FrTSynGlobalTimeNetworkSegmentId](#page-73-0))
- currentCycle and currentMacroticks read upon construction of the Sync message (refer to step 2 in [\[SWS\\_FrTSyn\\_00028\]](#page-32-0)),

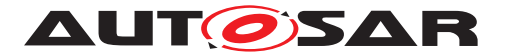

- cycleLength and macrotickDuration
- the reference timestamp  $T1_{VIT}$  (refer to step 2 In  $SWS$  FrTSyn, 00028]),
- T0 as sent in the SYNC message (refer to step 3 In [\[SWS\\_FrTSyn\\_00028\]](#page-32-0)),

by the parameter measureDataPtr. (*RS\_TS\_00034*)

# **7.7 Security Events**

**[SWS\_FrTSyn\_00105]**{DRAFT} [If security event reporting has been enabled for the FrTSyn module ( [FrTSynEnableSecurityEventReporting](#page-67-0) = true) the respective security events shall be reported to the IdsM [\[8\]](#page-9-3) via the interfaces defined in BSWGeneral [\[3\]](#page-9-4).  $(RS$  *lds* 00810)

The following table lists the security events which are standardized for the FrTSyn together with their trigger conditions.

#### <span id="page-51-1"></span>**[SWS\_FrTSyn\_00103] Security events for FrTSyn** [

<span id="page-51-3"></span><span id="page-51-0"></span>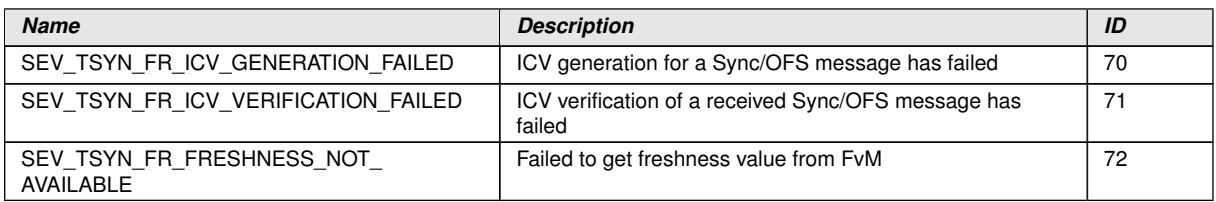

### <span id="page-51-2"></span>c*[\(RS\\_Ids\\_00810\)](#page-14-3)*

The following table describes the context data which shall be reported for the respective security events:

### **[SWS\_FrTSyn\_00104]**{DRAFT} **Context data of respective Security events of FrT Syn**  $\lceil$

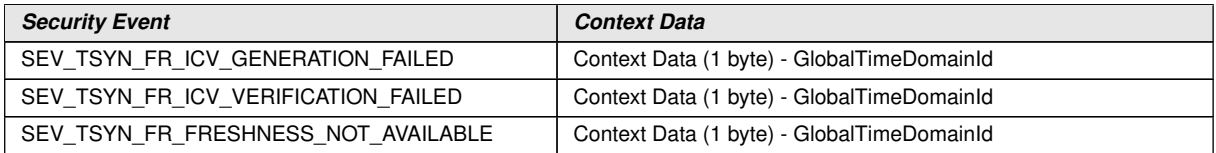

c*[\(RS\\_Ids\\_00810\)](#page-14-3)*

# **7.8 Error Classification**

Section 7.2 "Error Handling" of the document "General Specification of Basic Software Modules" [\[3\]](#page-9-4) describes the error handling of the Basic Software in detail. Above all, it constitutes a classification scheme consisting of five error types which may occur in BSW modules.

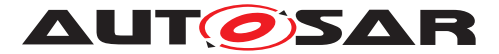

Based on this foundation, the following section specifies particular errors arranged in the respective subsections below.

#### **7.8.1 Development Errors**

### **[SWS\_FrTSyn\_00059] Definiton of development errors in module FrTSyn** [

<span id="page-52-5"></span><span id="page-52-4"></span>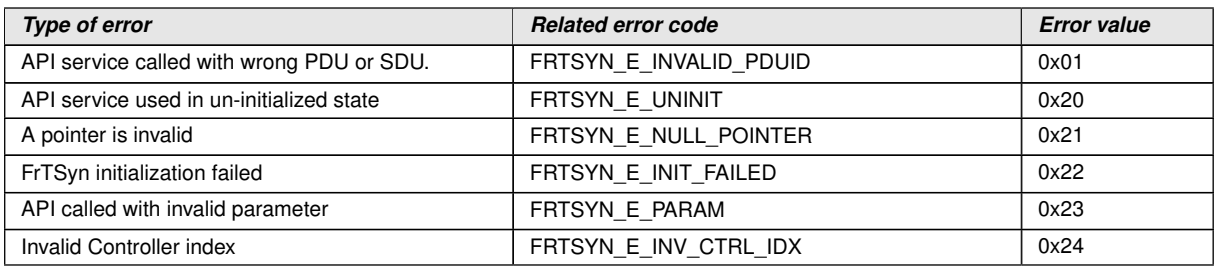

<span id="page-52-3"></span><span id="page-52-2"></span>c*[\(SRS\\_BSW\\_00385\)](#page-16-1)*

#### **7.8.2 Runtime Errors**

#### <span id="page-52-1"></span>**[SWS\_FrTSyn\_91000] Definiton of runtime errors in module FrTSyn** [

<span id="page-52-0"></span>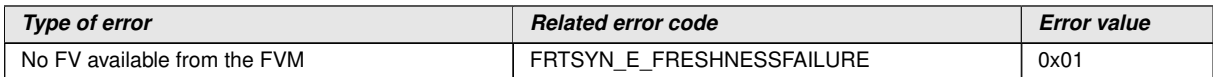

c*[\(SRS\\_BSW\\_00385\)](#page-16-1)*

#### **7.8.3 Transient Faults**

There are no transient faults.

#### **7.8.4 Production Errors**

There are no production errors.

#### **7.8.5 Extended Production Errors**

There are no extended production errors.

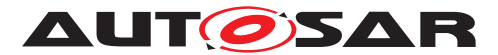

# <span id="page-53-0"></span>**8 API specification**

# **8.1 API**

# **8.1.1 Imported types**

In this section all types included from the following modules are listed:

## **[SWS\_FrTSyn\_00060] Definition of imported datatypes of module FrTSyn** [

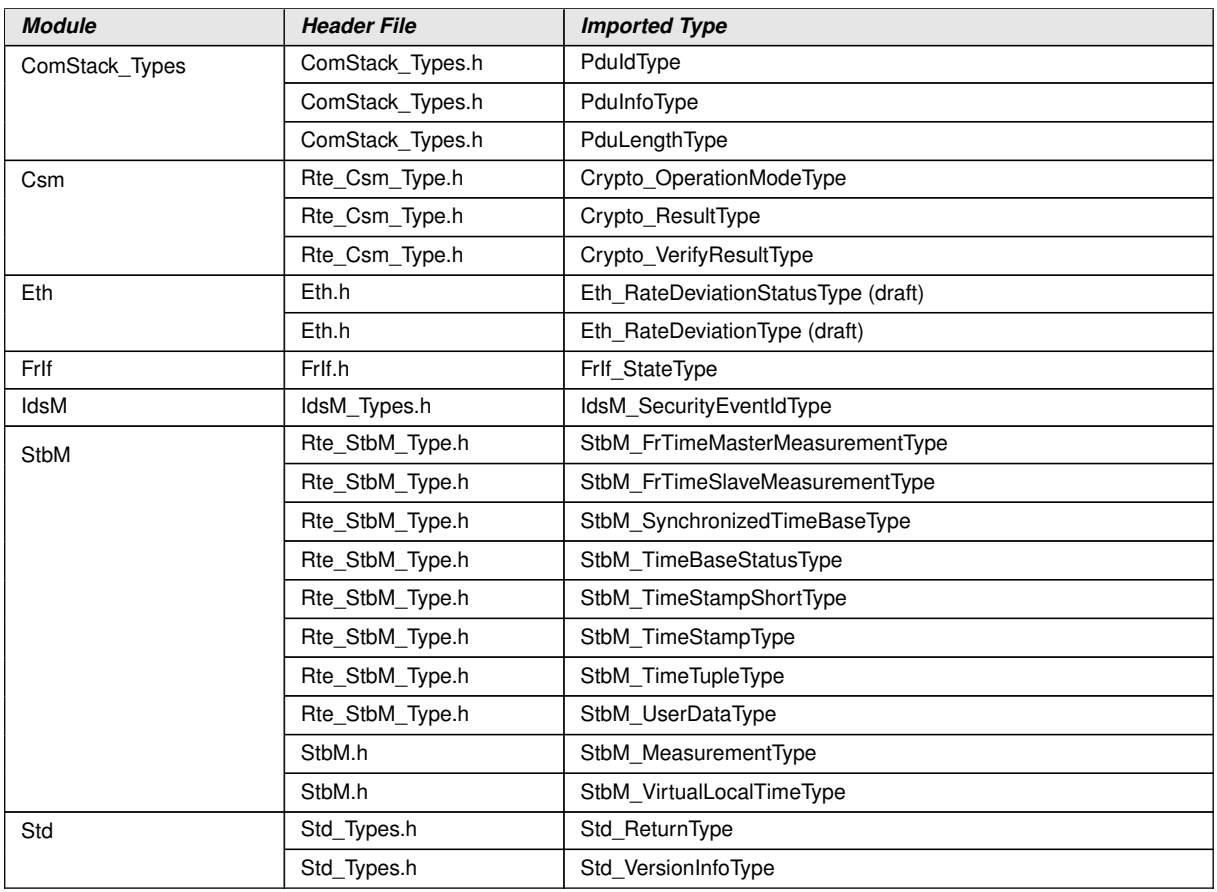

c*[\(RS\\_TS\\_20043\)](#page-15-0)*

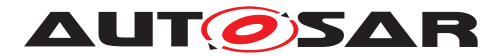

#### **8.1.2 Type definitions**

### **8.1.2.1 FrTSyn\_ConfigType**

## **[SWS\_FrTSyn\_00061] Definition of datatype FrTSyn\_ConfigType** [

<span id="page-54-0"></span>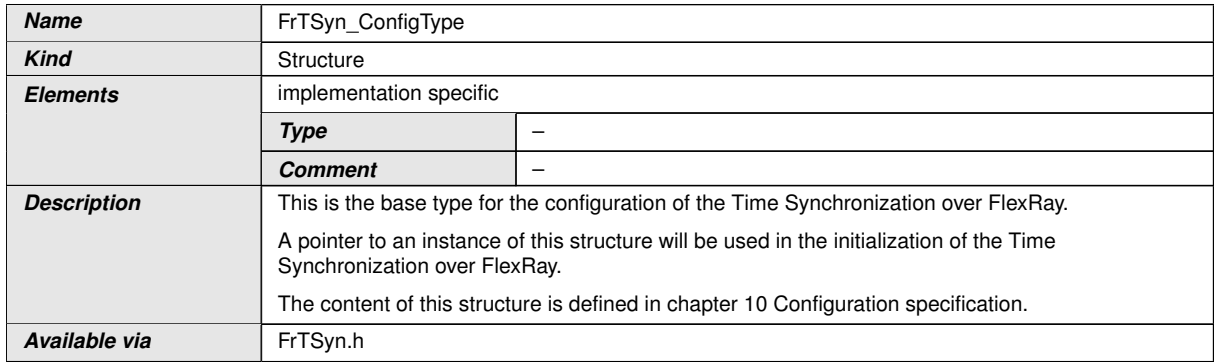

c*[\(RS\\_TS\\_20043\)](#page-15-0)*

## **8.1.2.2 FrTSyn\_TransmissionModeType**

### [SWS\_FrTSyn\_00062] Definition of datatype FrTSyn\_TransmissionModeType [

<span id="page-54-1"></span>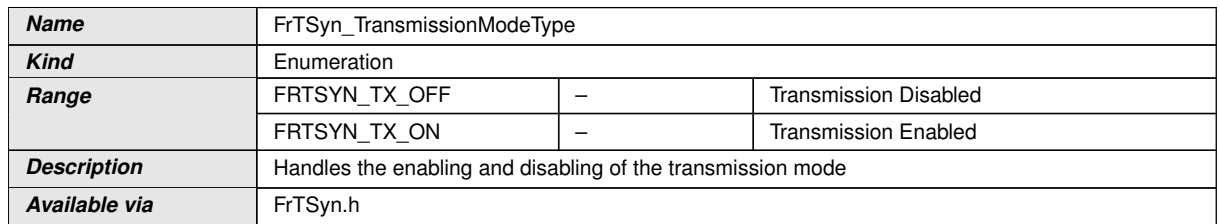

c*[\(RS\\_TS\\_20043\)](#page-15-0)*

### **8.1.3 Function definitions**

#### **8.1.3.1 FrTSyn\_Init**

## **[SWS\_FrTSyn\_00063] Definition of API function FrTSyn\_Init** [

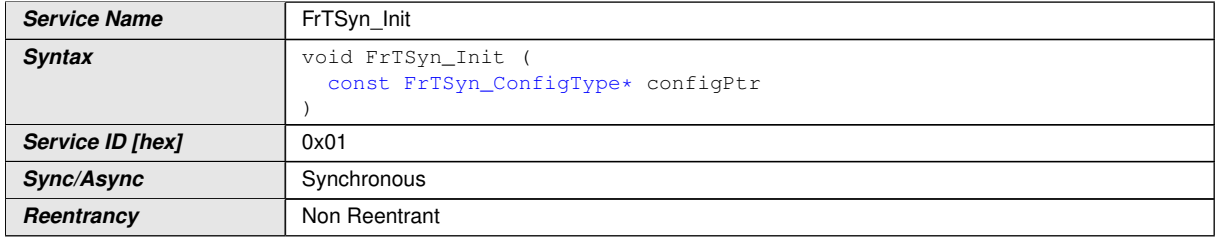

 $\overline{\nabla}$ 

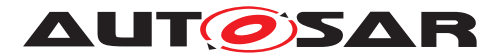

 $\wedge$ 

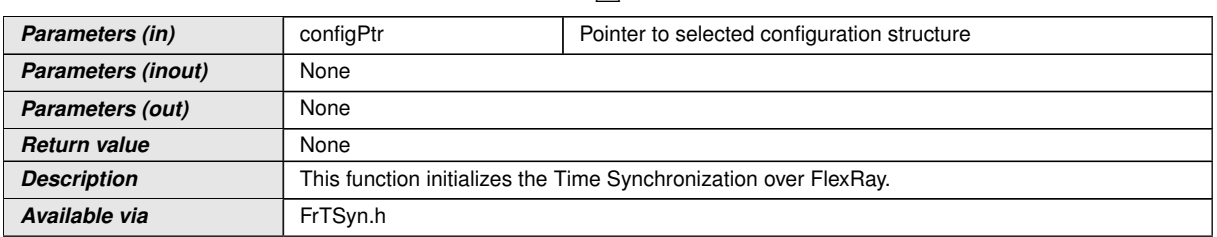

# c*[\(RS\\_TS\\_20043\)](#page-15-0)*

See section [7.2.1](#page-17-0) for details.

## **8.1.3.2 FrTSyn\_GetVersionInfo**

### **[SWS\_FrTSyn\_00064] Definition of API function FrTSyn\_GetVersionInfo** [

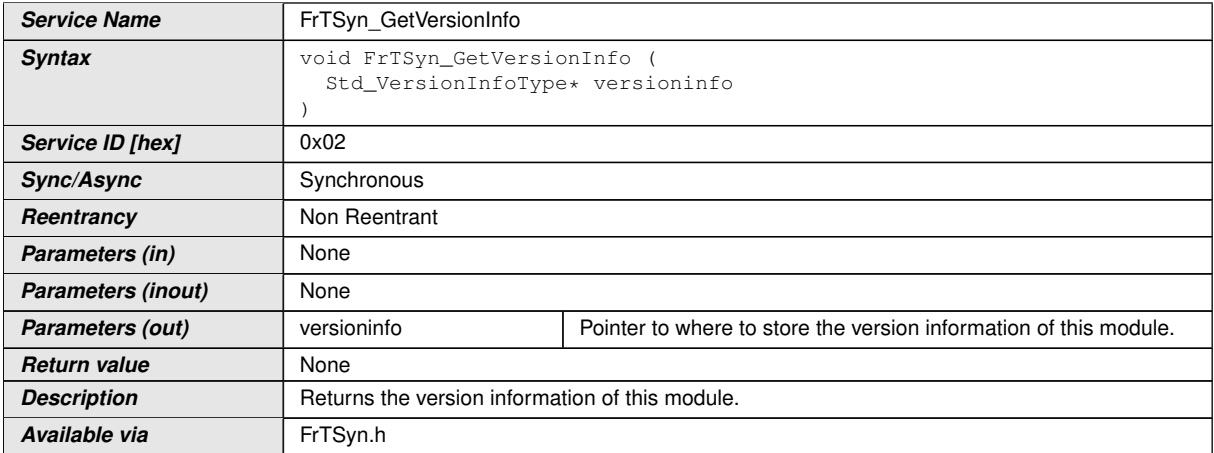

c*[\(RS\\_TS\\_20043\)](#page-15-0)*

### **8.1.3.3 FrTSyn\_SetTransmissionMode**

## **[SWS\_FrTSyn\_00065] Definition of API function FrTSyn\_SetTransmissionMode** d

<span id="page-55-0"></span>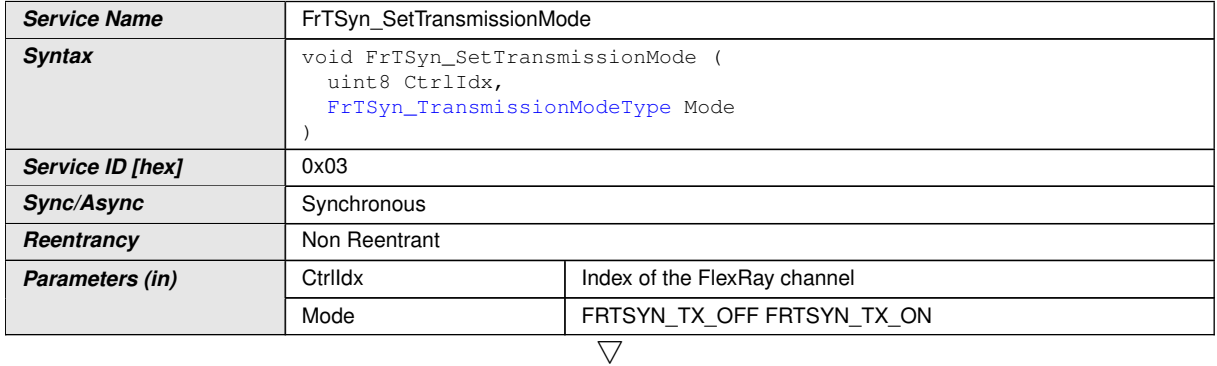

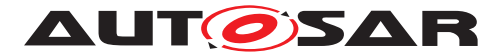

 $\wedge$ 

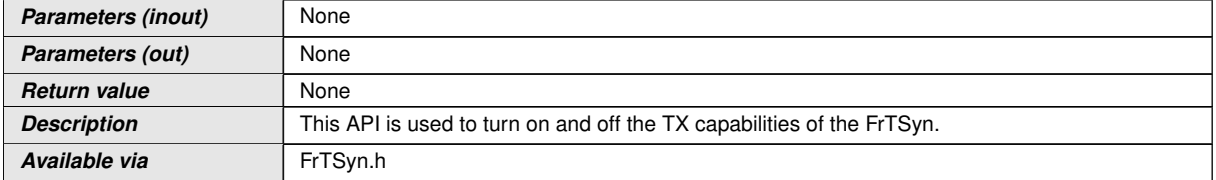

## c*[\(RS\\_TS\\_20043\)](#page-15-0)*

**[SWS FrTSyn 00095]** [The function FrTSyn SetTransmissionMode shall inform the [Det](#page-8-13), if development error detection is enabled ([FrTSynDevErrorDetect](#page-67-1) is set to TRUE) and if function call has failed because of the following reasons:

- Invalid CtrlIdx [\(FRTSYN\\_E\\_INV\\_CTRL\\_IDX\)](#page-52-2)
- Invalid Mode [\(FRTSYN\\_E\\_PARAM\)](#page-52-3)

c*[\(SRS\\_BSW\\_00323,](#page-16-2) [SRS\\_BSW\\_00337\)](#page-16-3)*

#### **8.1.4 Call-back notifications**

This is a list of functions provided for other modules.

### **8.1.4.1 FrTSyn\_RxIndication**

#### **[SWS\_FrTSyn\_00066] Definition of callback function FrTSyn\_RxIndication** [

<span id="page-56-1"></span><span id="page-56-0"></span>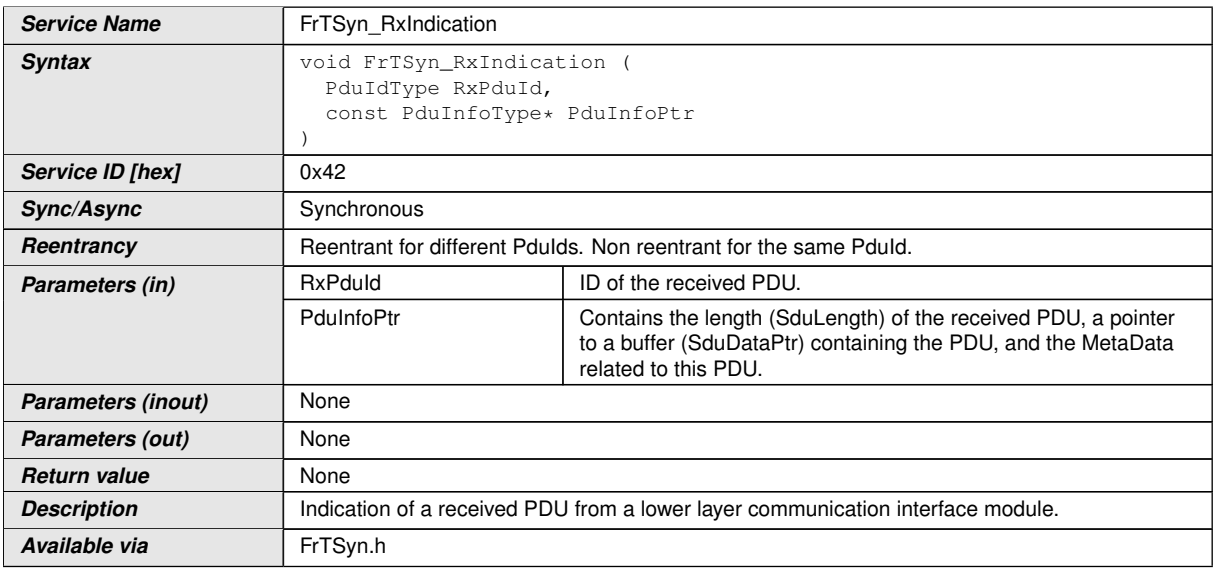

### <span id="page-56-2"></span>c*[\(RS\\_TS\\_20043\)](#page-15-0)*

**Note:** The callback function  $FrTSyn-RxIndication$  called by the  $FrIf$  module and implemented by the  $F_{TTSyn}$  module. It is called in case of a receive indication event of the [FR](#page-8-15) Driver.

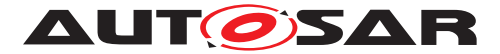

**[SWS FrTSyn 00067]** [The callback function FrTSyn RxIndication shall inform the [Det](#page-8-13), if development error detection is enabled [FrTSynDevErrorDetect](#page-67-1) is set to TRUE) and if function call has failed because of the following reasons:

- Invalid [RxPduId](#page-56-1) [\(FRTSYN\\_E\\_INVALID\\_PDUID\)](#page-52-4)
- [PduInfoPtr](#page-56-2) or SduDataPtr equals NULL\_PTR [\(FRTSYN\\_E\\_NULL\\_](#page-52-5) [POINTER\)](#page-52-5)

### c*[\(SRS\\_BSW\\_00323,](#page-16-2) [SRS\\_BSW\\_00337\)](#page-16-3)*

Caveats of [FrTSyn\\_RxIndication](#page-56-0)

• The **[FrTSyn](#page-8-11)** module is initialized correctly.

## **8.1.4.2 FrTSyn\_TriggerTransmit**

#### **[SWS\_FrTSyn\_00069] Definition of callback function FrTSyn\_TriggerTransmit** [

<span id="page-57-2"></span><span id="page-57-1"></span><span id="page-57-0"></span>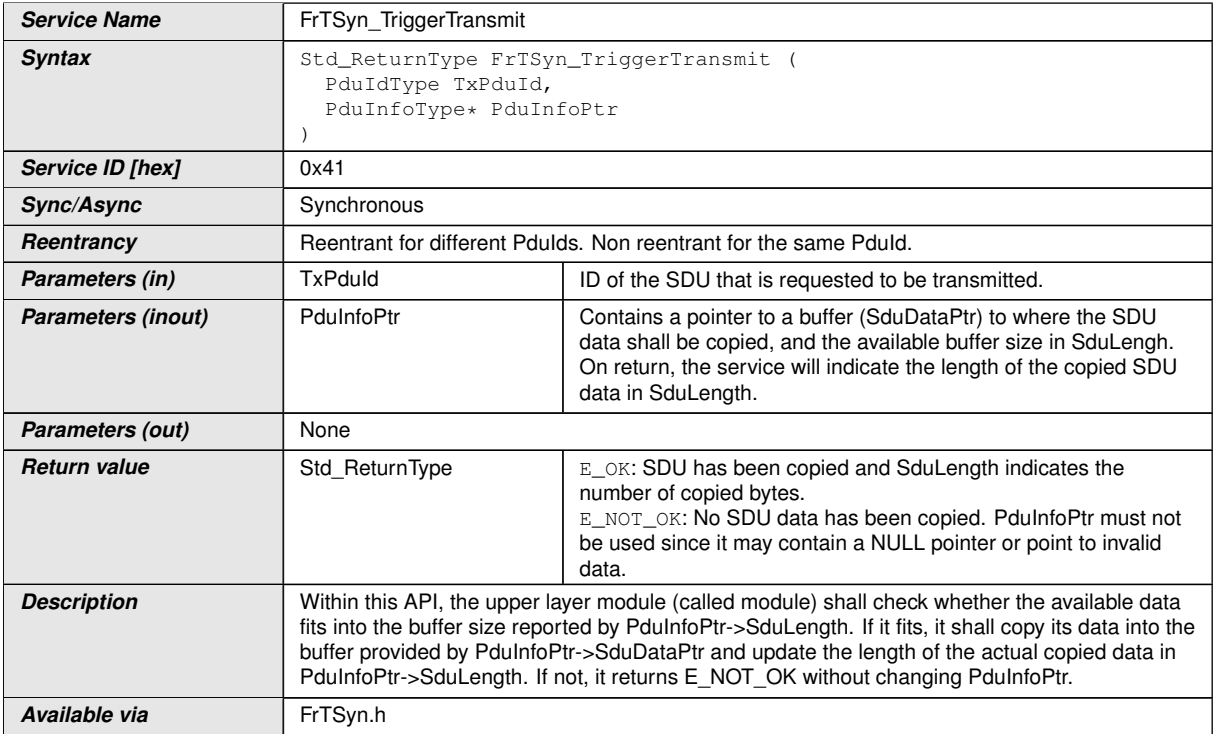

### c*[\(RS\\_TS\\_20043\)](#page-15-0)*

**Note:** The function [FrTSyn\\_TriggerTransmit](#page-57-0) might be called by the [FrT-](#page-8-11)[Syn](#page-8-11) module's environment in an interrupt context.

**[SWS FrTSyn 00070]** [The callback function FrTSyn TriggerTransmit shall in-form the [Det](#page-8-13), if development error detection is enabled [FrTSynDevErrorDetect](#page-67-1) is set to TRUE) and if function call has failed because of the following reasons:

• Invalid [TxPduId](#page-57-1) (FRTSYN E\_INVALID\_PDUID)

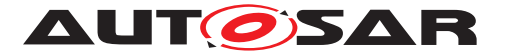

• [PduInfoPtr](#page-57-2) or SduDataPtr equals NULL\_PTR (FRTSYN E NULL [POINTER\)](#page-52-5)

c*[\(SRS\\_BSW\\_00323,](#page-16-2) [SRS\\_BSW\\_00337\)](#page-16-3)*

### **8.1.4.3 FrTSyn\_IcvGenerationIndication**

**[SWS\_FrTSyn\_91001]**{DRAFT} **Definition of API function FrTSyn\_IcvGeneration Indication** 

<span id="page-58-0"></span>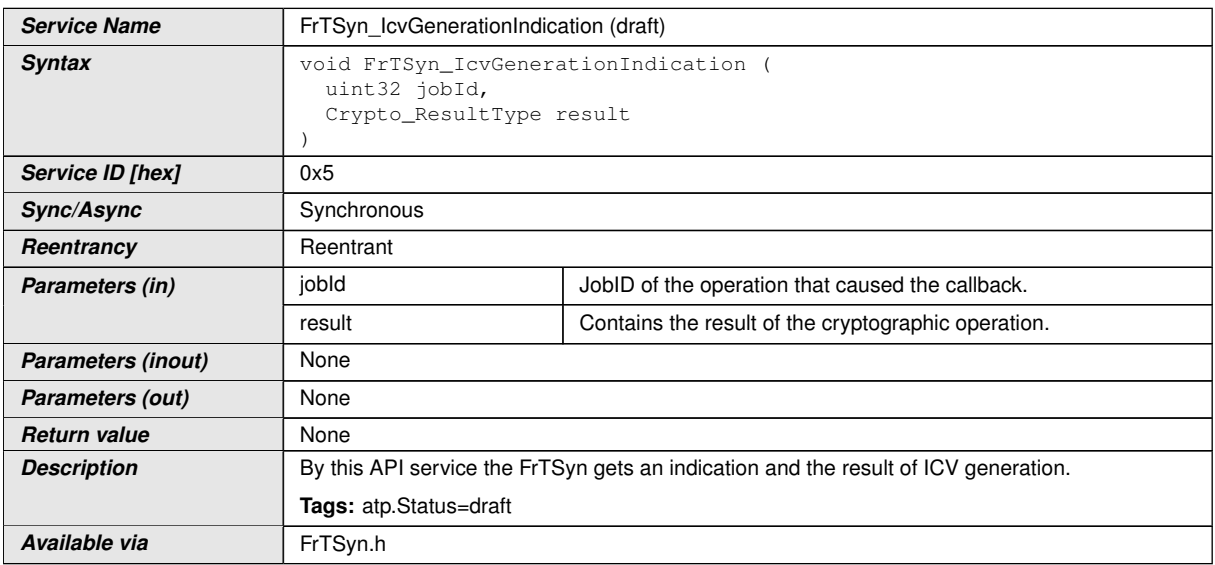

## c*[\(RS\\_TS\\_20074\)](#page-16-0)*

**[SWS FrTSyn 00151]**{DRAFT} [The function [FrTSyn\\_IcvGenerationIndica](#page-58-0)[tion](#page-58-0) shall inform the [Det](#page-8-13), if development error detection is enabled ([FrTSynDevEr](#page-67-1)[rorDetect](#page-67-1) is set to TRUE) and if the function call has failed because of the following reasons:

• jobId is invalid [\(FRTSYN\\_E\\_PARAM\)](#page-52-3)

c*[\(SRS\\_BSW\\_00323,](#page-16-2) [SRS\\_BSW\\_00337\)](#page-16-3)*

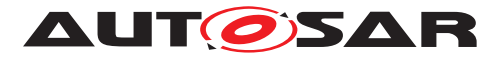

## **8.1.4.4 FrTSyn\_IcvVerificationIndication**

**[SWS\_FrTSyn\_91002]**{DRAFT} **Definition of API function FrTSyn\_IcvVerification Indication** 

<span id="page-59-0"></span>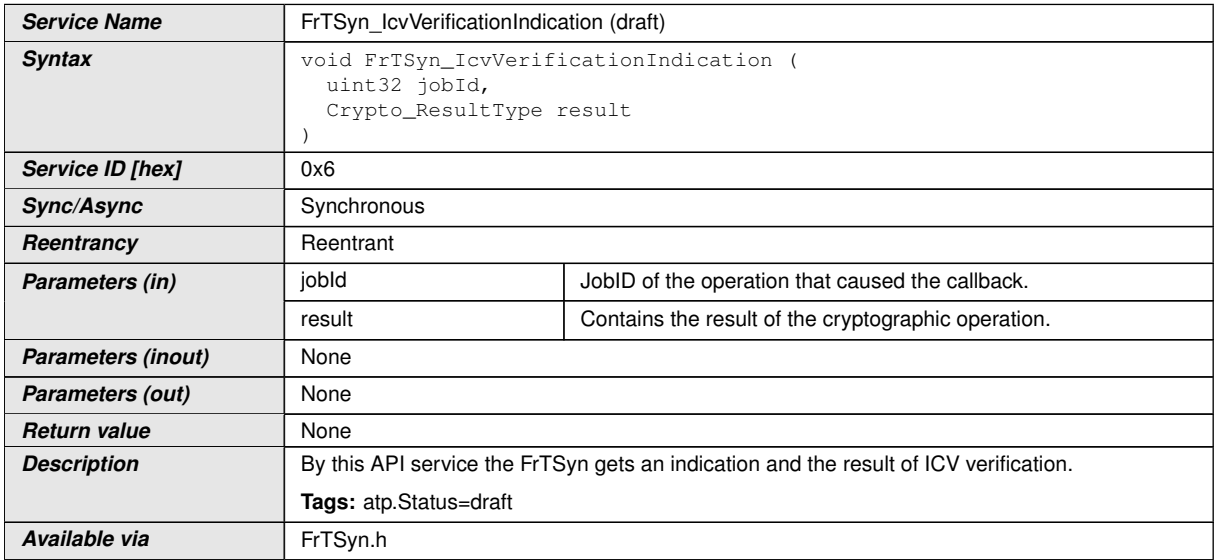

### c*[\(RS\\_TS\\_20074\)](#page-16-0)*

**[SWS\_FrTSyn\_00152]{DRAFT}** [The function [FrTSyn\\_IcvVerificationIndi](#page-59-0)[cation](#page-59-0) shall inform the [Det](#page-8-13), if development error detection is enabled  $(FrTSyn-$ [DevErrorDetect](#page-67-1) is set to TRUE) and if the function call has failed because of the following reasons:

• jobId is invalid [\(FRTSYN\\_E\\_PARAM\)](#page-52-3)

c*[\(SRS\\_BSW\\_00323,](#page-16-2) [SRS\\_BSW\\_00337\)](#page-16-3)*

### **8.1.5 Scheduled functions**

These functions are directly called by the Basic Software Scheduler. The following functions shall have no return value and no parameters. All functions shall be nonreentrant.

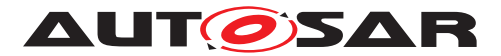

## **8.1.5.1 FrTSyn\_MainFunction**

## **[SWS\_FrTSyn\_00071] Definition of scheduled function FrTSyn\_MainFunction** [

<span id="page-60-0"></span>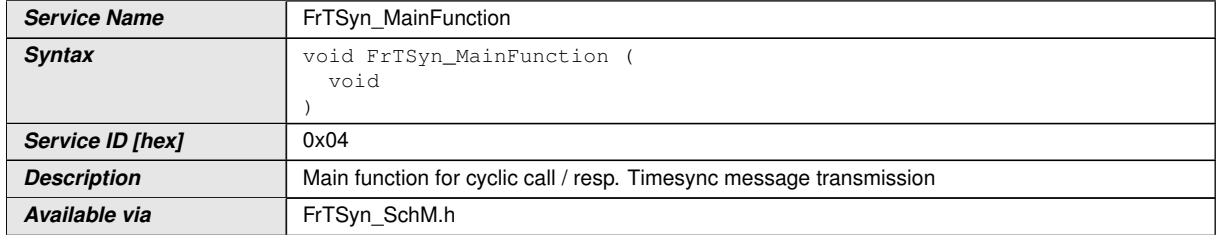

#### c*[\(RS\\_TS\\_20043\)](#page-15-0)*

**[SWS FrTSyn 00072]** [The frequency of invocations of [FrTSyn\\_MainFunction](#page-60-0) is determined by the configuration parameter [FrTSynMainFunctionPeriod](#page-68-1). c*[\(RS\\_TS\\_20043\)](#page-15-0)*

#### **8.1.6 Expected Interfaces**

In this section, all interfaces required by other modules are listed.

### **8.1.6.1 Mandatory Interfaces**

This section defines all interfaces that are required to fulfill a mandatory functionality of the module.

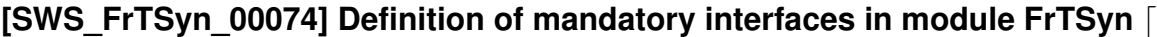

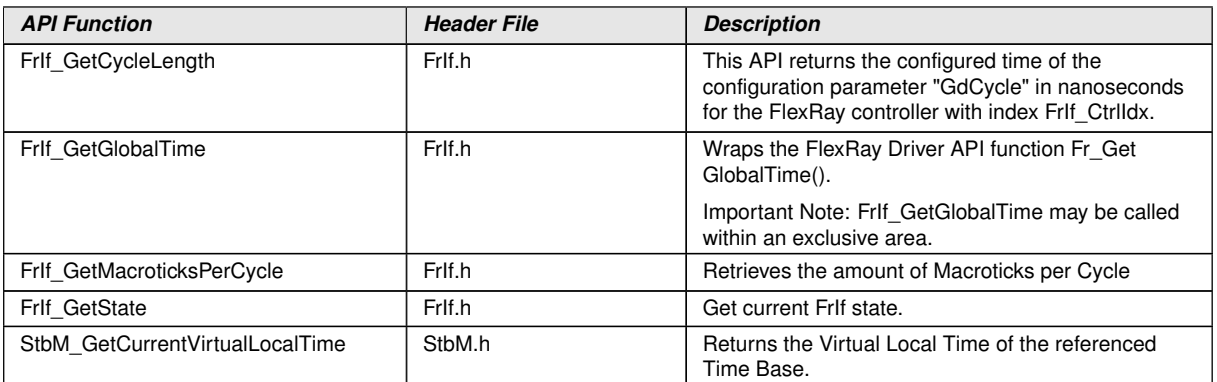

c*[\(RS\\_TS\\_20043\)](#page-15-0)*

### **8.1.6.2 Optional Interfaces**

This section defines all interfaces that are required to fulfill an optional functionality of the module.

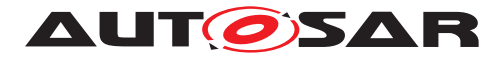

## **[SWS\_FrTSyn\_00075] Definition of optional interfaces in module FrTSyn** [

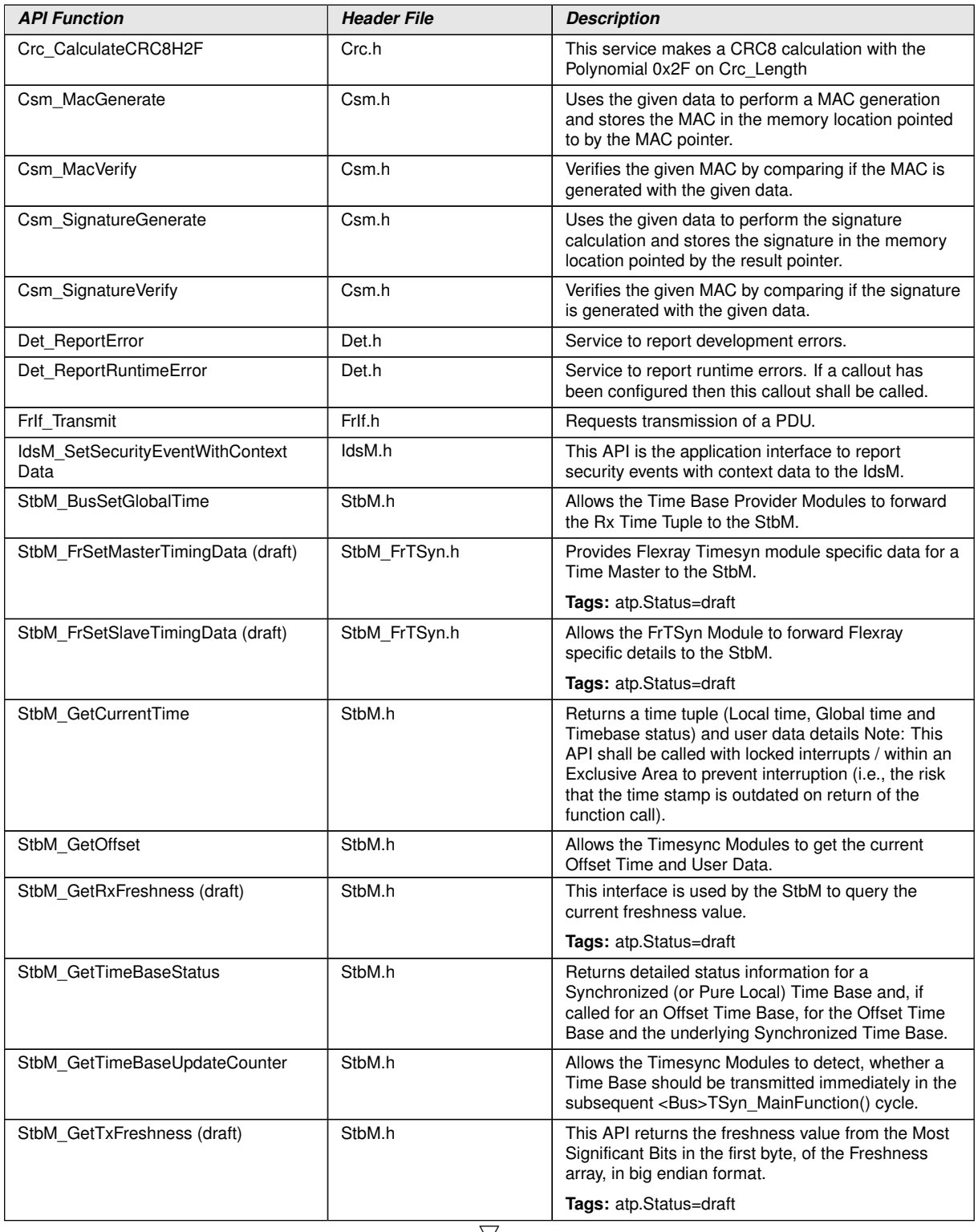

 $\bigtriangledown$ 

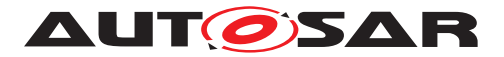

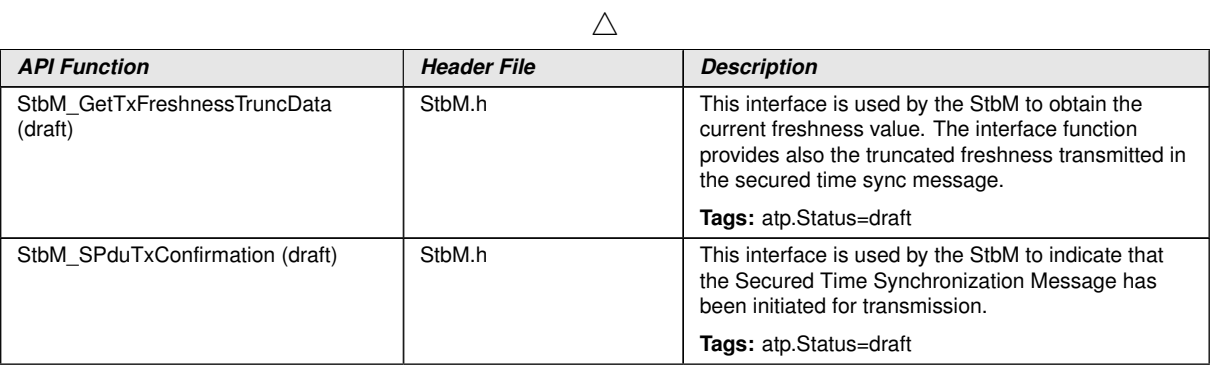

c*[\(RS\\_TS\\_20043\)](#page-15-0)*

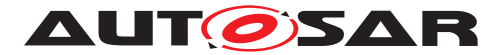

# **9 Sequence diagrams**

# **9.1 FlexRay Time Synchronization (Time Master)**

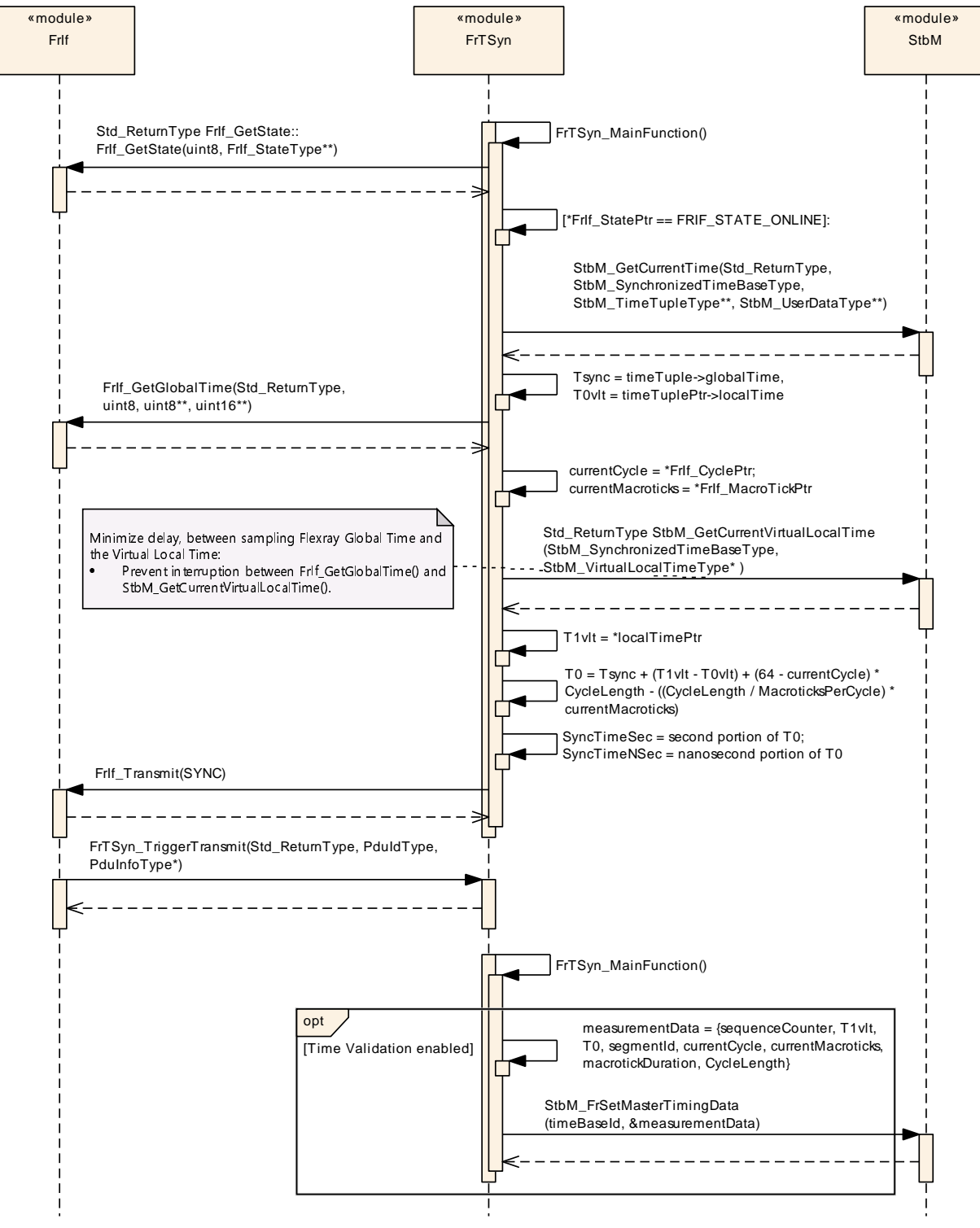

<span id="page-63-0"></span>**Figure 9.1: FlexRay Time Synchronization (Time Master)**

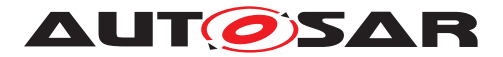

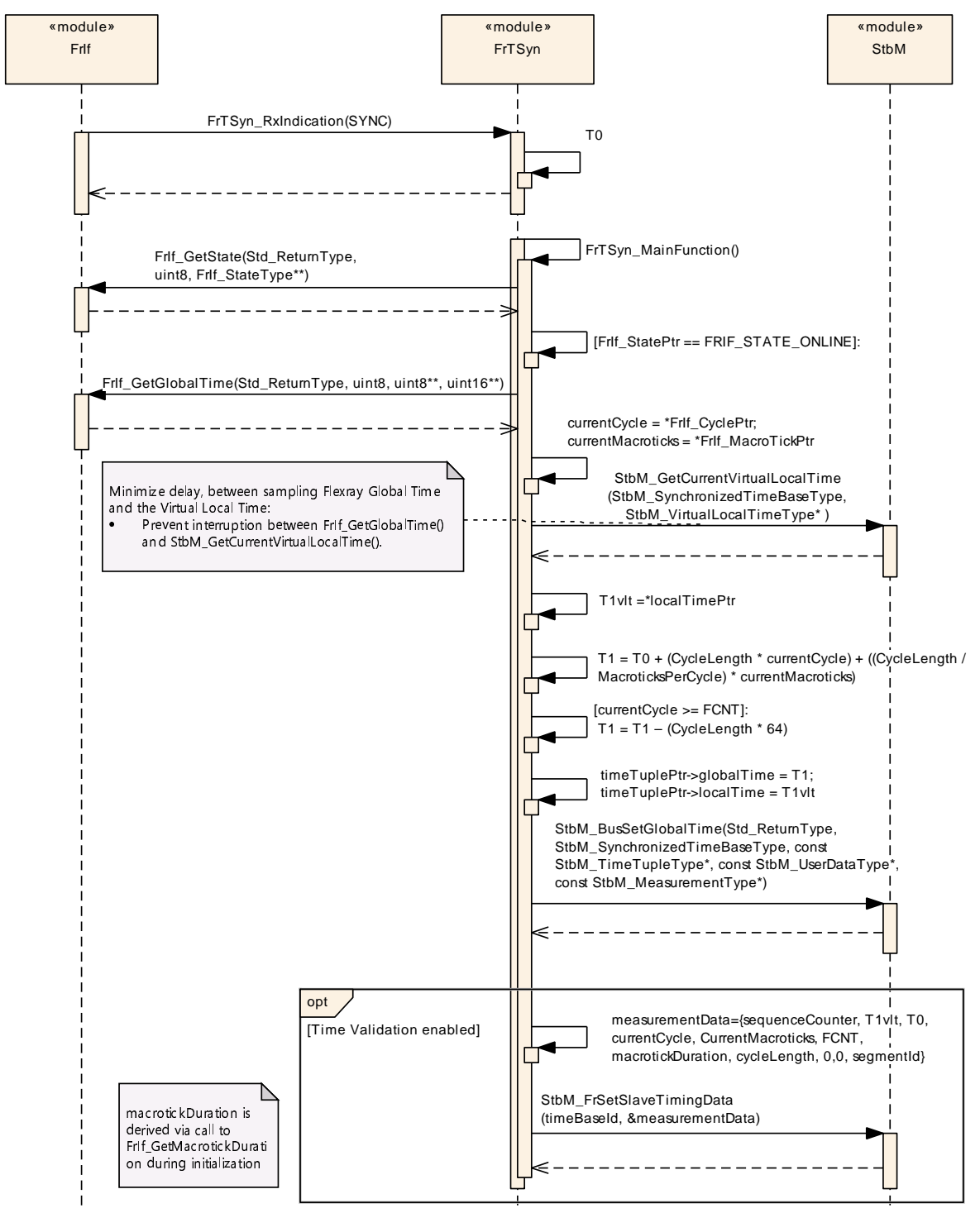

# **9.2 FlexRay Time Synchronization (Time Slave)**

<span id="page-64-0"></span>**Figure 9.2: FlexRay Time Synchronization (Time Slave)**

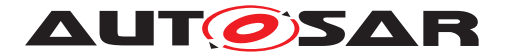

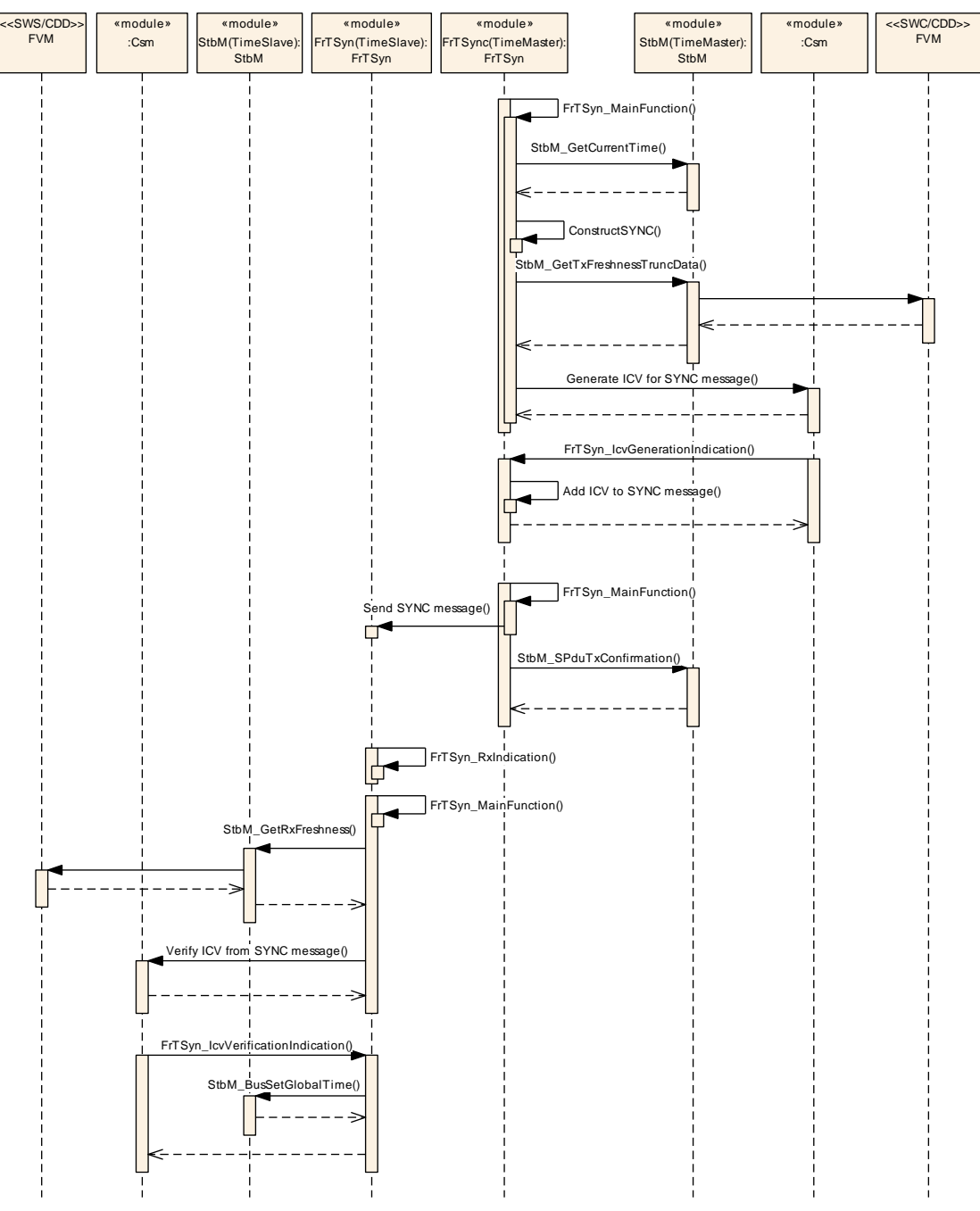

# **9.3 FlexRay Secure Time Synchronization Sequence**

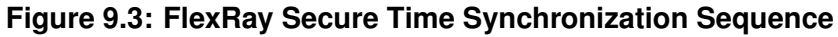

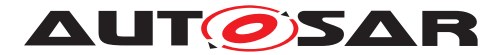

# **10 Configuration specification**

In general, this chapter defines configuration parameters and their clustering into containers. In order to support the specification section [10.1](#page-66-0) describes fundamentals. It also specifies a template (table) you shall use for the parameter specification. We intend to leave section [10.1](#page-66-0) in the specification to guarantee comprehension.

Section [10.2](#page-66-1) specifies the structure (containers) and the parameters of the Time Synchronization over FlexRay.

Section [10.4](#page-99-0) specifies published information of the Time Synchronization over FlexRay.

# <span id="page-66-0"></span>**10.1 How to read this chapter**

For details, refer to the chapter 10.1 "Introduction to configuration specification" in SWS BSW General [\[3\]](#page-9-4).

# <span id="page-66-1"></span>**10.2 Containers and configuration parameters**

The following sections summarize all configuration parameters of the Time Synchronization over FlexRay. The detailed meaning of the parameters is described in chapters [7](#page-17-1) and [8.](#page-53-0)

#### **10.2.1 Variants**

**[SWS FrTSyn 00077]** [The Time Synchronization over FlexRay shall support the configuration for Time Master, Time Slave and Time Gateway. (*RS\_TS\_20046)* 

The module supports different post-build variants (previously known as post-build selectable configuration sets), but not post-build loadable configuration.

### **10.2.2 FrTSyn**

<span id="page-66-2"></span>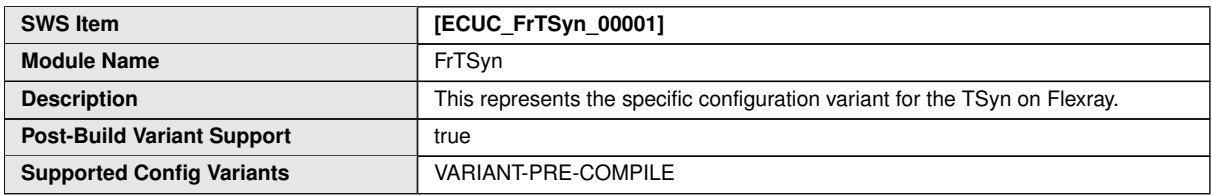

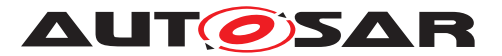

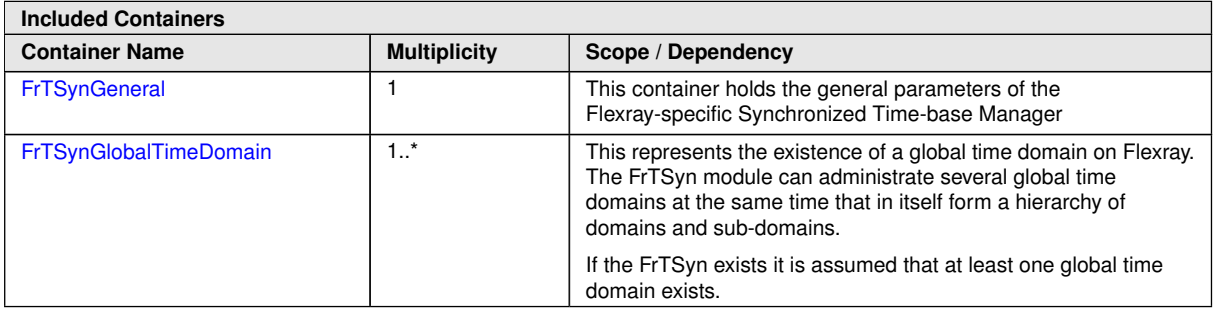

# **10.2.3 FrTSynGeneral**

<span id="page-67-2"></span>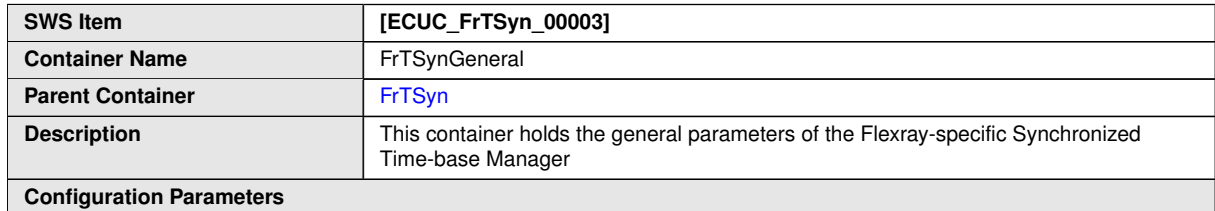

<span id="page-67-1"></span>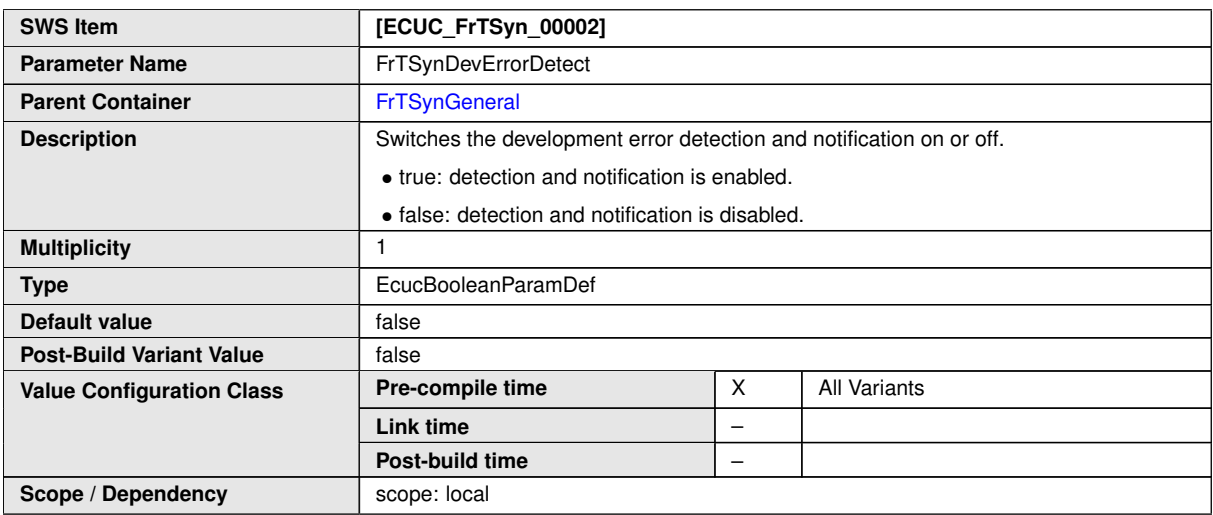

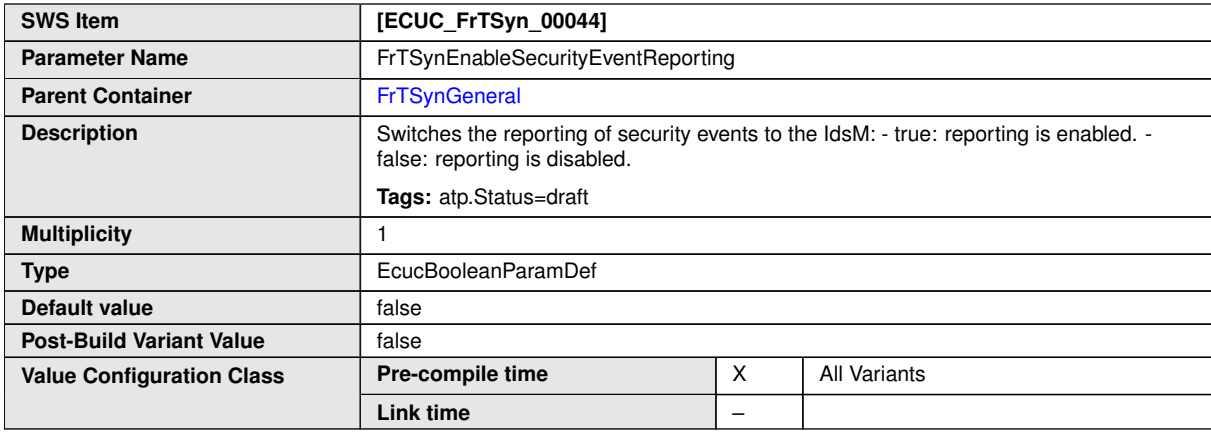

<span id="page-67-0"></span> $\overline{\nabla}$ 

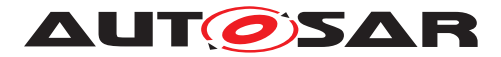

<span id="page-68-1"></span> $\triangle$ 

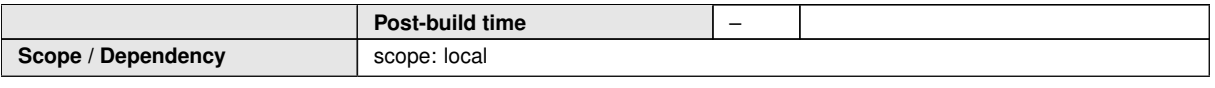

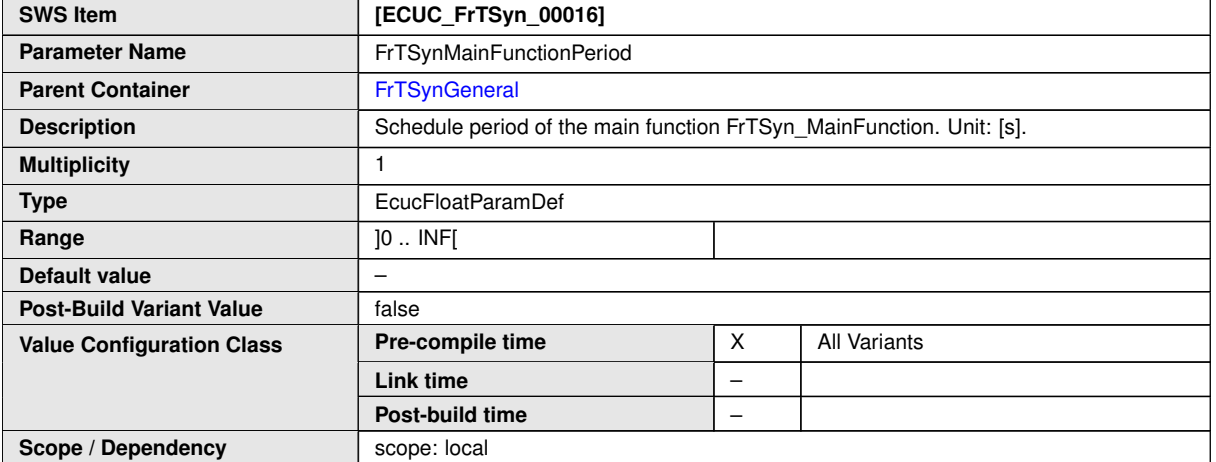

<span id="page-68-0"></span>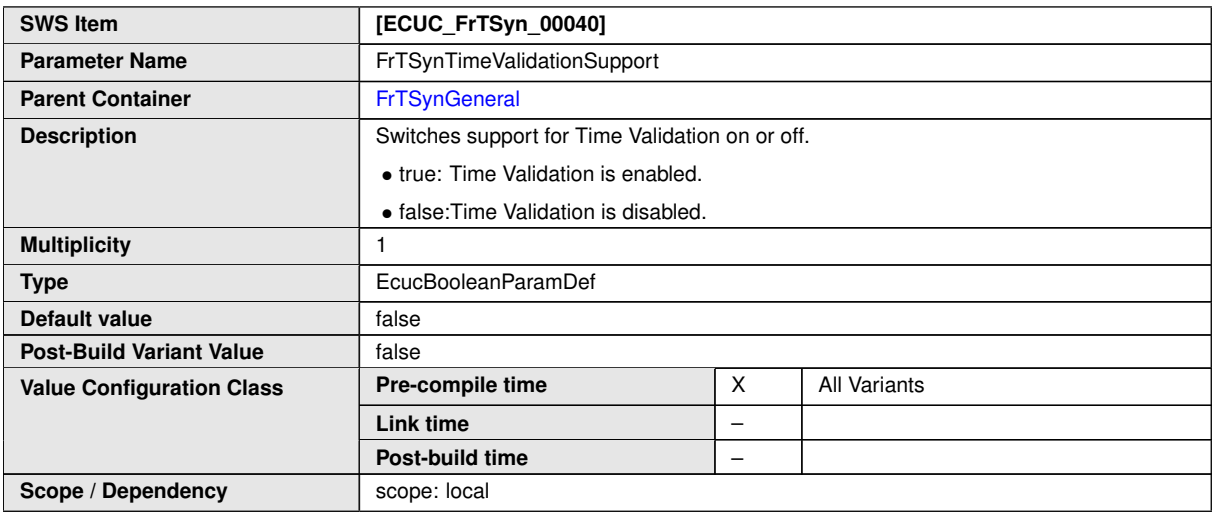

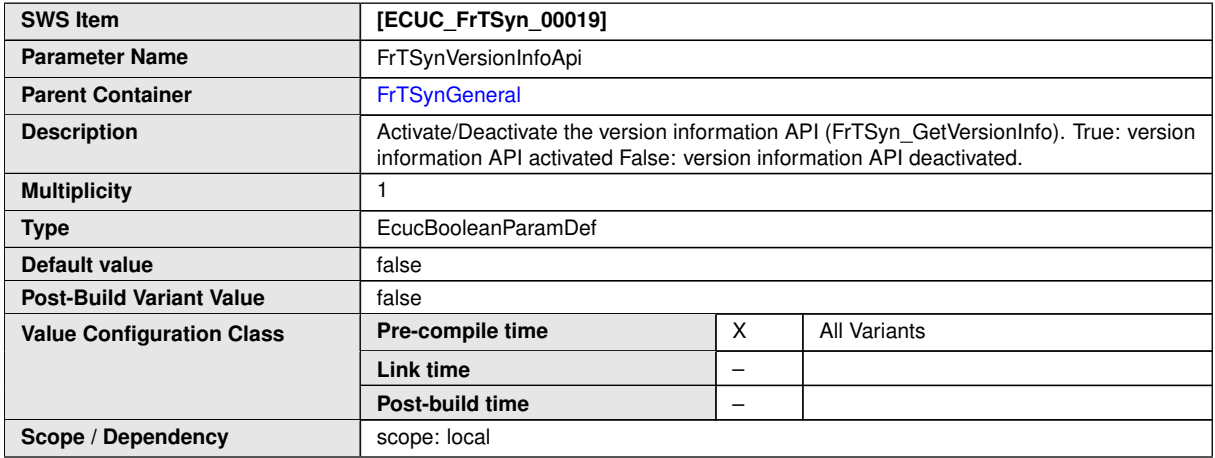

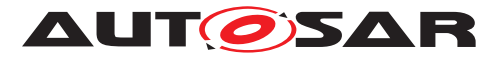

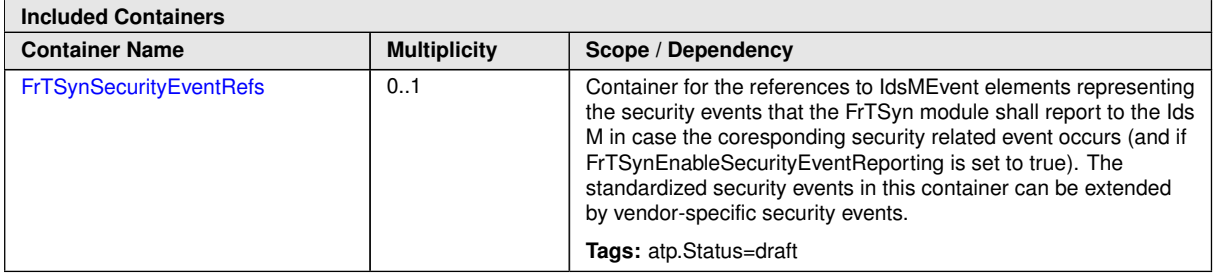

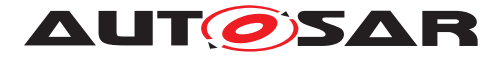

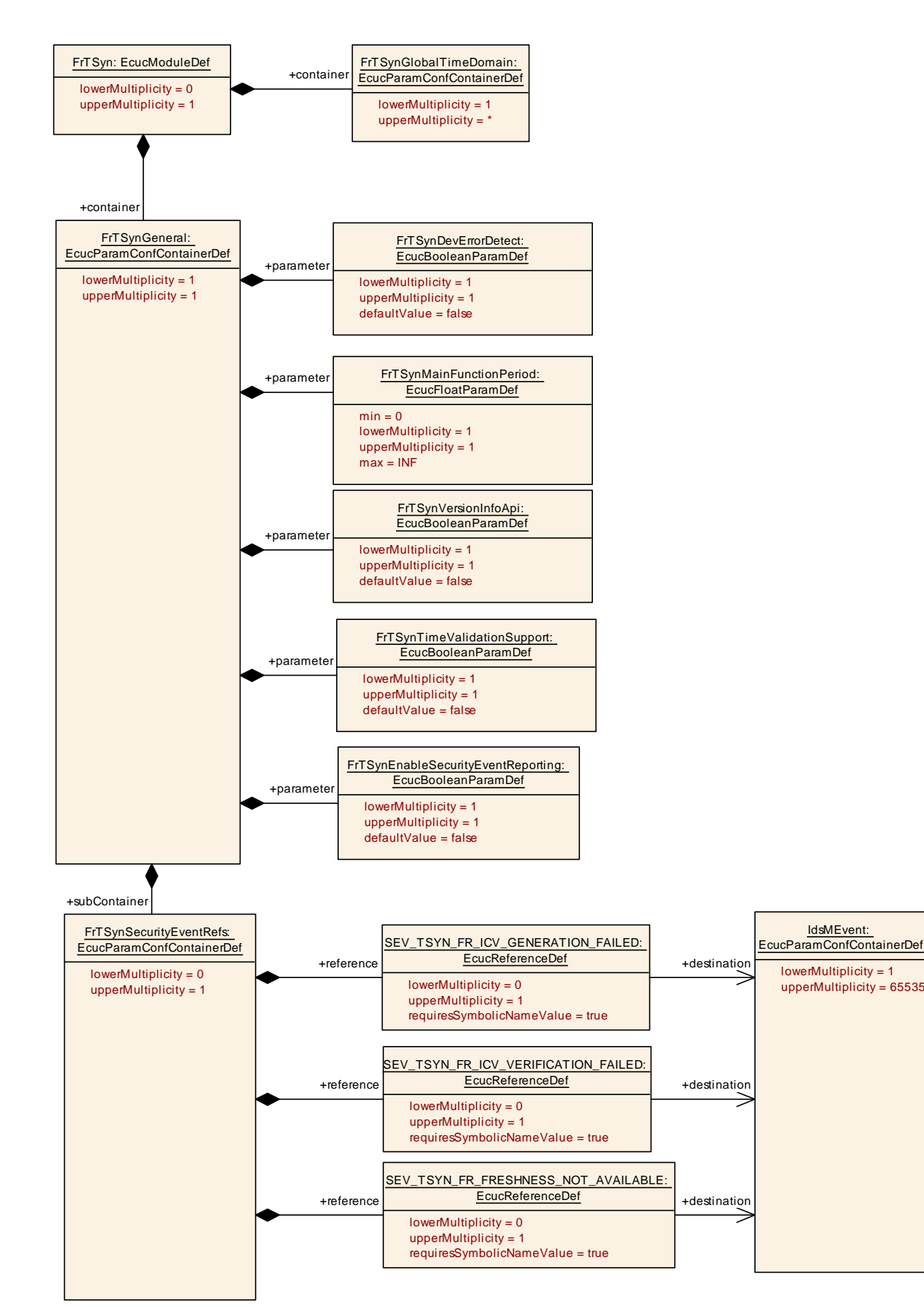

#### **Figure 10.1: FrTSynGeneral**

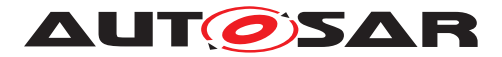

# **10.2.4 FrTSynSecurityEventRefs**

<span id="page-71-0"></span>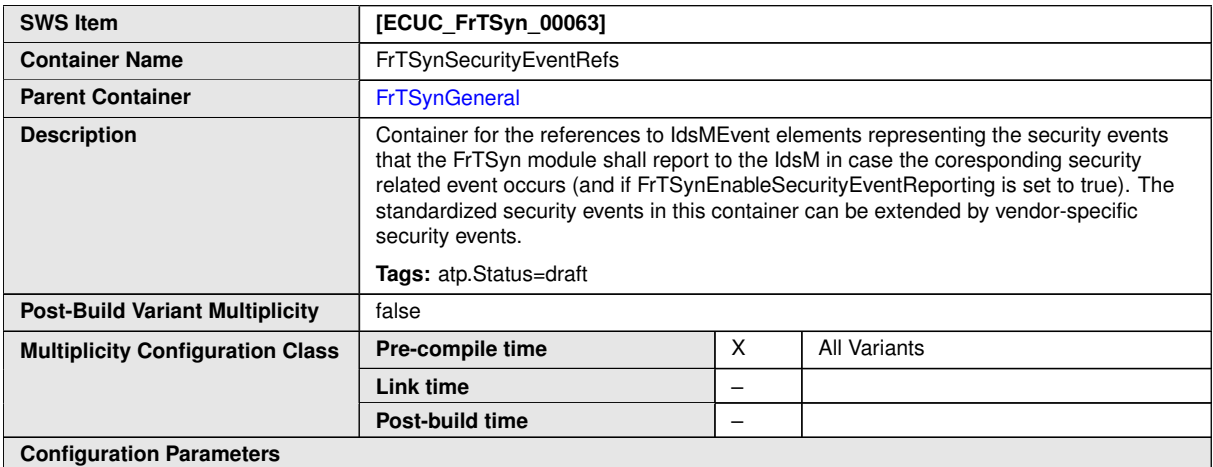

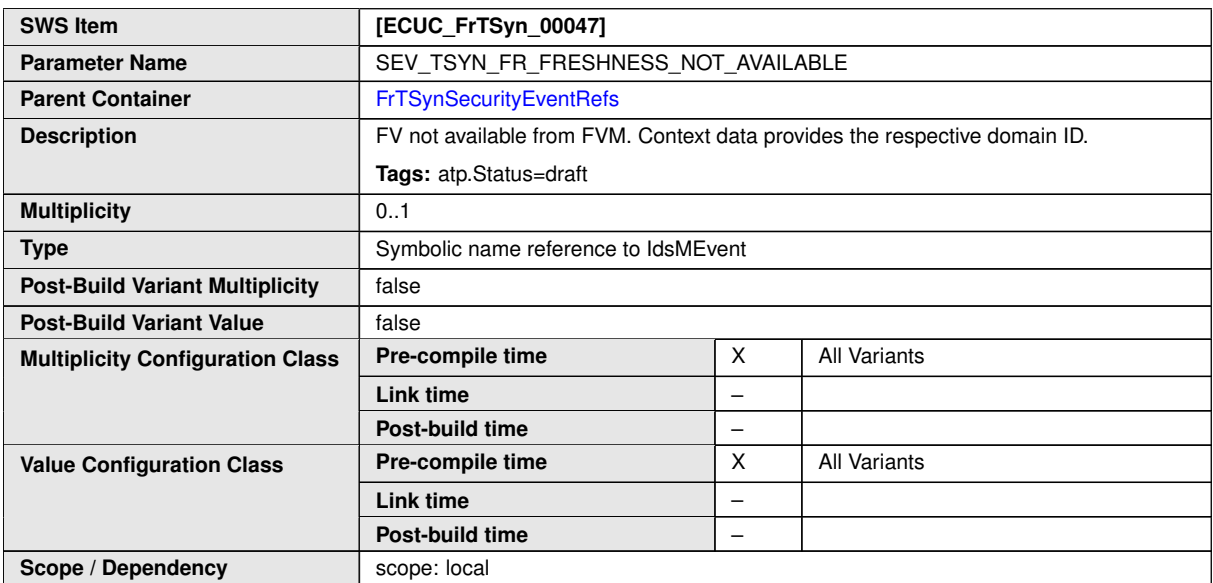

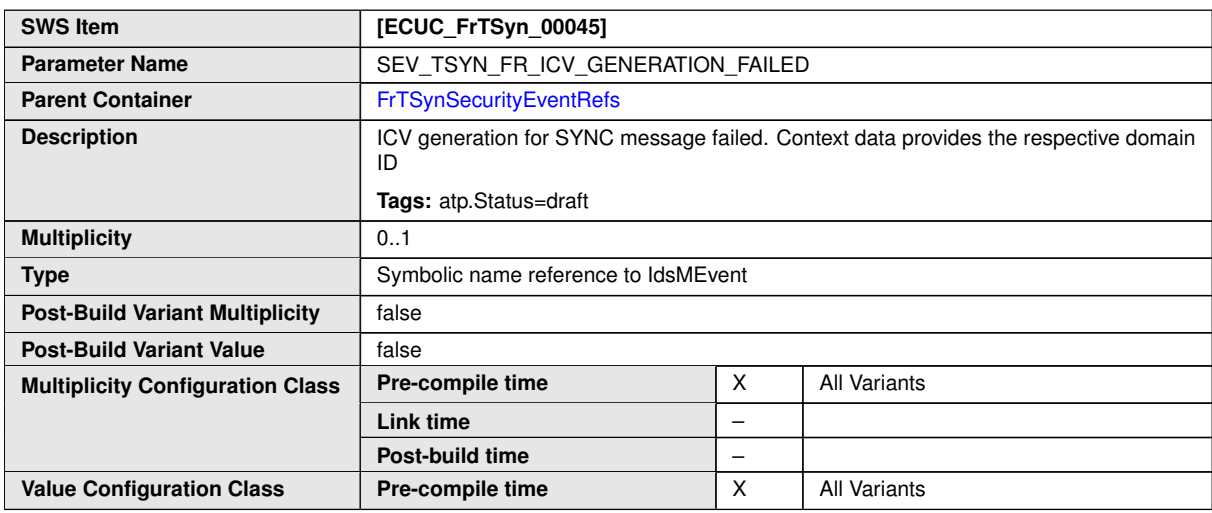

 $\overline{\nabla}$
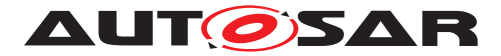

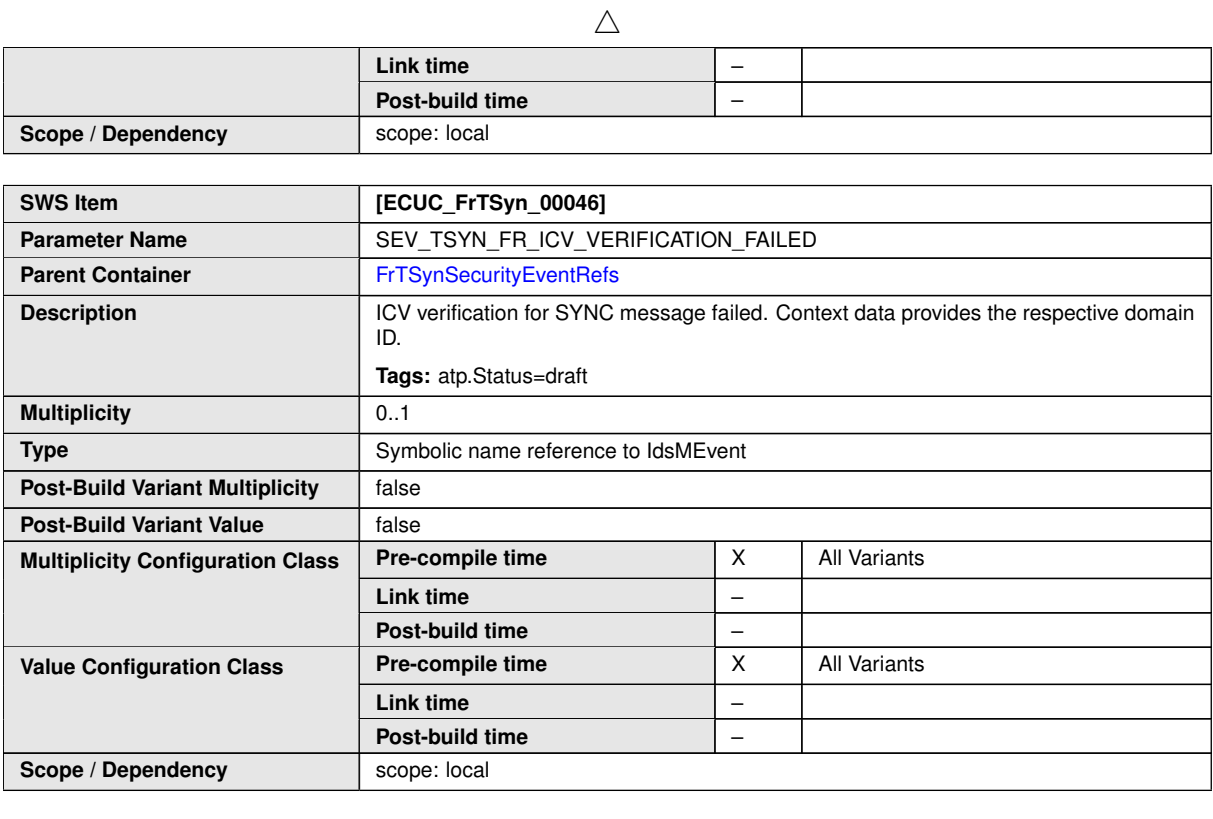

**No Included Containers**

### **10.2.5 FrTSynGlobalTimeDomain**

<span id="page-72-0"></span>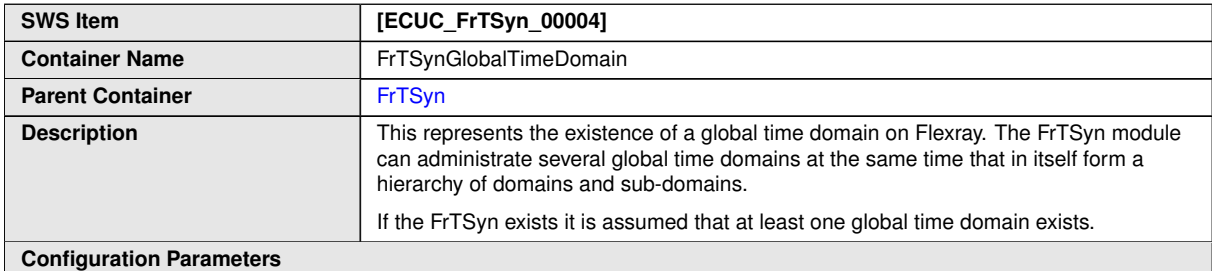

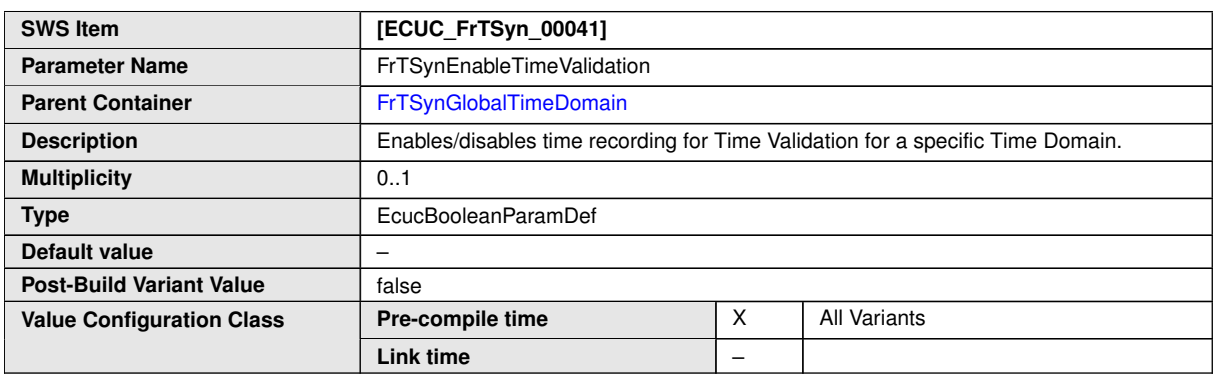

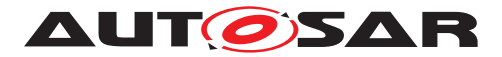

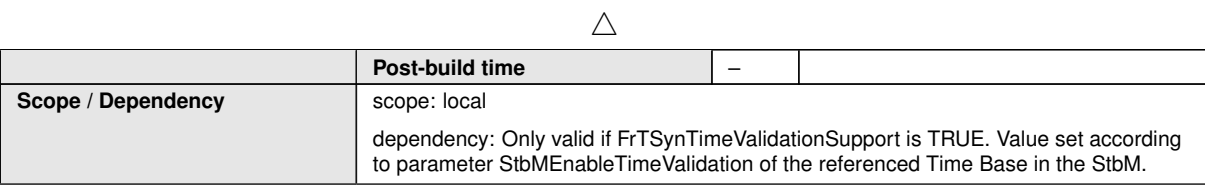

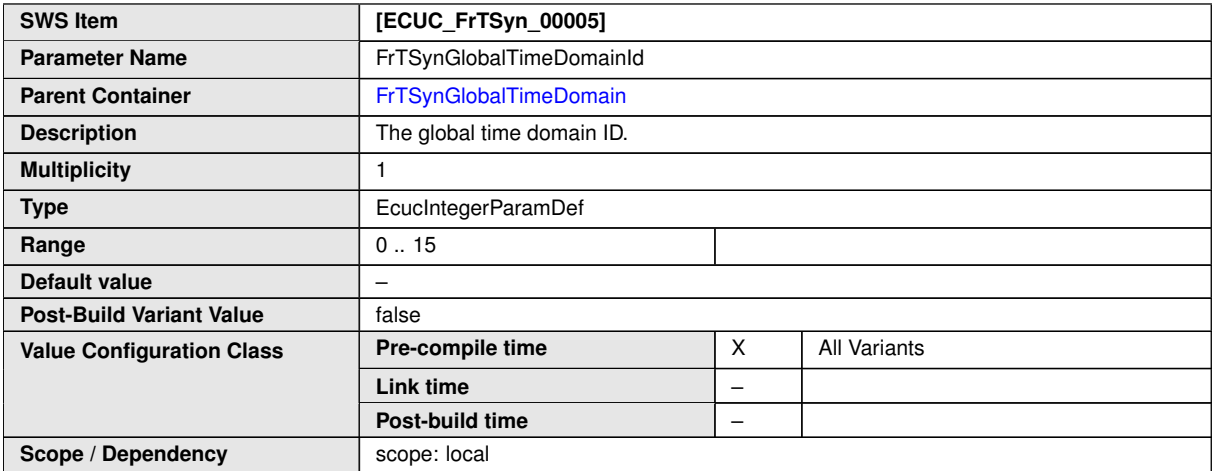

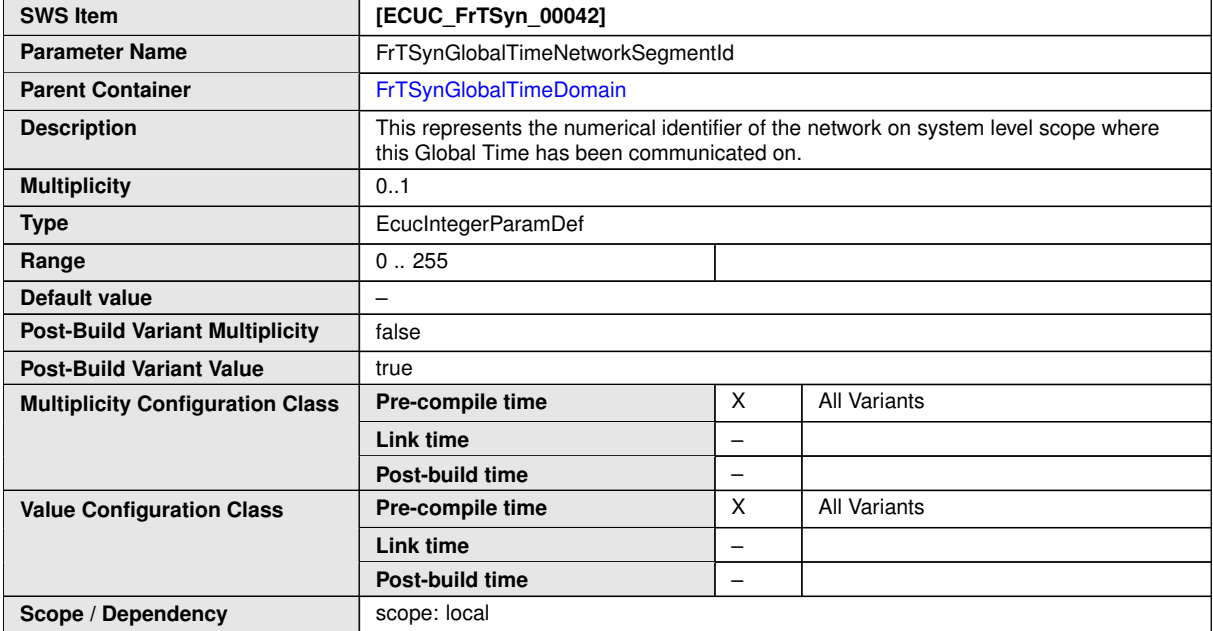

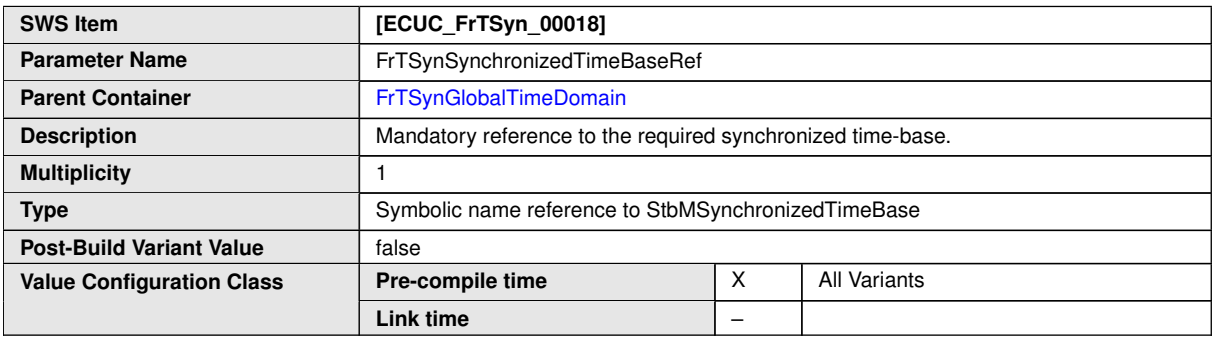

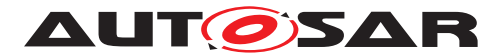

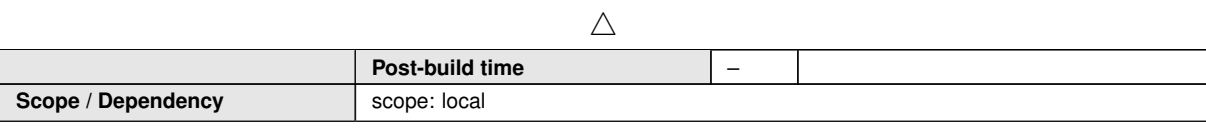

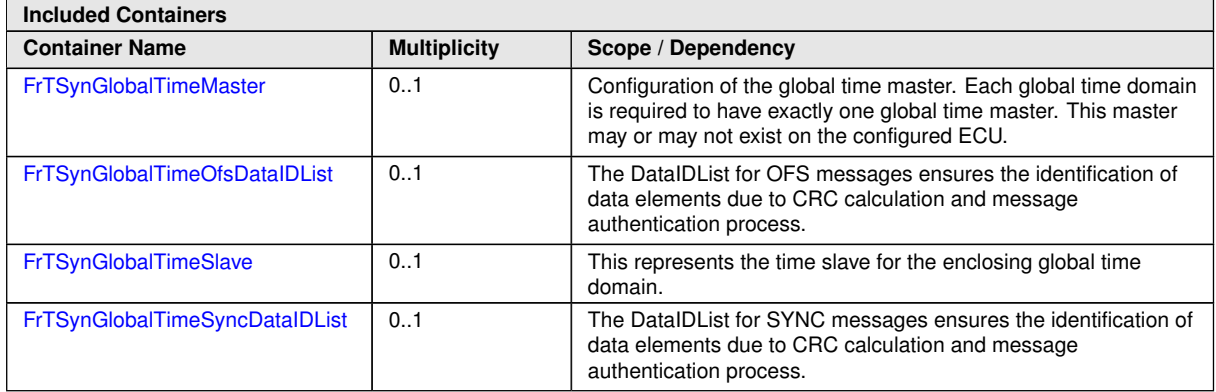

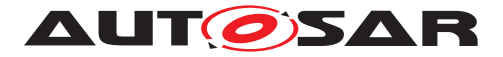

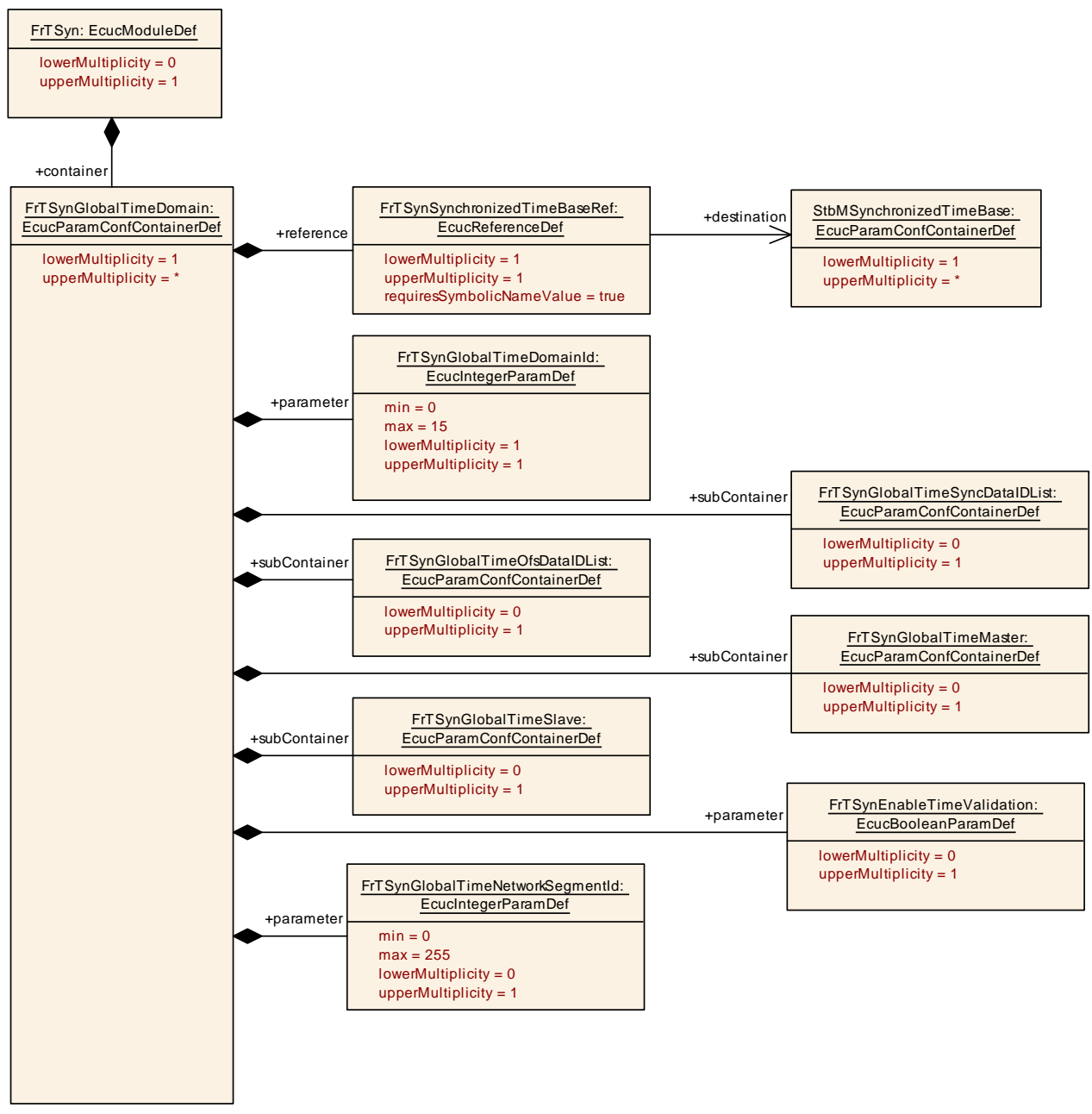

<span id="page-75-0"></span>**Figure 10.2: FrTSynGlobalTimeDomain**

### **10.2.6 FrTSynGlobalTimeSyncDataIDList**

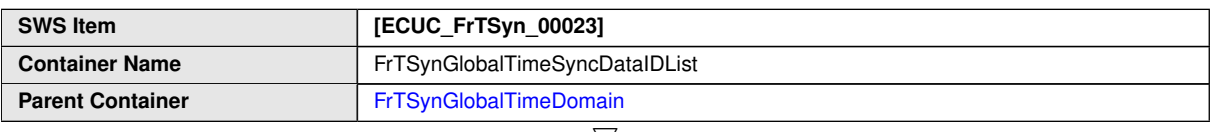

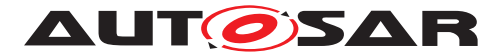

 $\wedge$ 

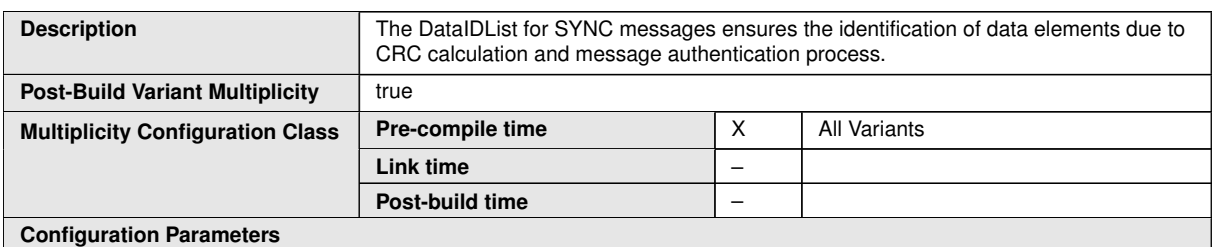

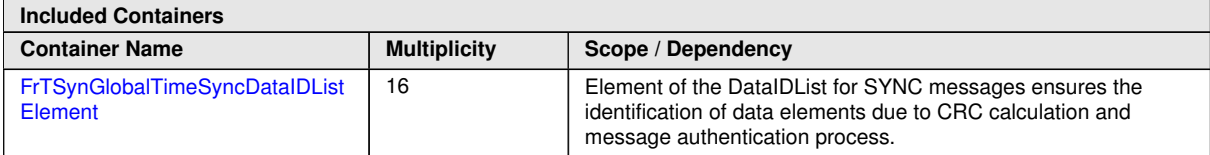

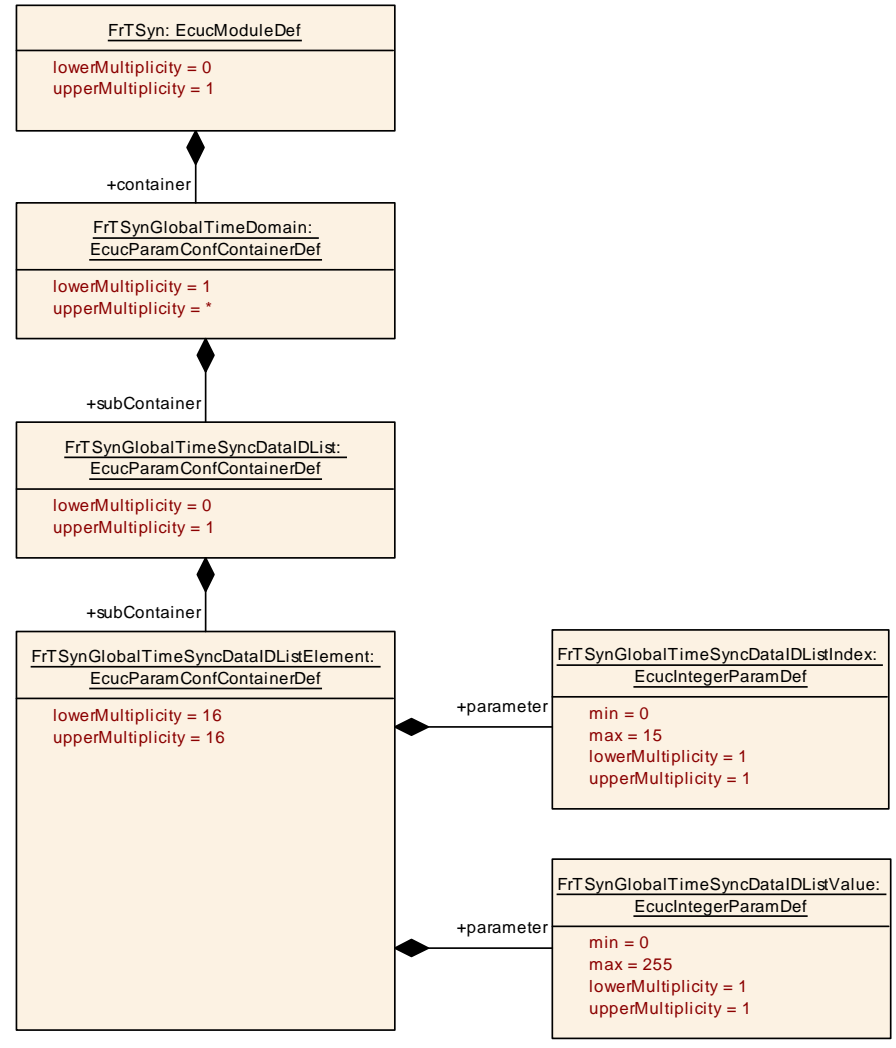

**Figure 10.3: FrTSynGlobalTimeSyncDataIDList**

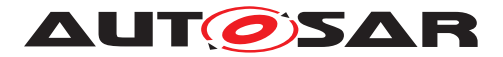

### **10.2.7 FrTSynGlobalTimeSyncDataIDListElement**

<span id="page-77-0"></span>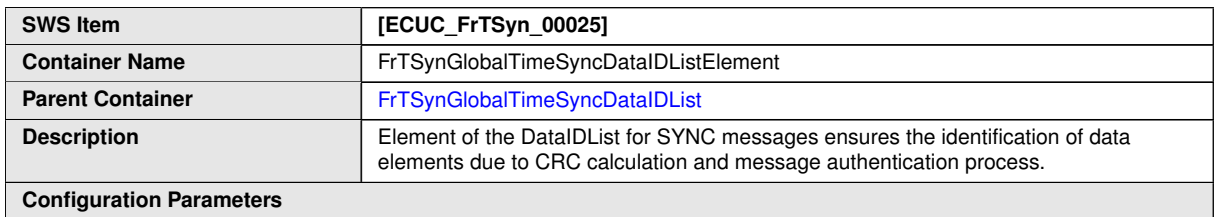

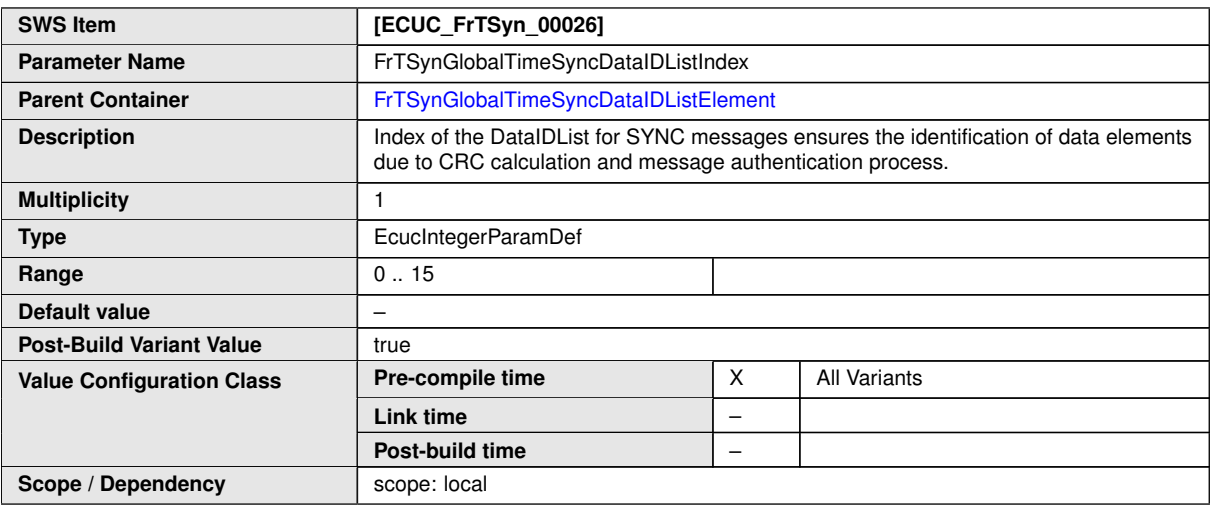

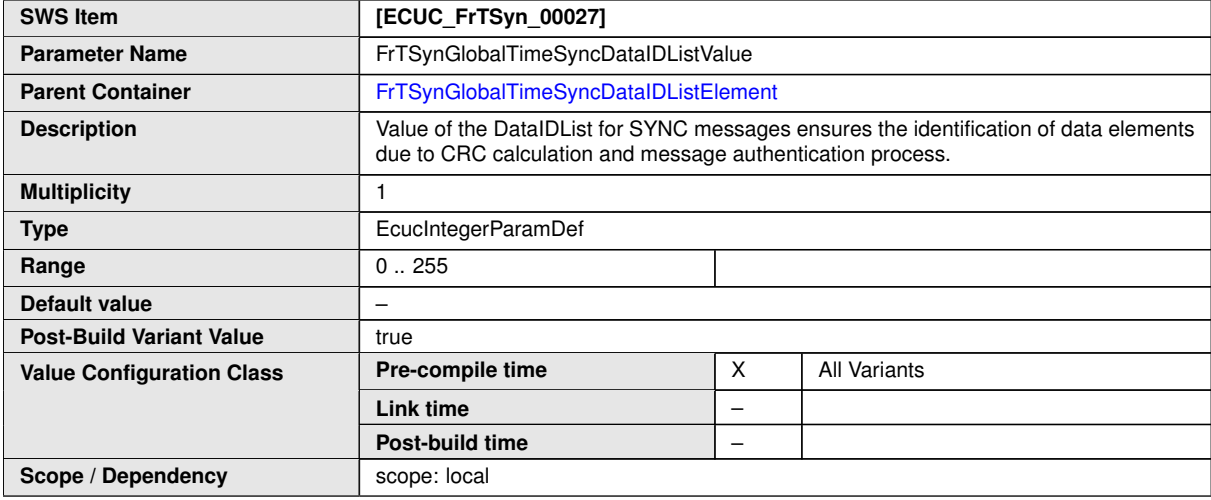

#### **No Included Containers**

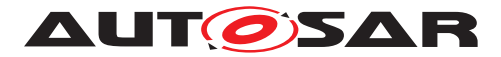

### **10.2.8 FrTSynGlobalTimeOfsDataIDList**

<span id="page-78-0"></span>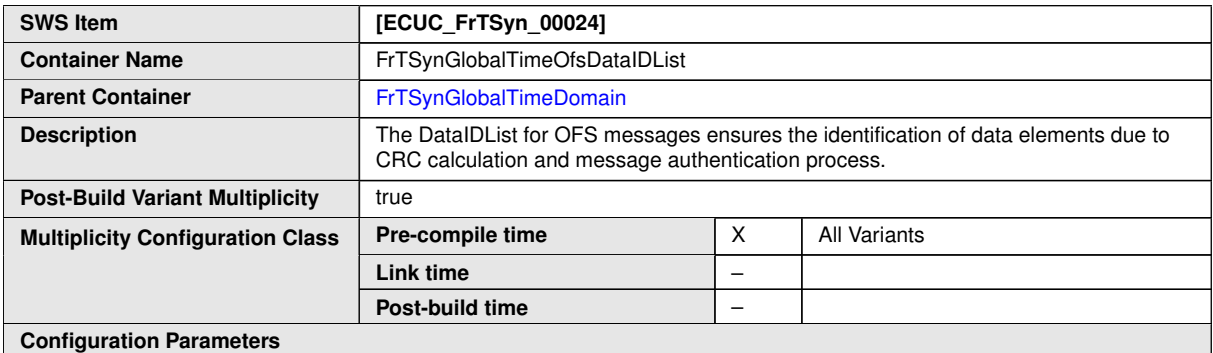

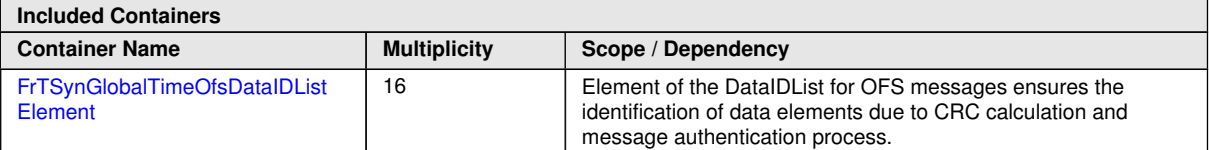

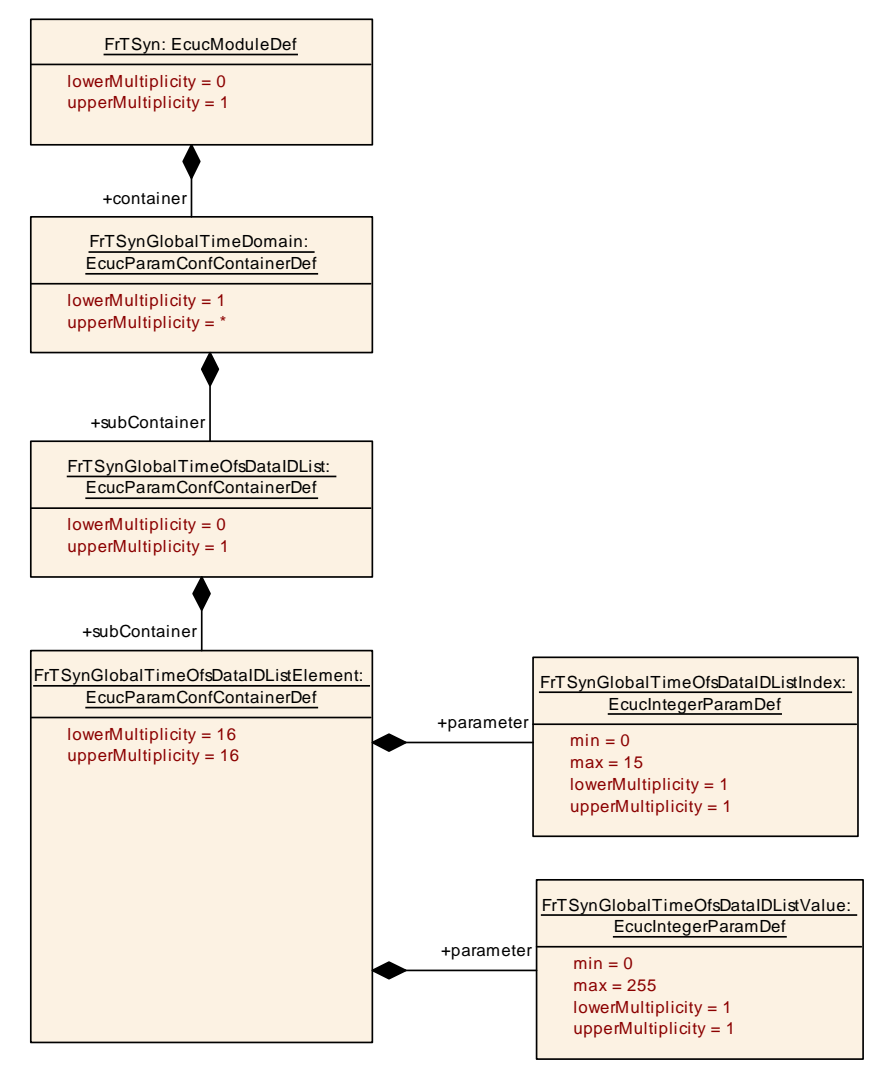

**Figure 10.4: FrTSynGlobalTimeOfsDataIDList**

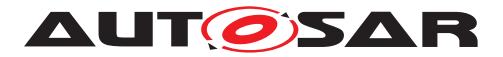

### **10.2.9 FrTSynGlobalTimeOfsDataIDListElement**

<span id="page-79-0"></span>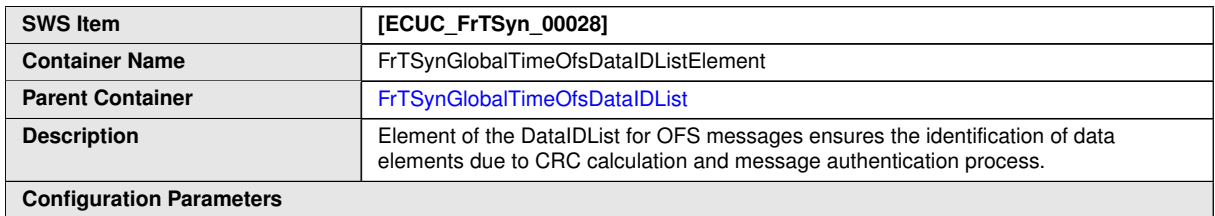

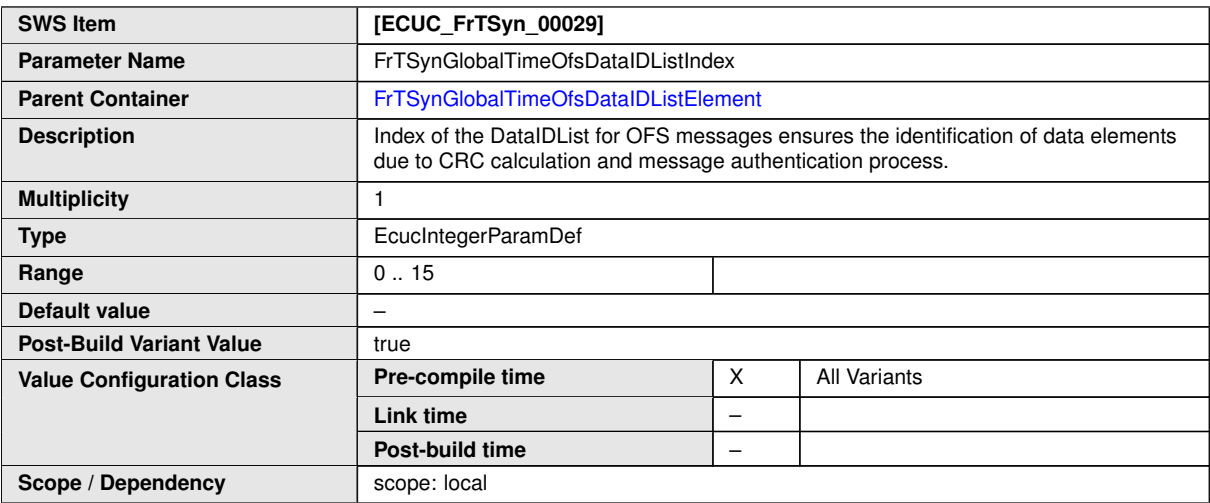

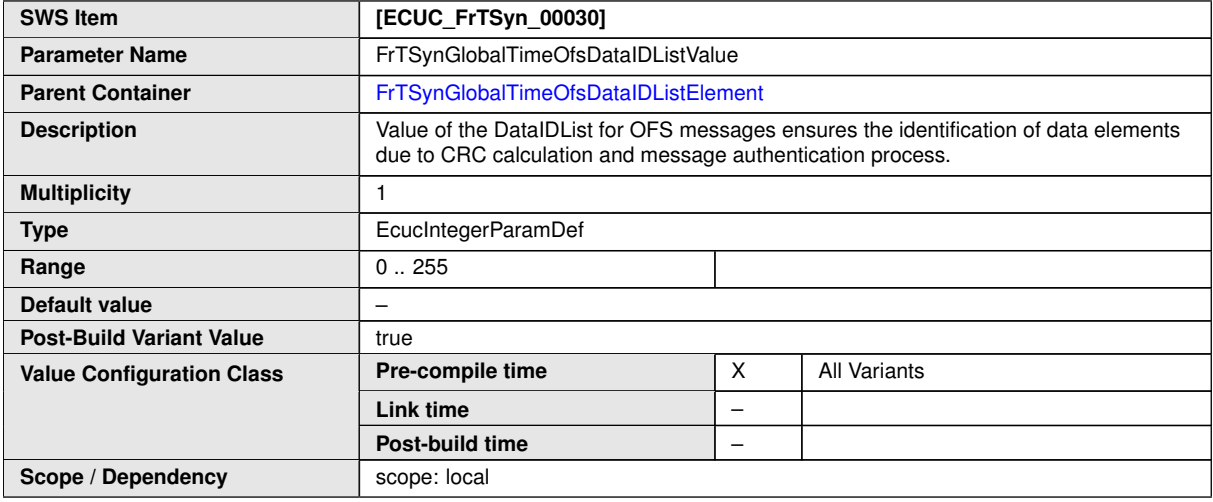

#### **No Included Containers**

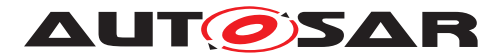

## **10.2.10 FrTSynGlobalTimeMaster**

<span id="page-80-0"></span>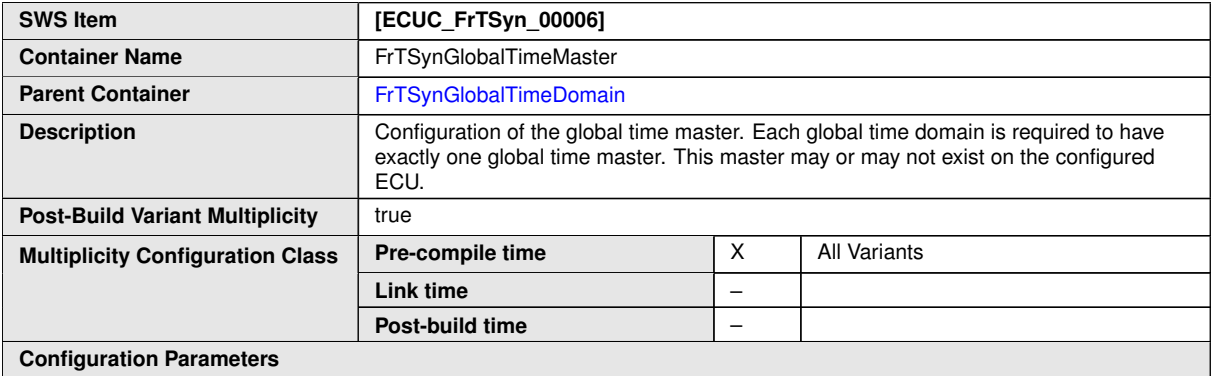

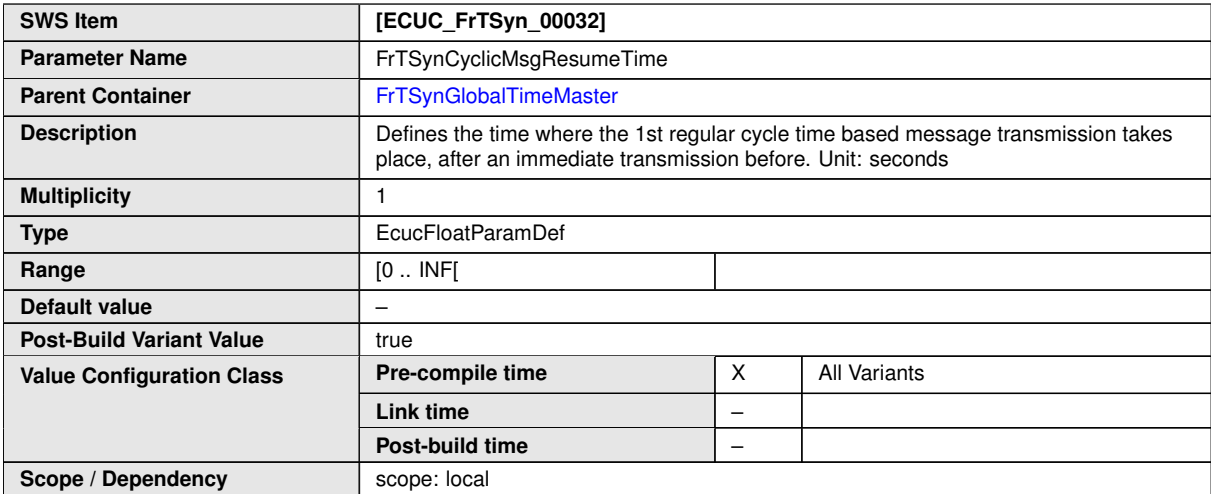

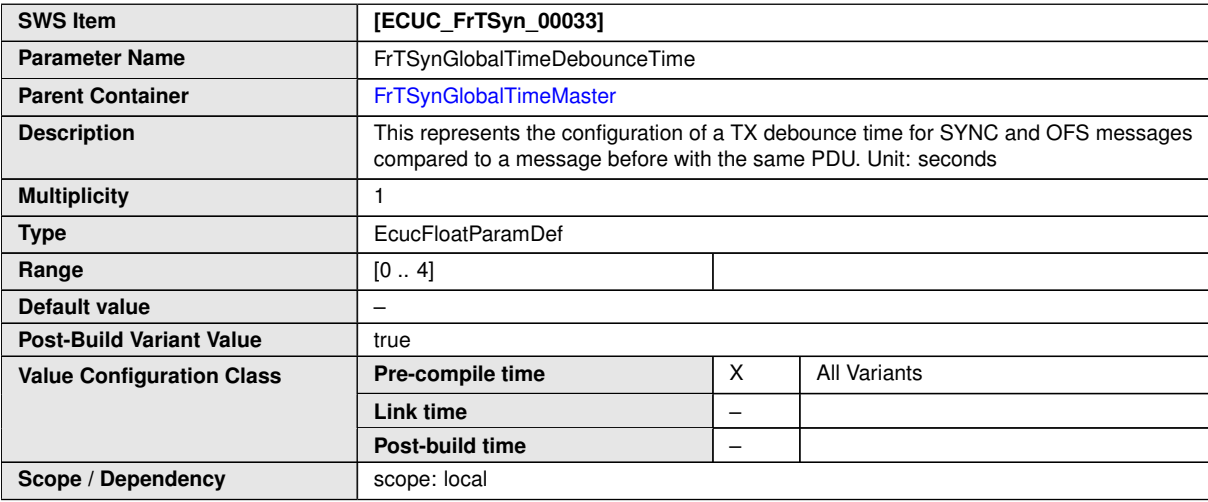

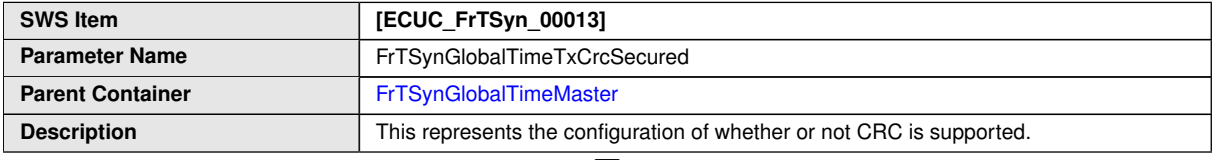

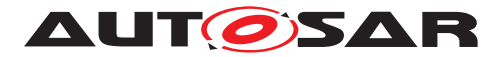

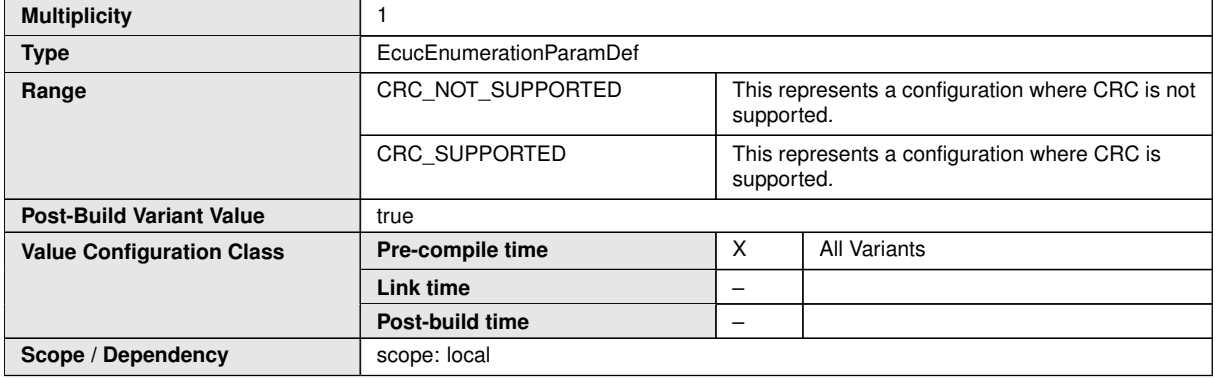

<span id="page-81-0"></span>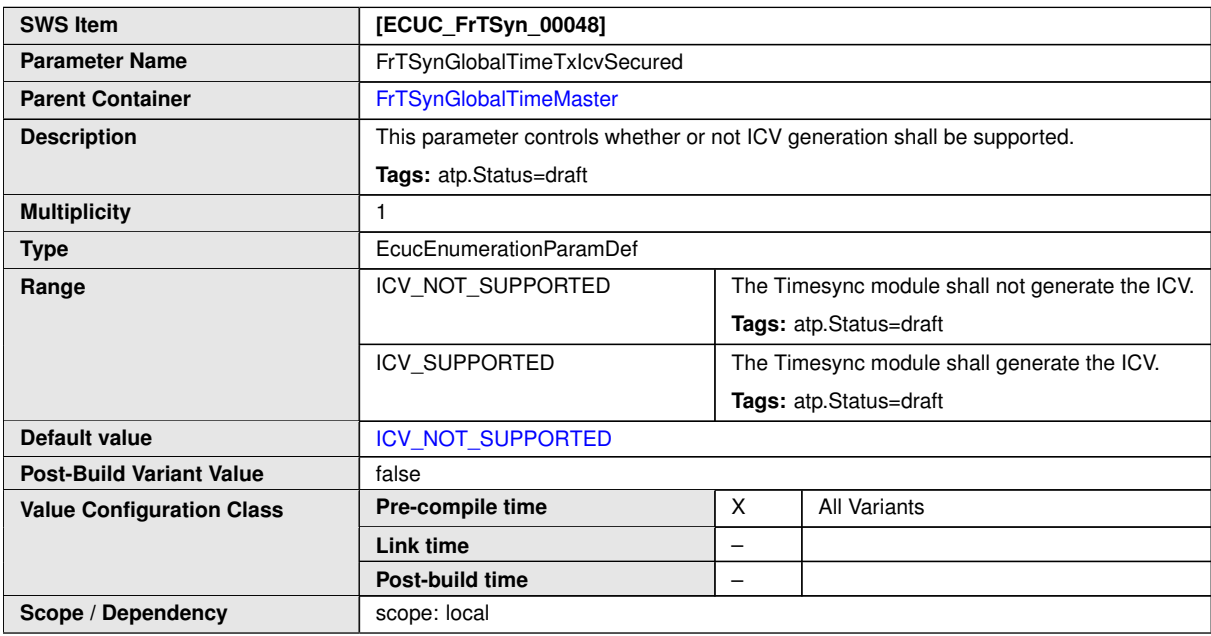

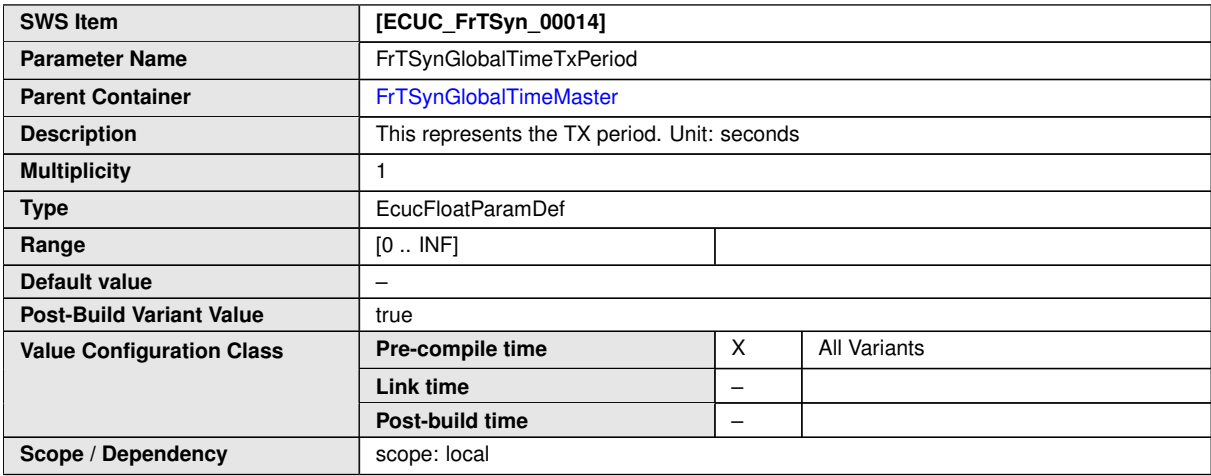

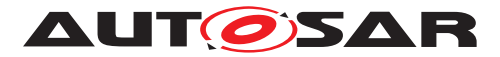

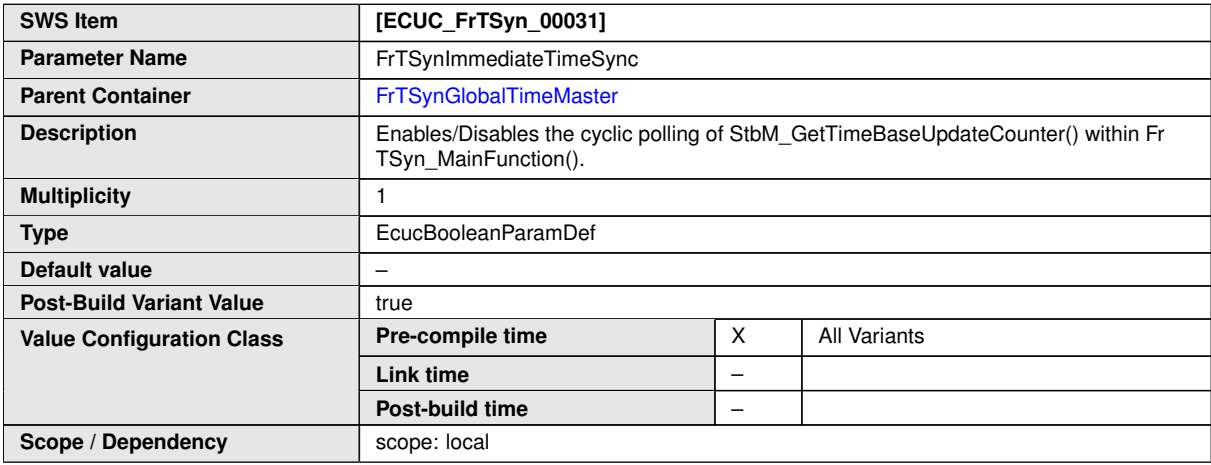

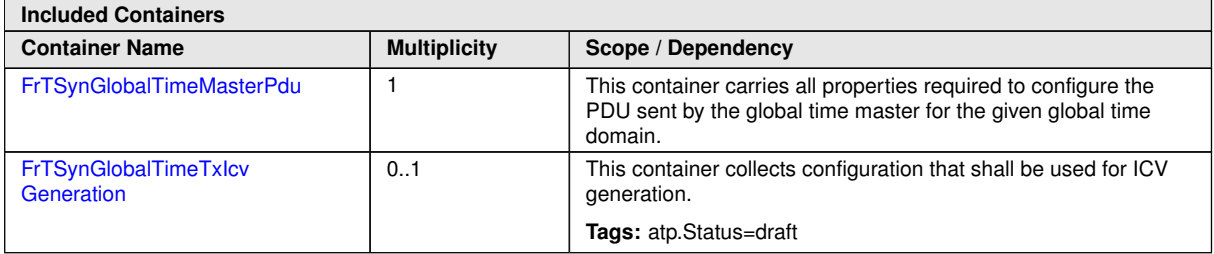

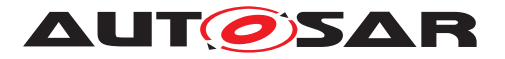

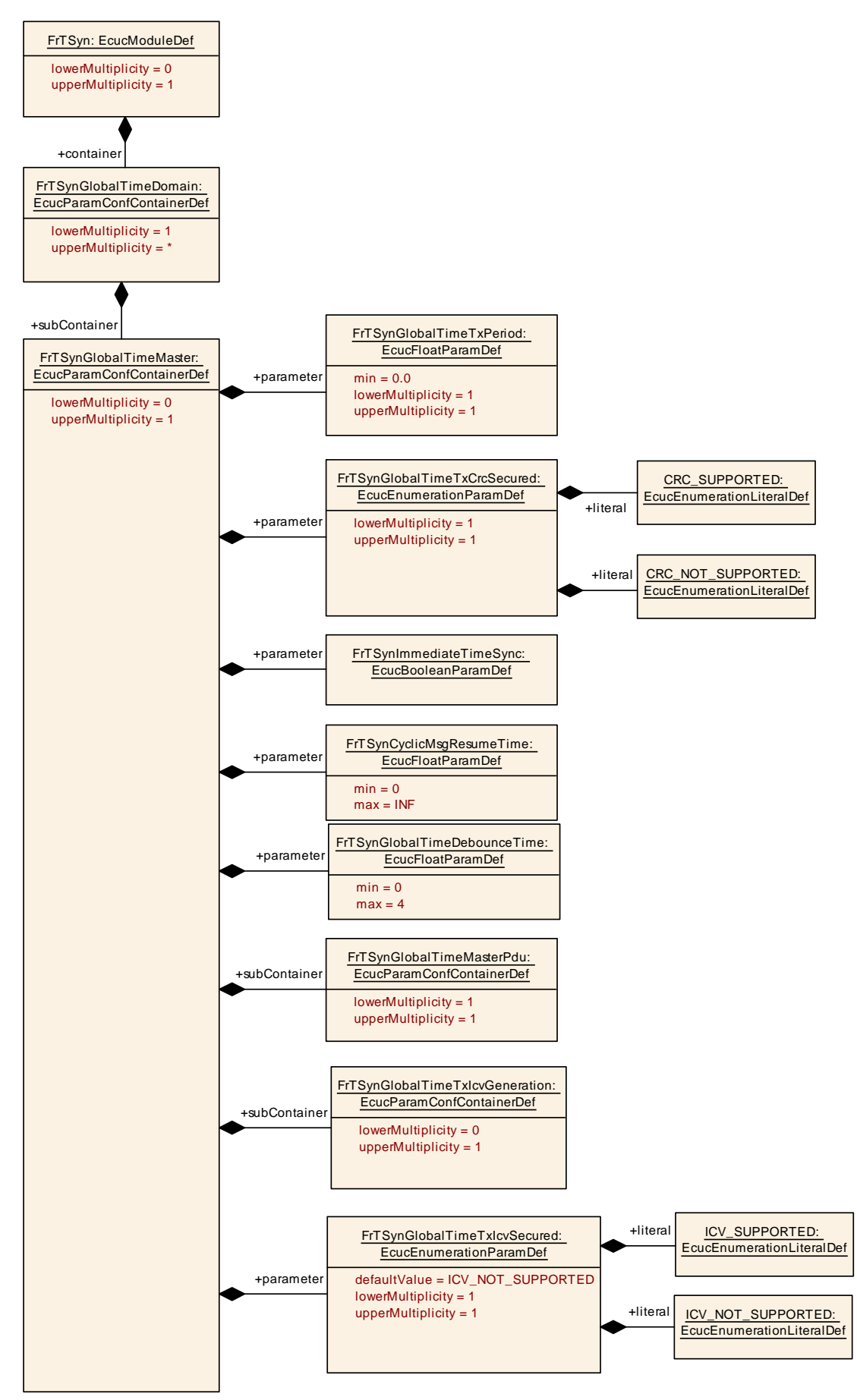

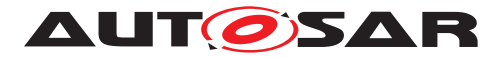

### **10.2.11 FrTSynGlobalTimeMasterPdu**

<span id="page-84-0"></span>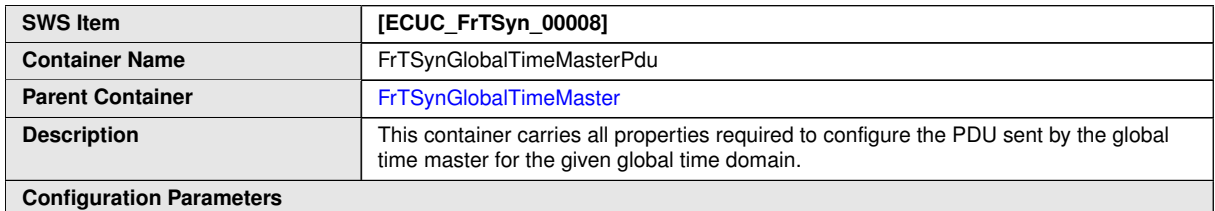

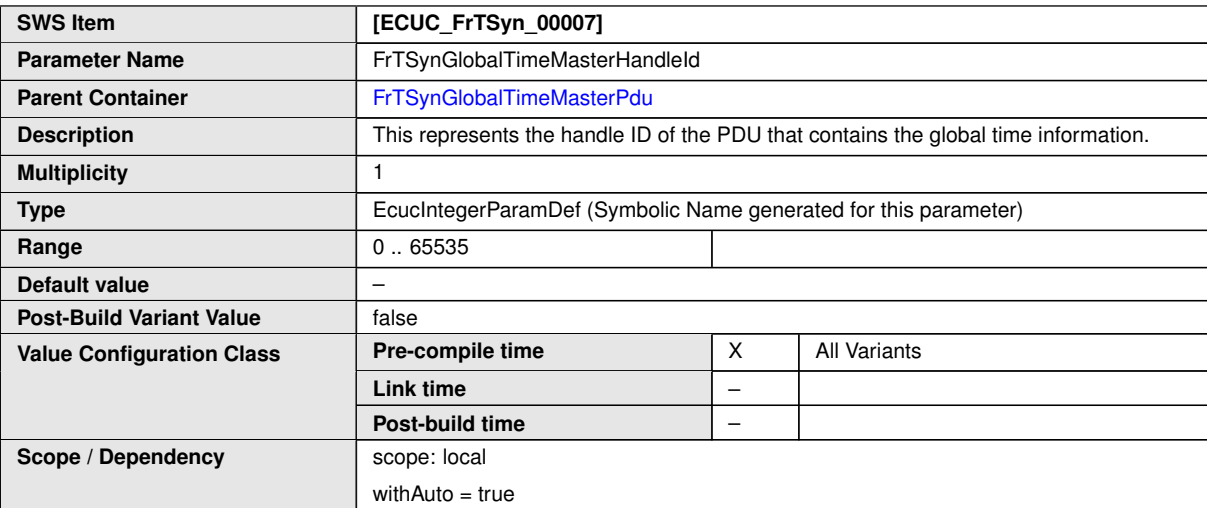

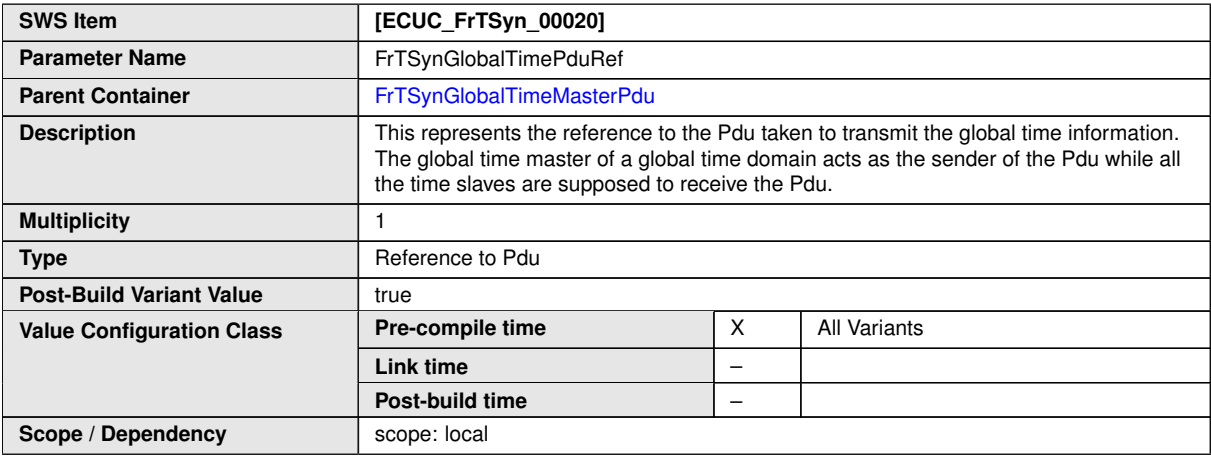

#### **No Included Containers**

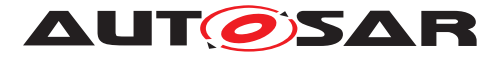

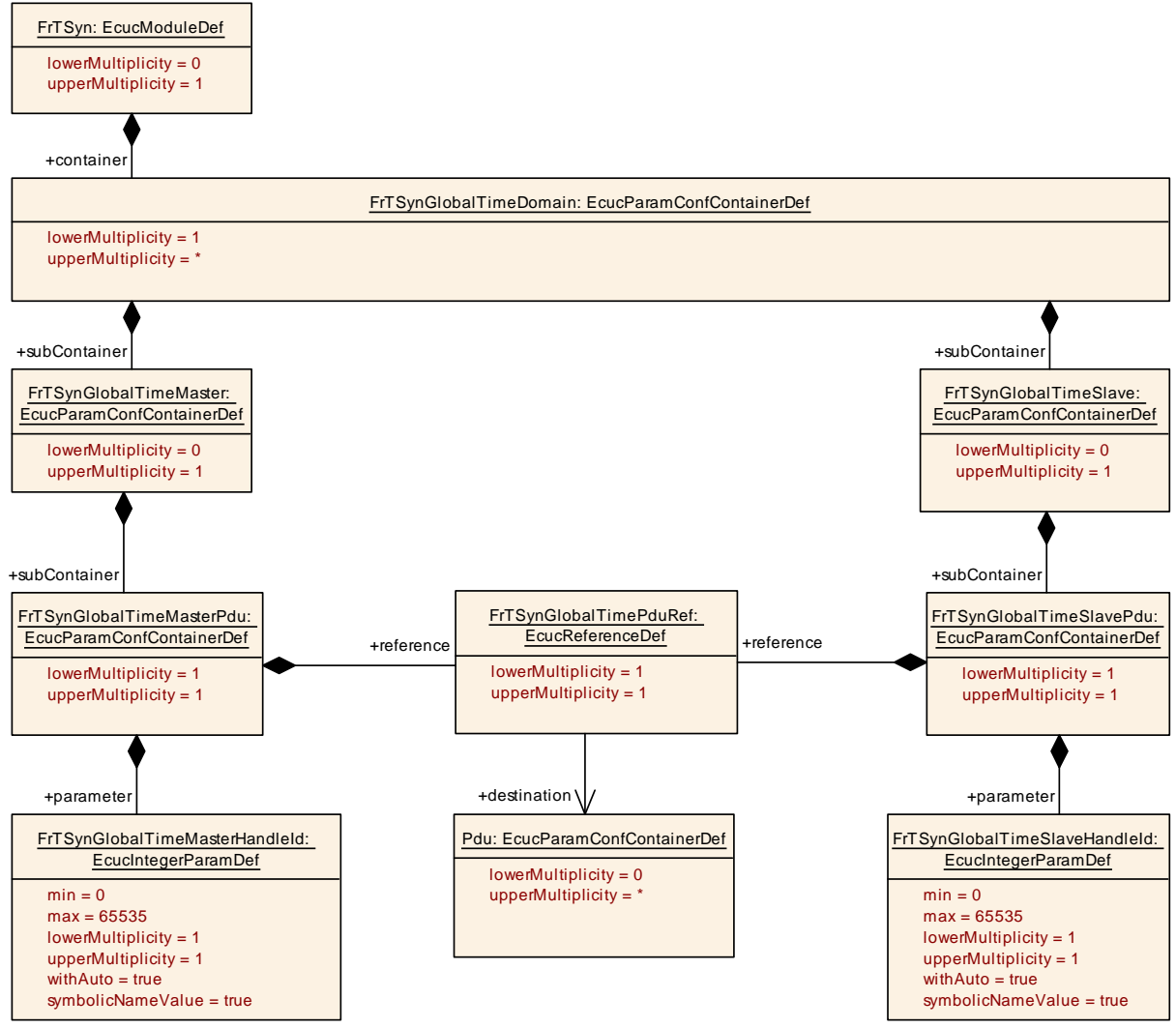

<span id="page-85-0"></span>**Figure 10.6: FrTSynGlobalTimePdu**

### **10.2.12 FrTSynGlobalTimeTxIcvGeneration**

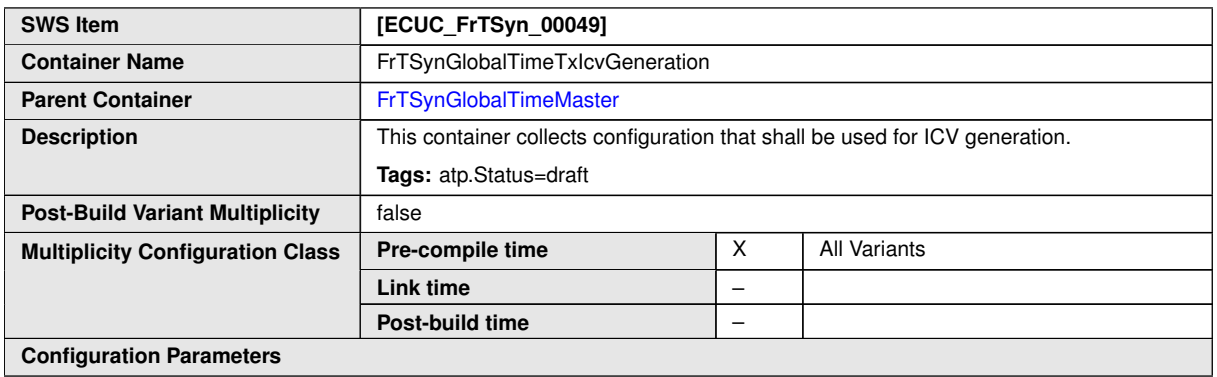

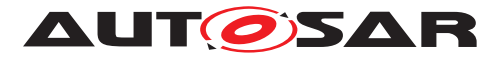

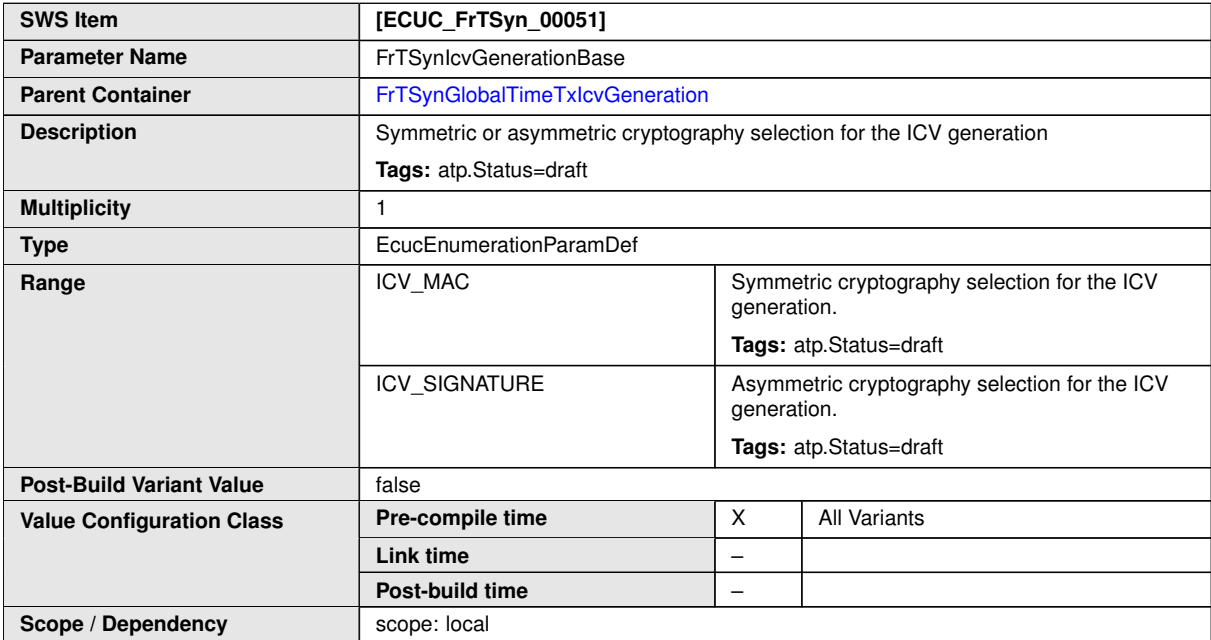

<span id="page-86-0"></span>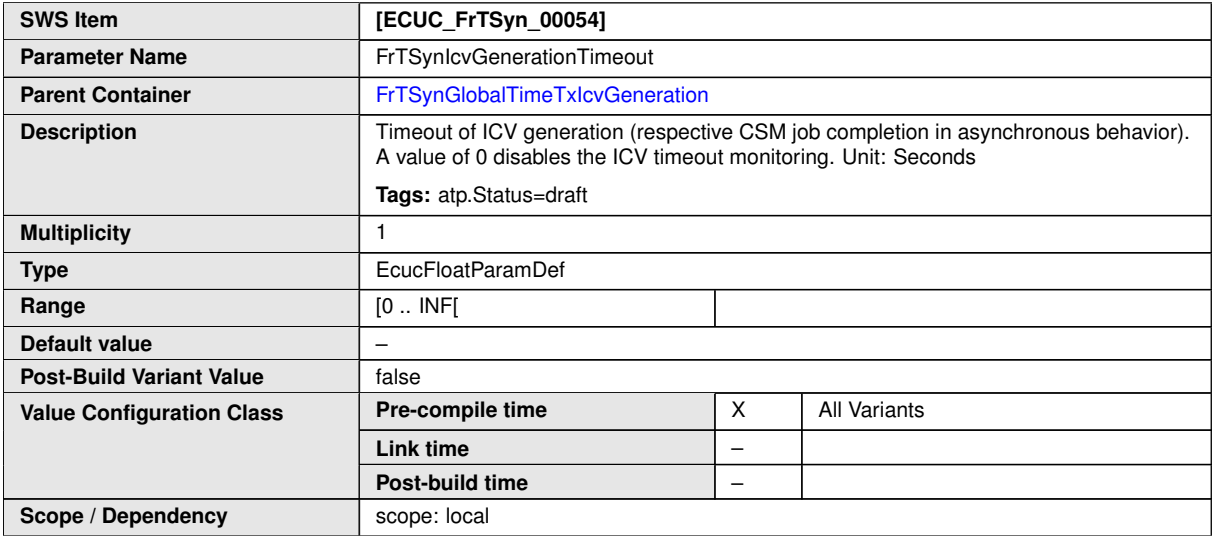

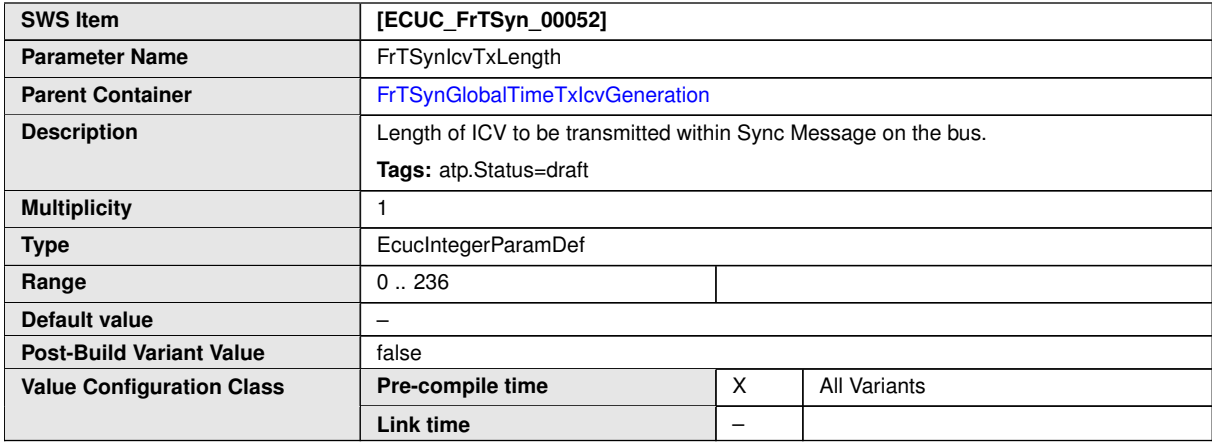

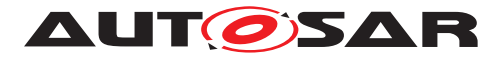

L

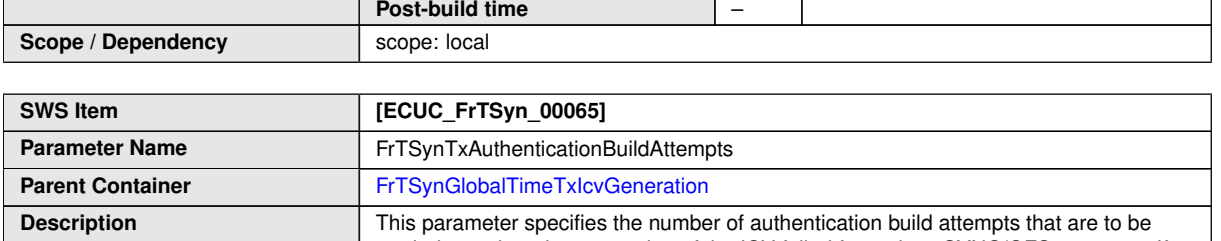

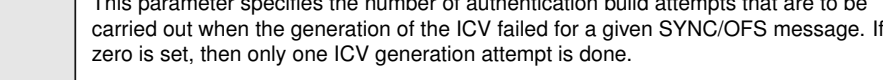

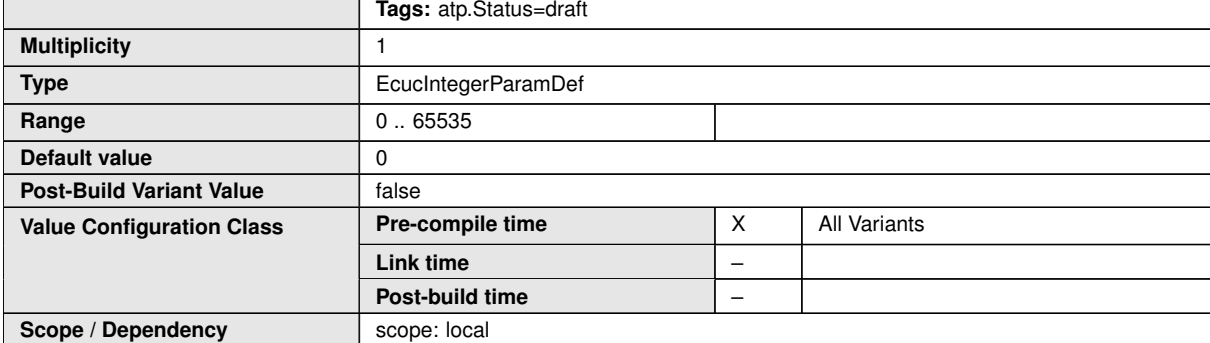

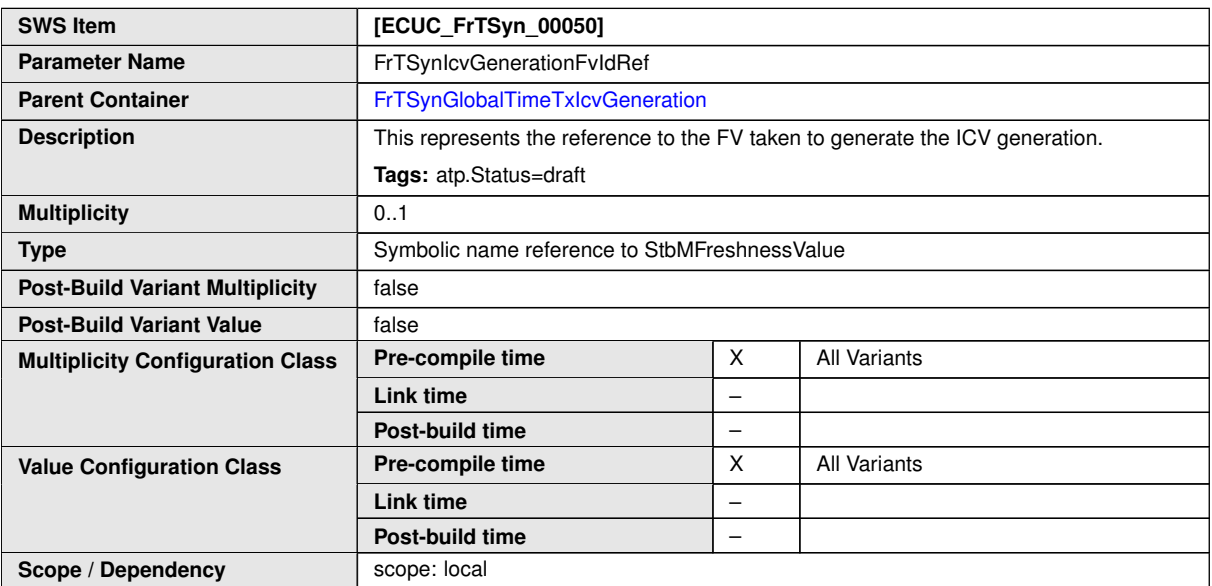

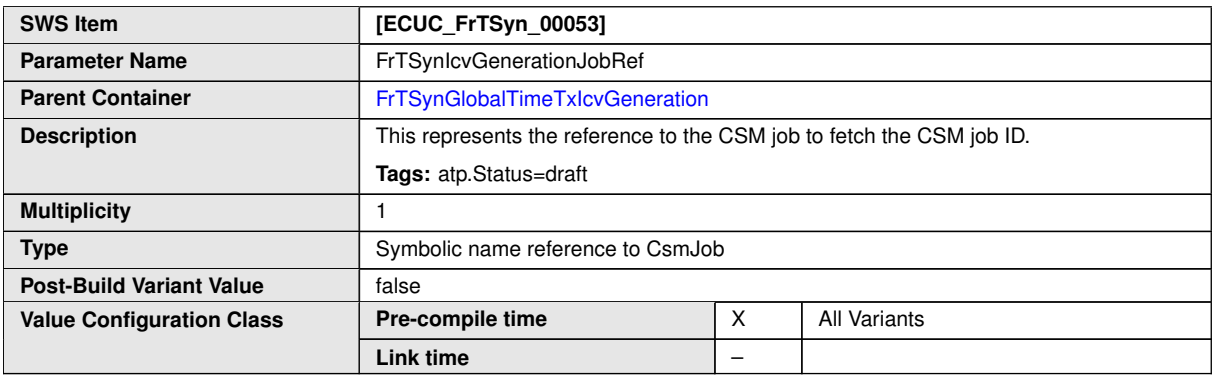

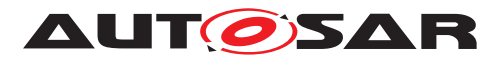

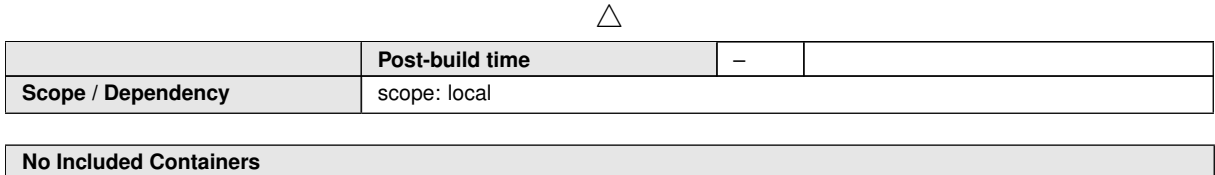

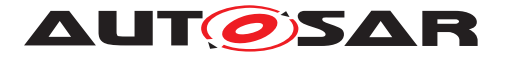

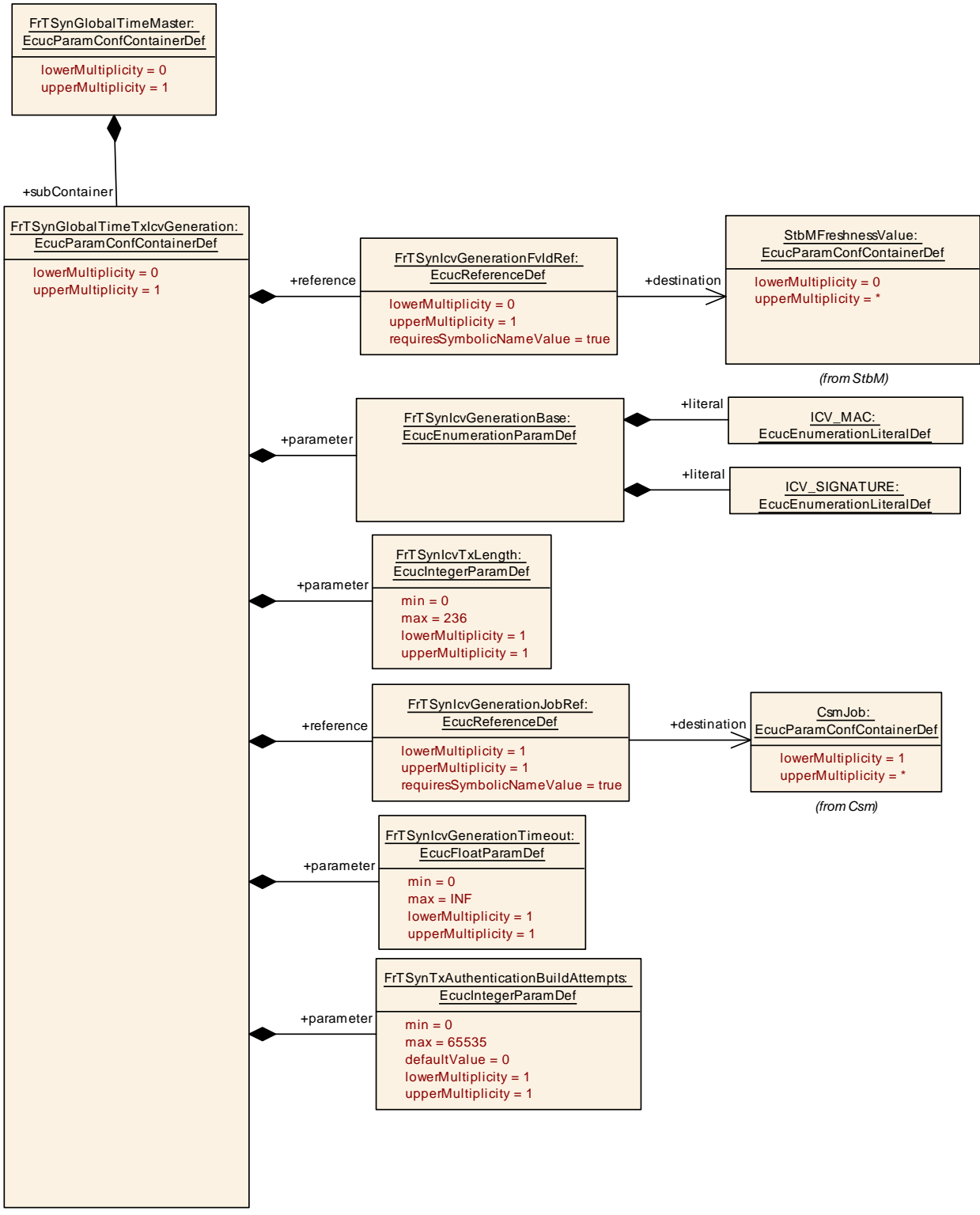

**Figure 10.7: FrTSynGlobalTimeTxIcvGeneration**

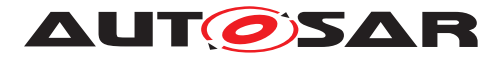

# **10.2.13 FrTSynGlobalTimeSlave**

<span id="page-90-0"></span>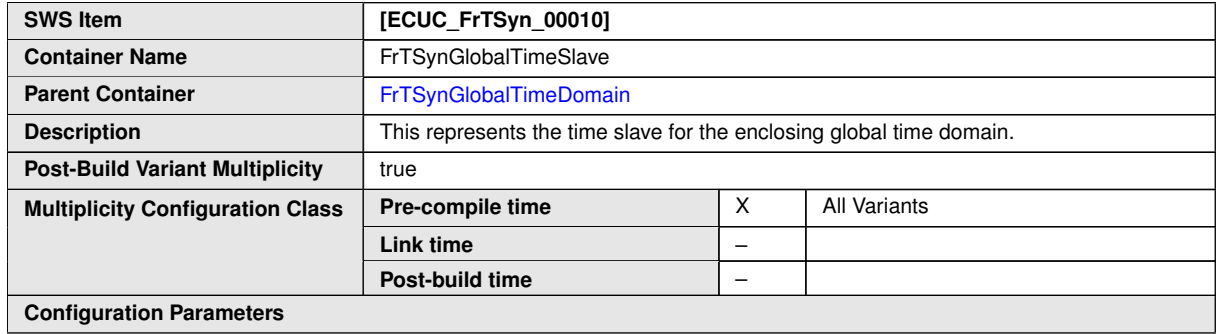

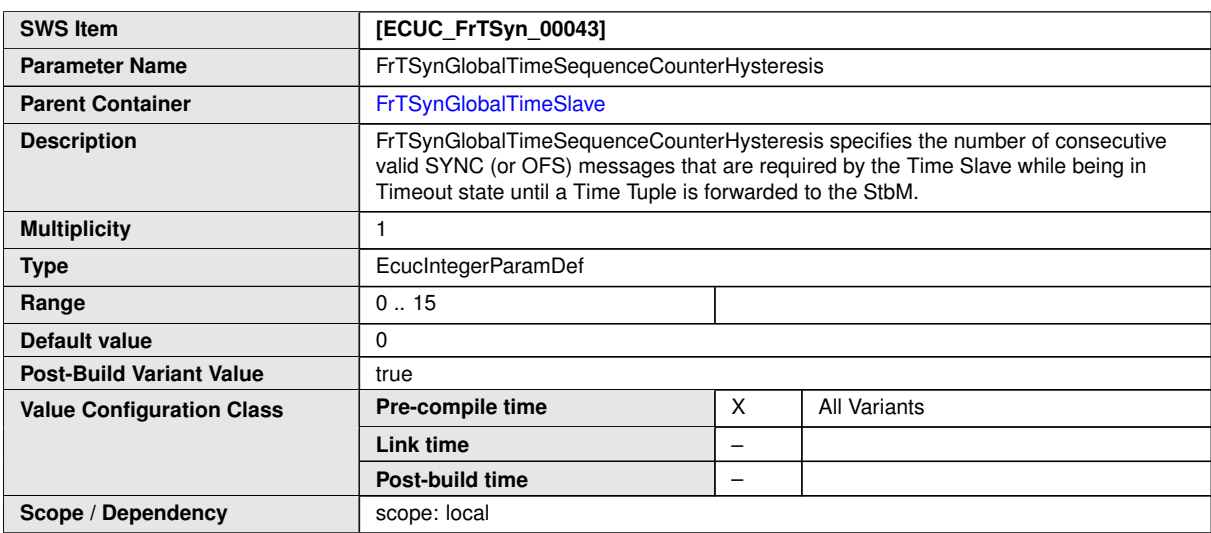

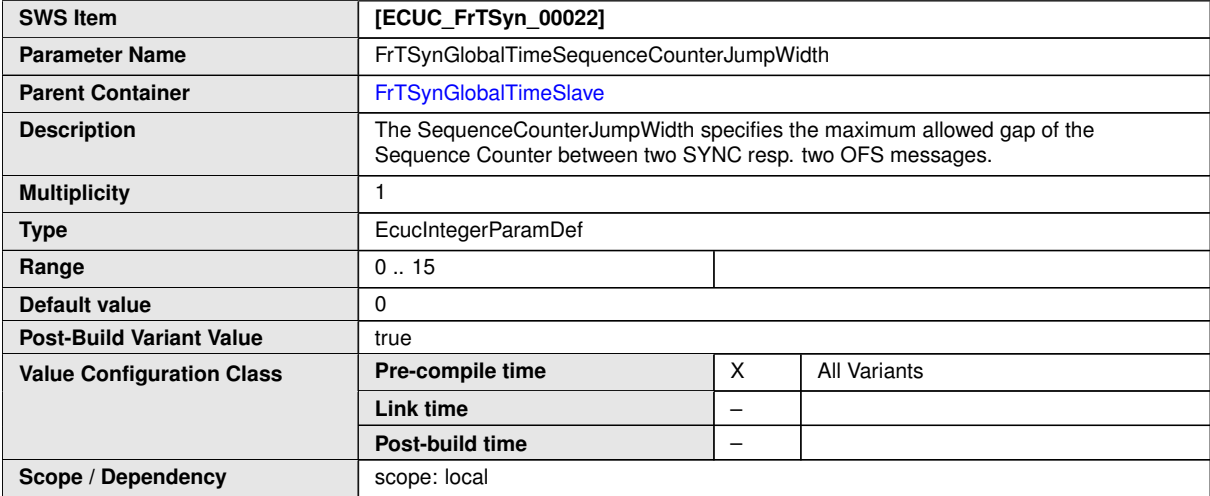

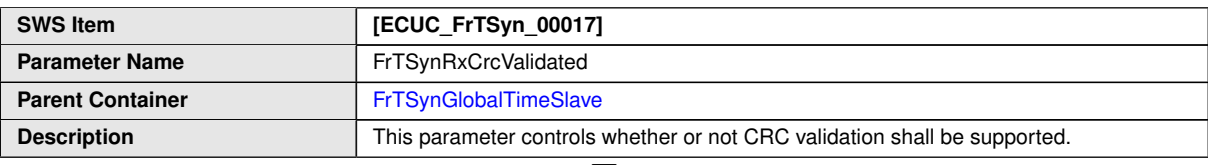

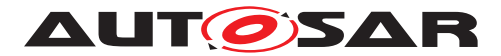

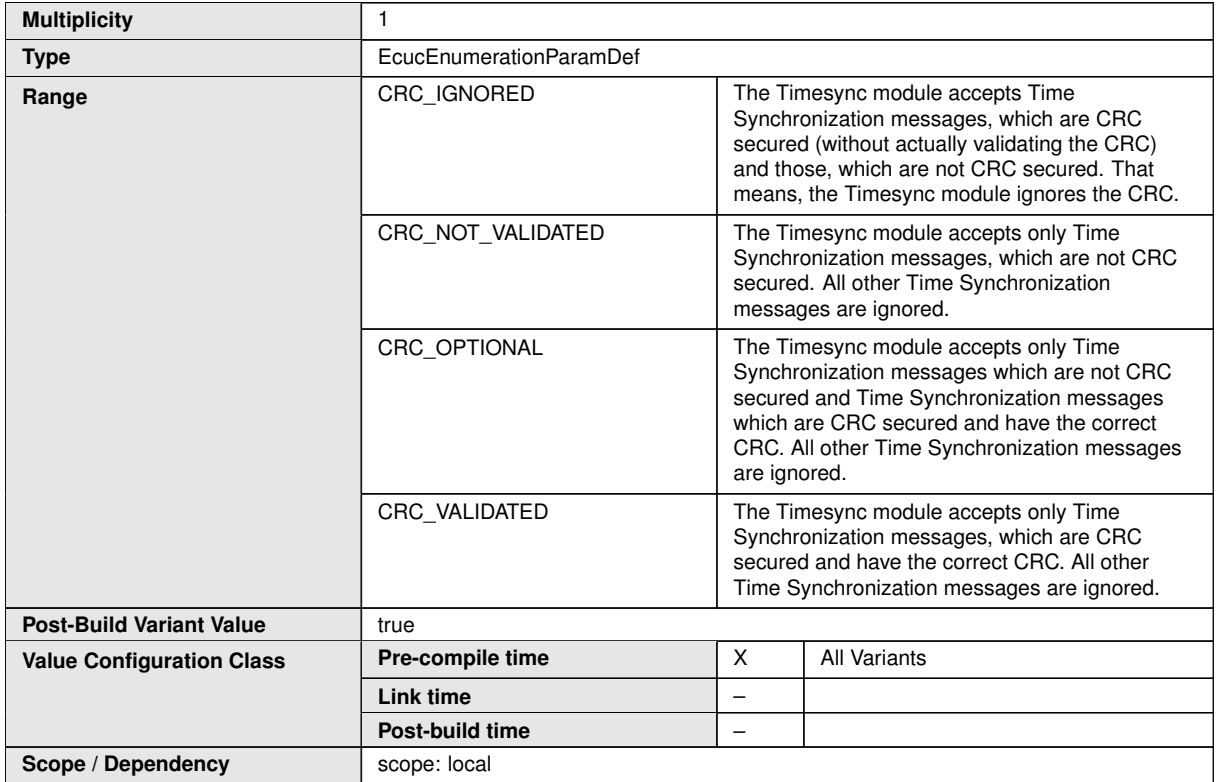

<span id="page-91-0"></span>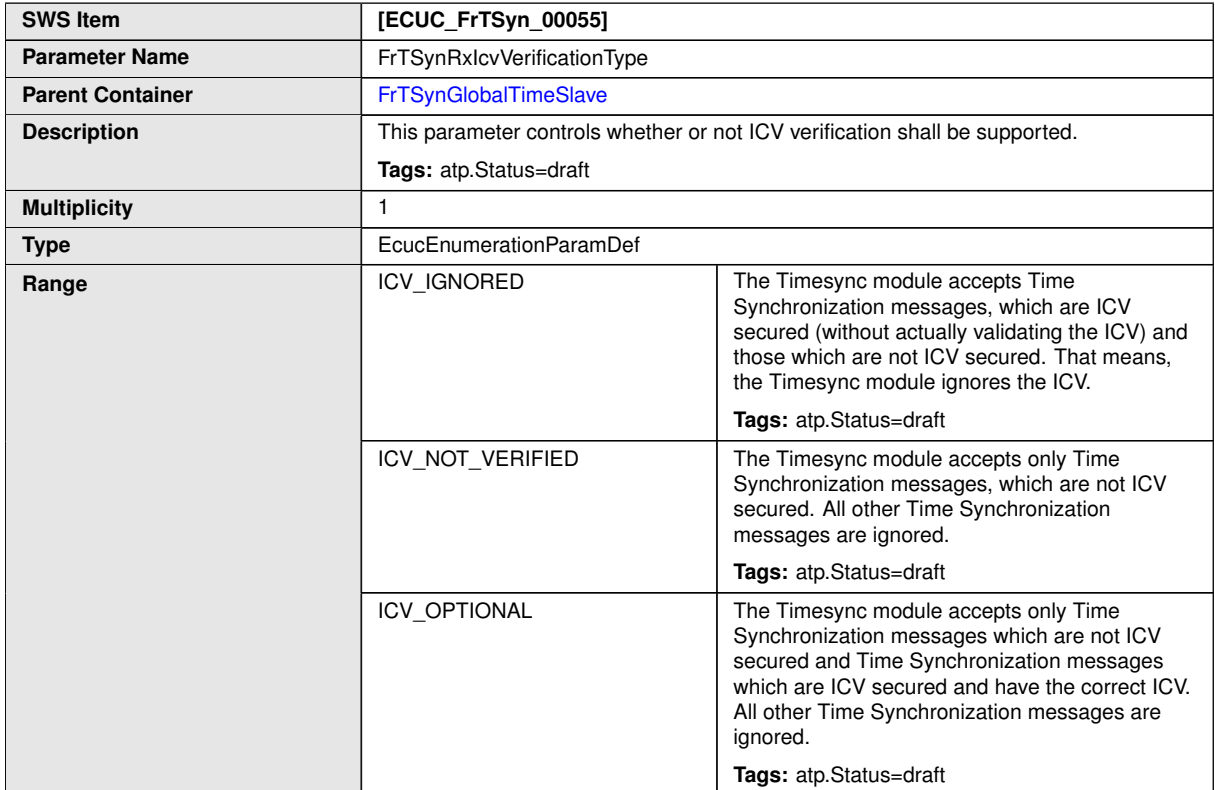

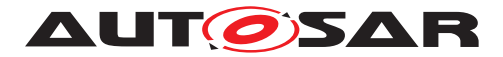

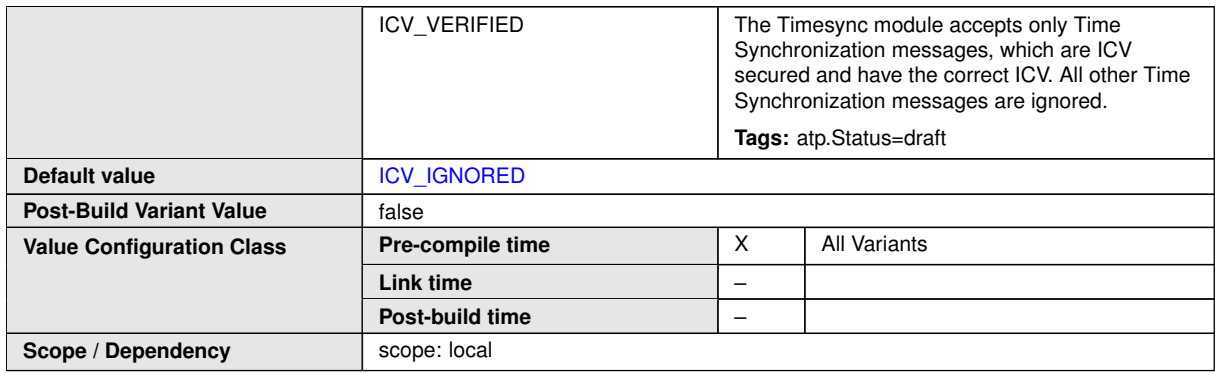

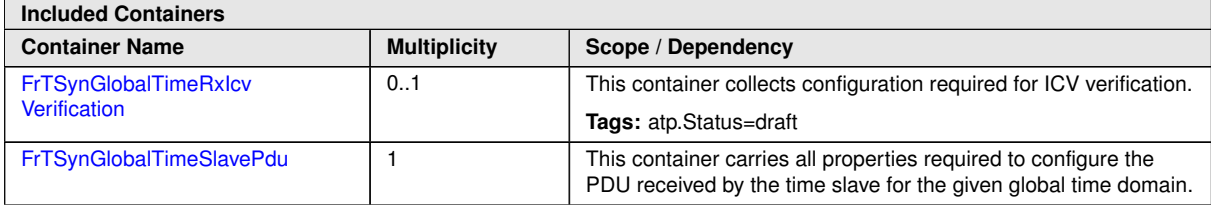

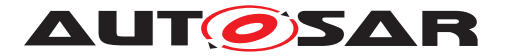

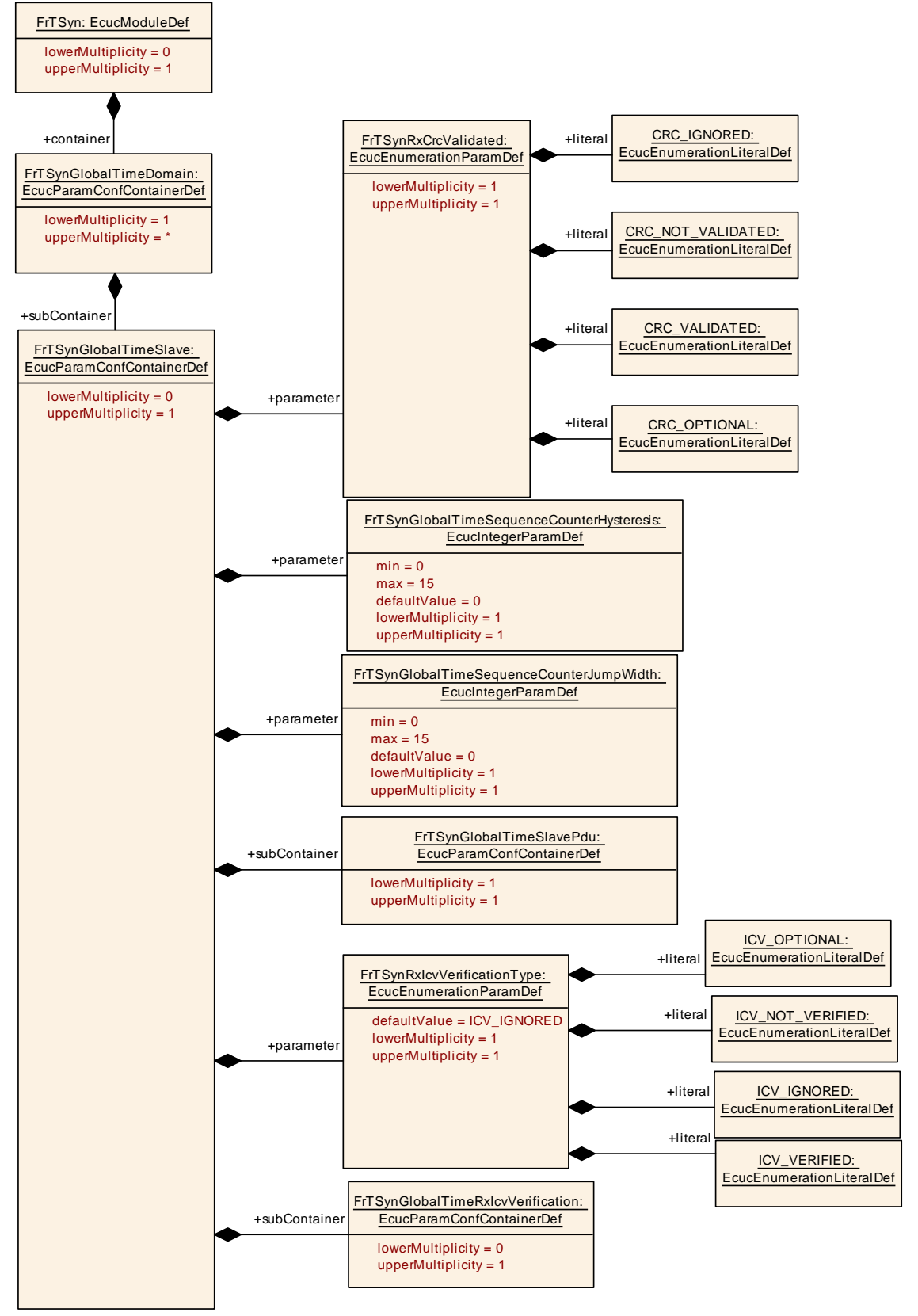

**Figure 10.8: FrTSynGlobalTimeSlave**

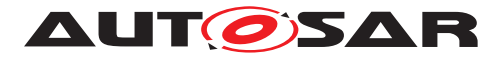

### **10.2.14 FrTSynGlobalTimeSlavePdu**

<span id="page-94-1"></span>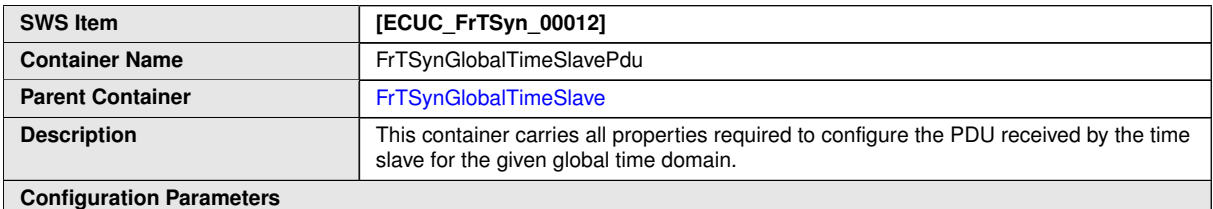

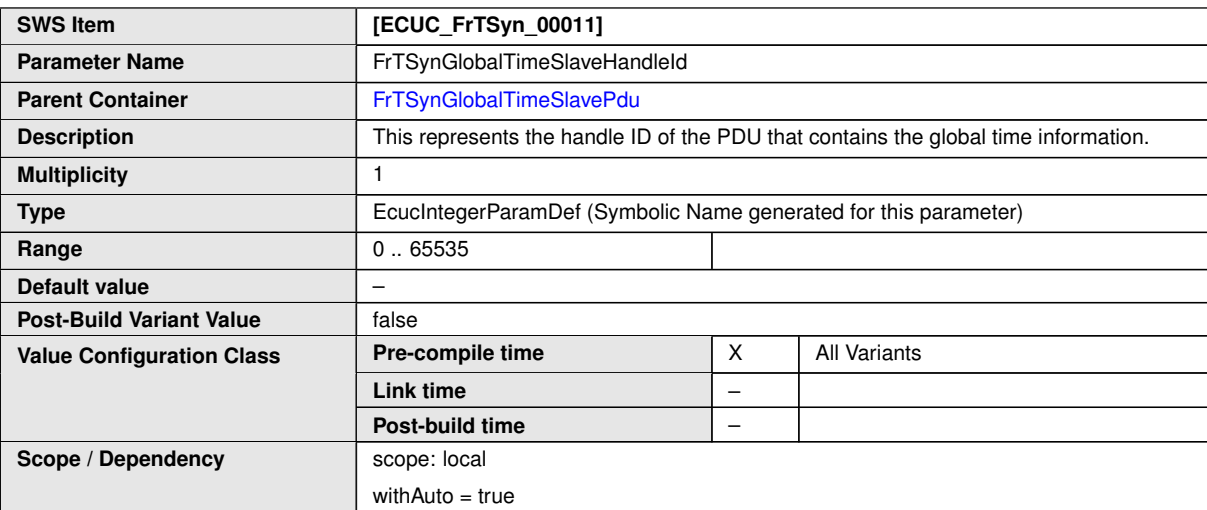

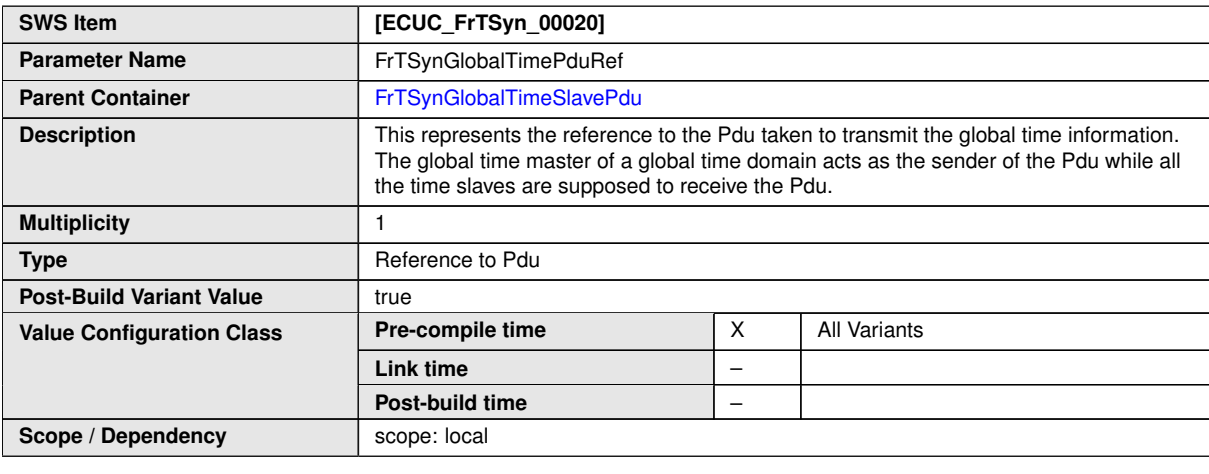

**No Included Containers**

### **10.2.15 FrTSynGlobalTimeRxIcvVerification**

<span id="page-94-0"></span>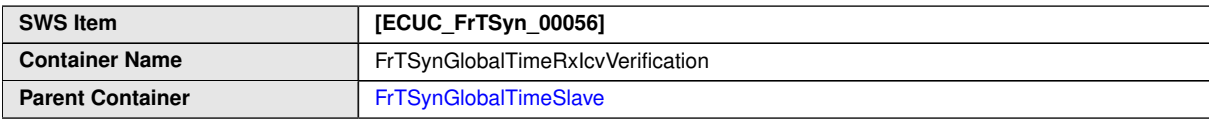

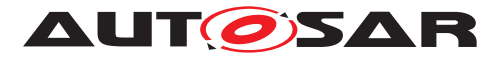

 $\wedge$ 

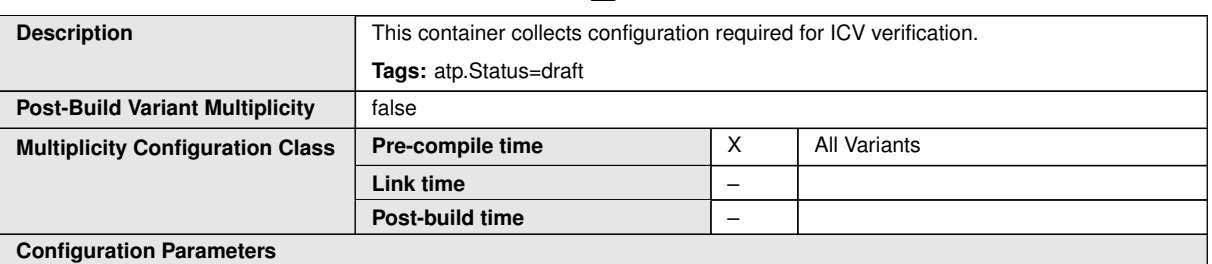

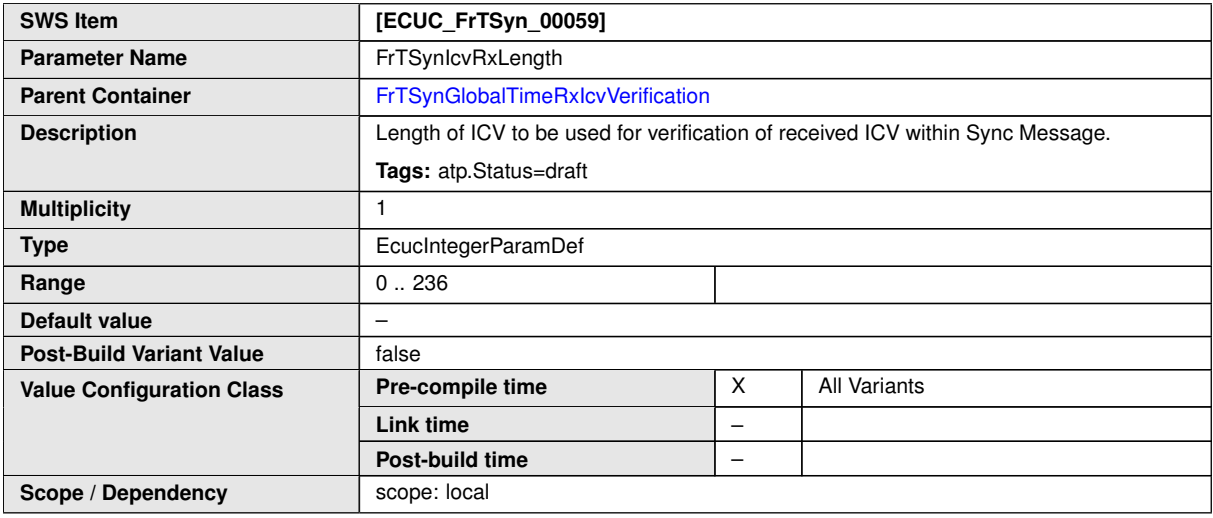

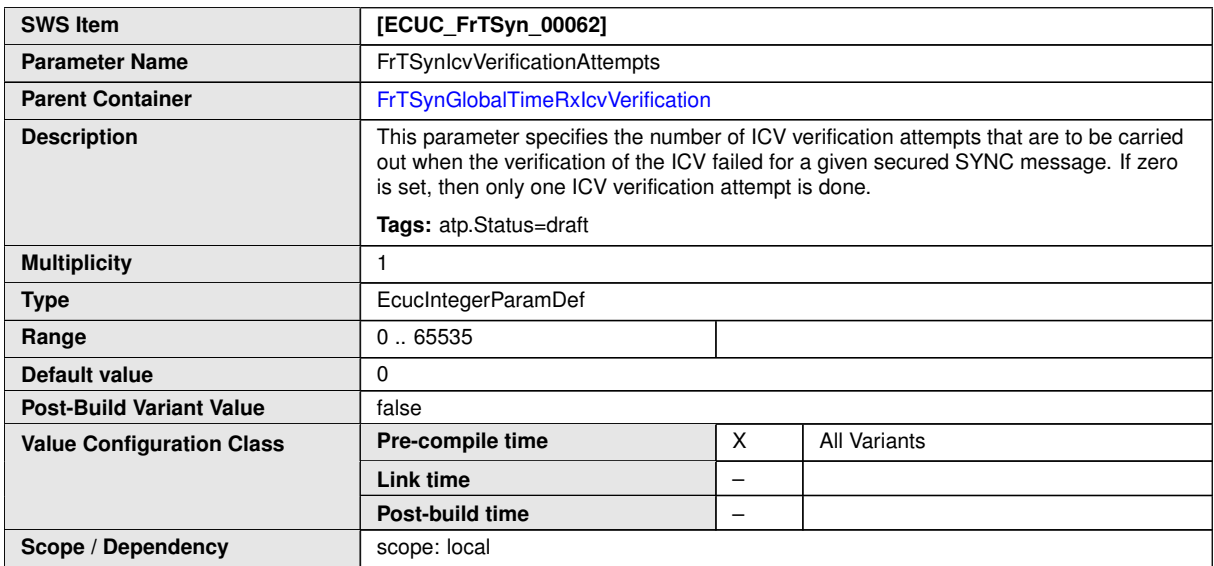

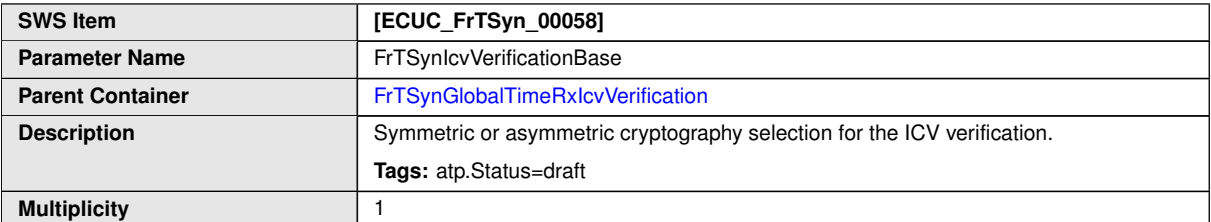

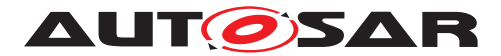

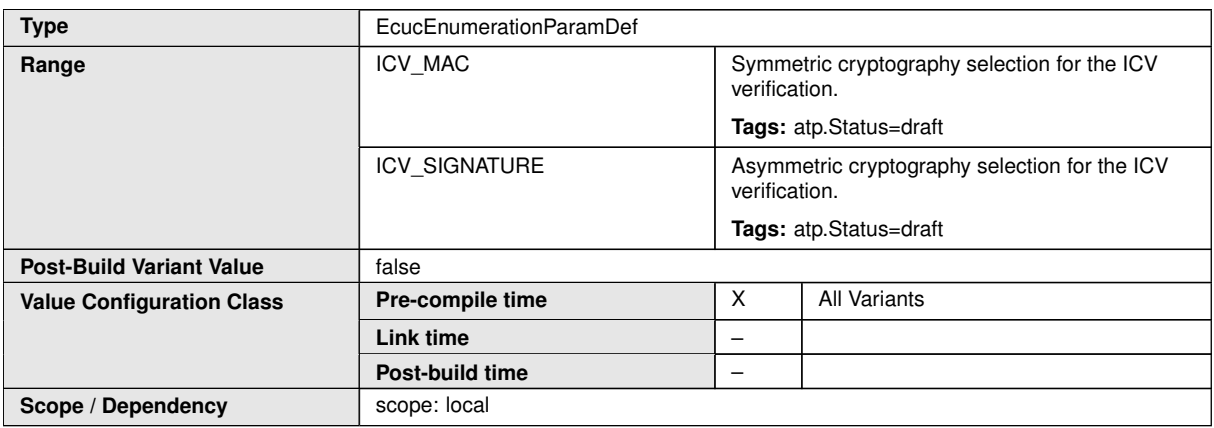

<span id="page-96-0"></span>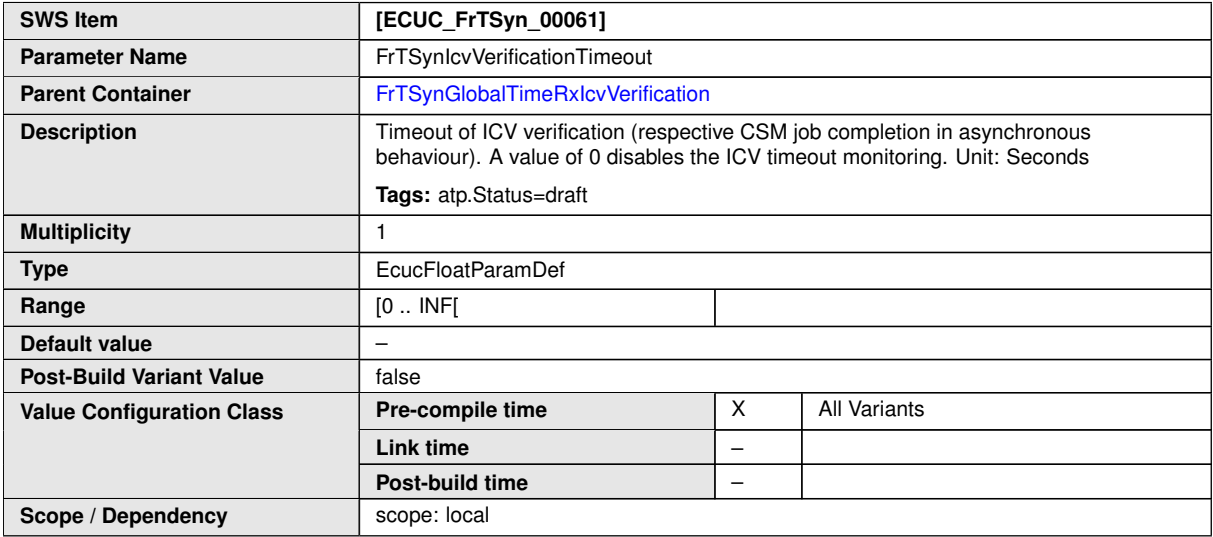

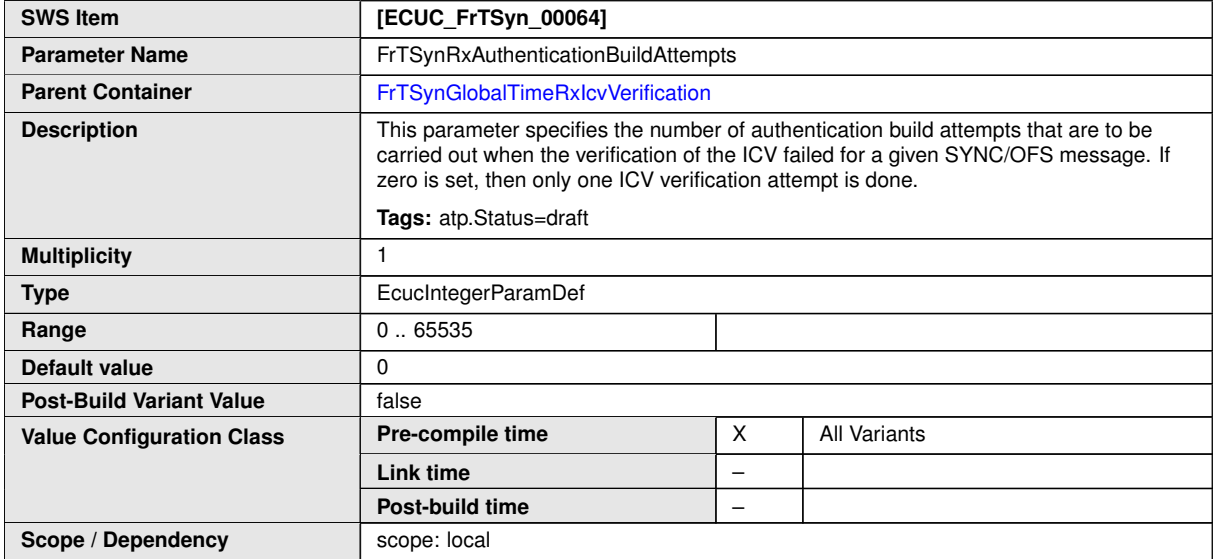

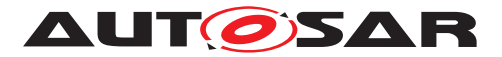

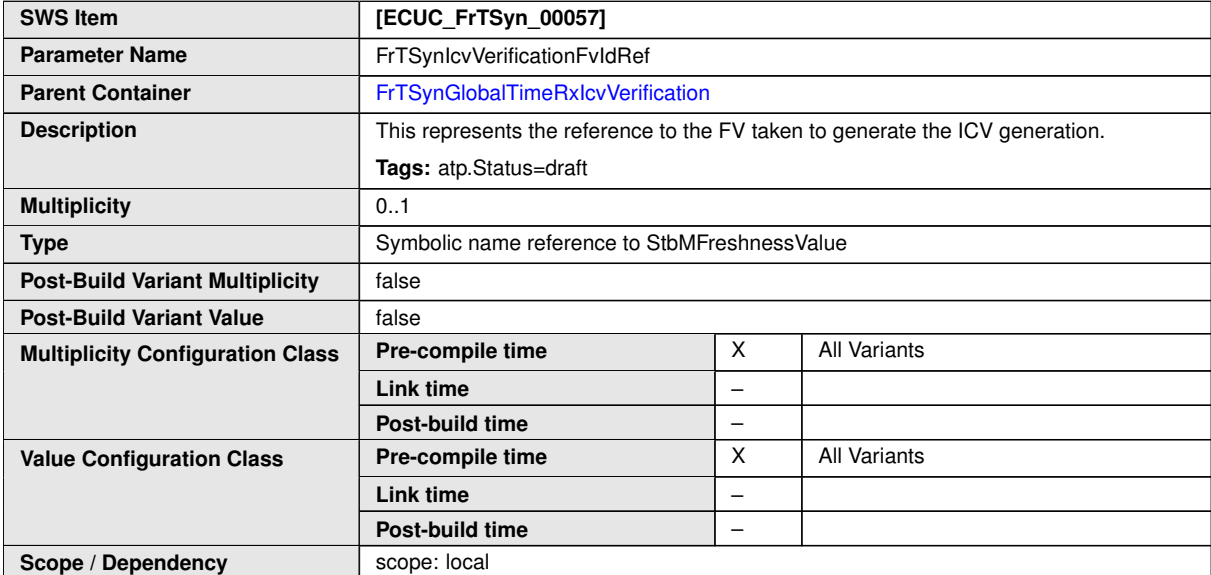

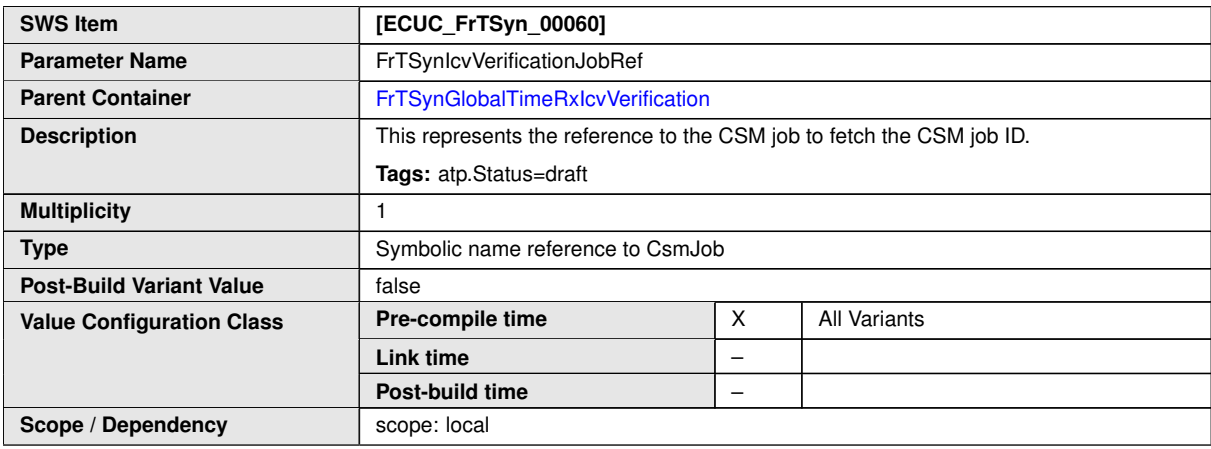

**No Included Containers**

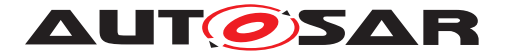

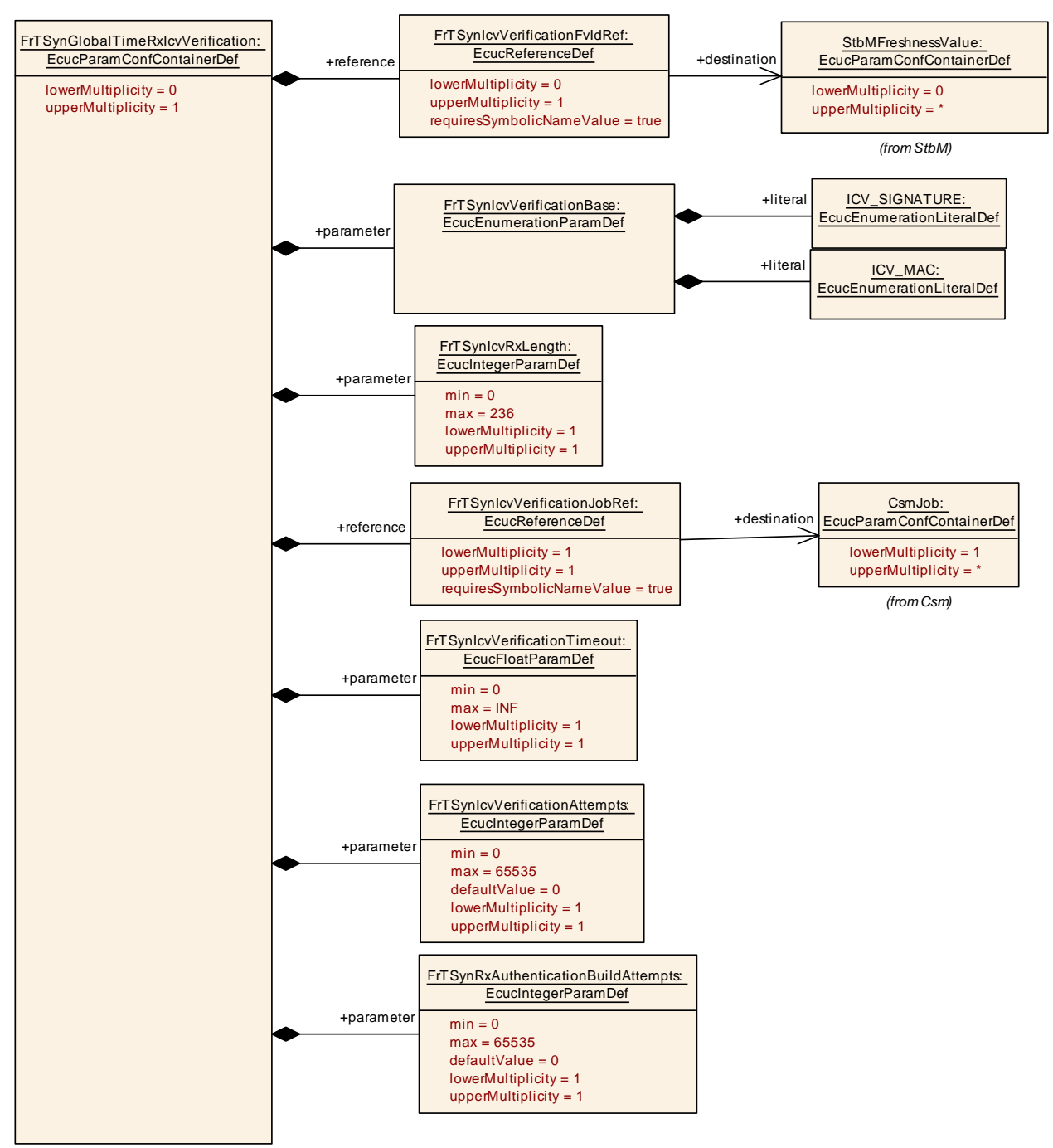

**Figure 10.9: FrTSynGlobalTimeRxIcvVerification**

## **10.3 Constraints**

<span id="page-98-0"></span>**[SWS\_FrTSyn\_CONSTR\_00001]**{DRAFT} [If the CSM job used to verify the [ICV](#page-8-0) is configured in synchronous behaviour, then the [FrTSynIcvVerificationTimeout](#page-96-0) shall be set to  $0.$   $(RS$  *TS 20074*)

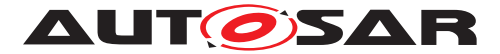

<span id="page-99-0"></span>**[SWS\_FrTSyn\_CONSTR\_00002]**{DRAFT} [If the CSM job used to generate the [ICV](#page-8-0) is configured in synchronous behavior, then the [FrTSynIcvGenerationTimeout](#page-86-0) shall be set to  $0.|(RS_TS_20074)|$  $0.|(RS_TS_20074)|$  $0.|(RS_TS_20074)|$ 

## **10.4 Published Information**

For details refer to the chapter 10.3 "Published Information" in the SWS BSW General [\[3\]](#page-9-0).

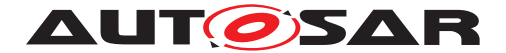

# **A Not applicable requirements**

<span id="page-100-0"></span>**[SWS\_FrTSyn\_NA\_00999]** [These requirements on Time Synchronization from the RS Time Synchronization [\[1\]](#page-9-1) are not applicable to [FrTSyn](#page-8-1), because they refer either to network types other than FlexRay or to the Time Base Manager module *(RS\_TS\_00002, RS\_TS\_00005, RS\_TS\_00006, RS\_TS\_00007, RS\_TS\_00008, RS\_TS\_00009, RS\_TS\_00010, RS\_TS\_00011, RS\_TS\_00012, RS\_TS\_00013, RS\_- TS\_00014, RS\_TS\_00015, RS\_TS\_00016, RS\_TS\_00017, RS\_TS\_00018, RS\_- TS\_00019, RS\_TS\_00021, RS\_TS\_00024, RS\_TS\_00025, RS\_TS\_00026, RS\_- TS\_00027, RS\_TS\_00029, RS\_TS\_00030, RS\_TS\_00031, RS\_TS\_00032, RS\_- TS\_00033, RS\_TS\_00035, RS\_TS\_00036, RS\_TS\_00037, RS\_TS\_00038, RS\_- TS\_00039, RS\_TS\_20031, RS\_TS\_20032, RS\_TS\_20033, RS\_TS\_20034, RS\_- TS\_20035, RS\_TS\_20036, RS\_TS\_20037, RS\_TS\_20038, RS\_TS\_20047, RS\_- TS\_20048, RS\_TS\_20051, RS\_TS\_20052, RS\_TS\_20053, RS\_TS\_20054, RS\_- TS\_20058, RS\_TS\_20059, RS\_TS\_20060, RS\_TS\_20061, RS\_TS\_20062, RS\_TS\_- 20063, RS\_TS\_20066, RS\_TS\_20068, RS\_TS\_20069, RS\_TS\_20070)*

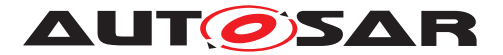

# **B Change history of AUTOSAR traceable itemss**

Please note that the lists in this chapter also include constraints and specification items that have been removed from the specification in a later version. These constraints and specification items do not appear as hyperlinks in the document.

## **B.1 Traceable item history of this document according to AUTOSAR Release R22-11**

#### **B.1.1 Added Specification Items in R22-11**

[\[SWS\\_FrTSyn\\_00103\]](#page-51-0) [\[SWS\\_FrTSyn\\_00104\]](#page-51-1) [\[SWS\\_FrTSyn\\_00105\]](#page-51-2) [\[SWS\\_FrTSyn\\_-](#page-20-0) [00106\]](#page-20-0) [\[SWS\\_FrTSyn\\_00107\]](#page-21-0) [\[SWS\\_FrTSyn\\_00108\]](#page-22-0) [\[SWS\\_FrTSyn\\_00109\]](#page-23-0) [\[SWS\\_-](#page-19-0) [FrTSyn\\_00110\]](#page-19-0) [\[SWS\\_FrTSyn\\_00111\]](#page-19-1) [\[SWS\\_FrTSyn\\_00112\]](#page-26-0) [\[SWS\\_FrTSyn\\_00113\]](#page-28-0) [\[SWS\\_FrTSyn\\_00114\]](#page-34-0) [\[SWS\\_FrTSyn\\_00115\]](#page-34-1) [\[SWS\\_FrTSyn\\_00116\]](#page-34-2) [\[SWS\\_FrTSyn\\_-](#page-34-3) [00117\]](#page-34-3) [\[SWS\\_FrTSyn\\_00118\]](#page-34-4) [\[SWS\\_FrTSyn\\_00119\]](#page-34-5) [\[SWS\\_FrTSyn\\_00120\]](#page-35-0) [\[SWS\\_-](#page-35-1) [FrTSyn\\_00121\]](#page-35-1) [\[SWS\\_FrTSyn\\_00122\]](#page-35-2) [\[SWS\\_FrTSyn\\_00123\]](#page-35-3) [\[SWS\\_FrTSyn\\_00124\]](#page-35-4) [\[SWS\\_FrTSyn\\_00125\]](#page-35-5) [\[SWS\\_FrTSyn\\_00126\]](#page-36-0) [\[SWS\\_FrTSyn\\_00127\]](#page-36-1) [\[SWS\\_FrTSyn\\_-](#page-37-0) [00128\]](#page-37-0) [\[SWS\\_FrTSyn\\_00129\]](#page-38-0) [\[SWS\\_FrTSyn\\_00130\]](#page-38-1) [\[SWS\\_FrTSyn\\_00131\]](#page-38-2) [\[SWS\\_-](#page-39-0) [FrTSyn\\_00132\]](#page-39-0) [\[SWS\\_FrTSyn\\_00133\]](#page-39-1) [\[SWS\\_FrTSyn\\_00134\]](#page-39-2) [\[SWS\\_FrTSyn\\_00135\]](#page-39-3) [\[SWS\\_FrTSyn\\_00136\]](#page-18-0) [\[SWS\\_FrTSyn\\_00137\]](#page-45-0) [\[SWS\\_FrTSyn\\_00138\]](#page-45-1) [\[SWS\\_FrTSyn\\_-](#page-45-2) [00139\]](#page-45-2) [\[SWS\\_FrTSyn\\_00140\]](#page-46-0) [SWS\_FrTSyn\_00141] [\[SWS\\_FrTSyn\\_00142\]](#page-46-1) [\[SWS\\_-](#page-46-2) [FrTSyn\\_00143\]](#page-46-2) [\[SWS\\_FrTSyn\\_00144\]](#page-46-3) [\[SWS\\_FrTSyn\\_00145\]](#page-46-4) [\[SWS\\_FrTSyn\\_00146\]](#page-46-5) [\[SWS\\_FrTSyn\\_00147\]](#page-47-0) [\[SWS\\_FrTSyn\\_00148\]](#page-47-1) [\[SWS\\_FrTSyn\\_00149\]](#page-47-2) [\[SWS\\_FrTSyn\\_-](#page-49-0) [00150\]](#page-49-0) [\[SWS\\_FrTSyn\\_00151\]](#page-58-0) [\[SWS\\_FrTSyn\\_00152\]](#page-59-0) [\[SWS\\_FrTSyn\\_91000\]](#page-52-0) [\[SWS\\_-](#page-58-1) [FrTSyn\\_91001\]](#page-58-1) [\[SWS\\_FrTSyn\\_91002\]](#page-59-1) [\[SWS\\_FrTSyn\\_CONSTR\\_00001\]](#page-98-0) [\[SWS\\_FrT-](#page-100-0)[Syn\\_NA\\_00999\]](#page-100-0)

### **B.1.2 Changed Specification Items in R22-11**

[\[SWS\\_FrTSyn\\_00009\]](#page-18-1) [\[SWS\\_FrTSyn\\_00014\]](#page-19-2) [\[SWS\\_FrTSyn\\_00015\]](#page-20-1) [\[SWS\\_FrTSyn\\_-](#page-26-1) [00018\]](#page-26-1) [\[SWS\\_FrTSyn\\_00019\]](#page-26-2) [\[SWS\\_FrTSyn\\_00021\]](#page-26-3) [\[SWS\\_FrTSyn\\_00022\]](#page-27-0) [\[SWS\\_-](#page-27-1) [FrTSyn\\_00023\]](#page-27-1) [\[SWS\\_FrTSyn\\_00025\]](#page-27-2) [\[SWS\\_FrTSyn\\_00028\]](#page-32-0) [\[SWS\\_FrTSyn\\_00036\]](#page-33-0) [\[SWS\\_FrTSyn\\_00037\]](#page-36-2) [\[SWS\\_FrTSyn\\_00038\]](#page-37-1) [\[SWS\\_FrTSyn\\_00039\]](#page-37-2) [\[SWS\\_FrTSyn\\_-](#page-37-3) [00040\]](#page-37-3) [\[SWS\\_FrTSyn\\_00042\]](#page-38-3) [\[SWS\\_FrTSyn\\_00043\]](#page-38-4) [\[SWS\\_FrTSyn\\_00044\]](#page-38-5) [\[SWS\\_-](#page-45-3) [FrTSyn\\_00055\]](#page-45-3) [\[SWS\\_FrTSyn\\_00056\]](#page-48-0) [\[SWS\\_FrTSyn\\_00057\]](#page-48-1) [\[SWS\\_FrTSyn\\_00059\]](#page-52-1) [\[SWS\\_FrTSyn\\_00060\]](#page-53-0) [\[SWS\\_FrTSyn\\_00061\]](#page-54-0) [\[SWS\\_FrTSyn\\_00062\]](#page-54-1) [\[SWS\\_FrTSyn\\_-](#page-54-2) [00063\]](#page-54-2) [\[SWS\\_FrTSyn\\_00064\]](#page-55-0) [\[SWS\\_FrTSyn\\_00065\]](#page-55-1) [\[SWS\\_FrTSyn\\_00066\]](#page-56-0) [\[SWS\\_-](#page-57-0) [FrTSyn\\_00067\]](#page-57-0) [\[SWS\\_FrTSyn\\_00069\]](#page-57-1) [\[SWS\\_FrTSyn\\_00070\]](#page-57-2) [\[SWS\\_FrTSyn\\_00071\]](#page-60-0) [\[SWS\\_FrTSyn\\_00074\]](#page-60-1) [\[SWS\\_FrTSyn\\_00075\]](#page-61-0) [\[SWS\\_FrTSyn\\_00079\]](#page-21-1) [\[SWS\\_FrTSyn\\_-](#page-22-1) [00080\]](#page-22-1) [\[SWS\\_FrTSyn\\_00081\]](#page-37-4) [\[SWS\\_FrTSyn\\_00082\]](#page-38-6) [\[SWS\\_FrTSyn\\_00095\]](#page-56-1)

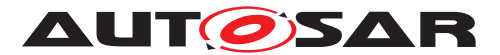

### **B.1.3 Deleted Specification Items in R22-11**

[SWS\_FrTSyn\_00999]

**B.1.4 Added Constraints in R22-11**

none

**B.1.5 Changed Constraints in R22-11**

none

**B.1.6 Deleted Constraints in R22-11**

none

## **B.2 Traceable item history of this document according to AUTOSAR Release R23-11**

### **B.2.1 Added Specification Items in R23-11**

[\[SWS\\_FrTSyn\\_00153\]](#page-36-3) [\[SWS\\_FrTSyn\\_00154\]](#page-36-4) [\[SWS\\_FrTSyn\\_00155\]](#page-36-5) [\[SWS\\_FrTSyn\\_-](#page-36-6) [00156\]](#page-36-6) [\[SWS\\_FrTSyn\\_00157\]](#page-47-3) [\[SWS\\_FrTSyn\\_00158\]](#page-47-4) [\[SWS\\_FrTSyn\\_00159\]](#page-47-5) [\[SWS\\_-](#page-48-2) [FrTSyn\\_00160\]](#page-48-2) [\[SWS\\_FrTSyn\\_00161\]](#page-31-0) [\[SWS\\_FrTSyn\\_00162\]](#page-42-0) [\[SWS\\_FrTSyn\\_00163\]](#page-42-1) [\[SWS\\_FrTSyn\\_00164\]](#page-42-2) [\[SWS\\_FrTSyn\\_00165\]](#page-43-0) [\[SWS\\_FrTSyn\\_00166\]](#page-43-1) [\[SWS\\_FrTSyn\\_-](#page-44-0) [00167\]](#page-44-0) [\[SWS\\_FrTSyn\\_00168\]](#page-44-1) [\[SWS\\_FrTSyn\\_00169\]](#page-29-0) [\[SWS\\_FrTSyn\\_00170\]](#page-29-1) [\[SWS\\_-](#page-36-7) [FrTSyn\\_00171\]](#page-36-7) [\[SWS\\_FrTSyn\\_00172\]](#page-48-3)

### **B.2.2 Changed Specification Items in R23-11**

[\[SWS\\_FrTSyn\\_00014\]](#page-19-2) [\[SWS\\_FrTSyn\\_00015\]](#page-20-1) [\[SWS\\_FrTSyn\\_00019\]](#page-26-2) [\[SWS\\_FrTSyn\\_-](#page-26-3) [00021\]](#page-26-3) [\[SWS\\_FrTSyn\\_00023\]](#page-27-1) [\[SWS\\_FrTSyn\\_00025\]](#page-27-2) [\[SWS\\_FrTSyn\\_00048\]](#page-41-0) [\[SWS\\_-](#page-42-3) [FrTSyn\\_00049\]](#page-42-3) [\[SWS\\_FrTSyn\\_00056\]](#page-48-0) [\[SWS\\_FrTSyn\\_00060\]](#page-53-0) [\[SWS\\_FrTSyn\\_00079\]](#page-21-1) [\[SWS\\_FrTSyn\\_00080\]](#page-22-1) [\[SWS\\_FrTSyn\\_00084\]](#page-29-2) [\[SWS\\_FrTSyn\\_00085\]](#page-29-3) [\[SWS\\_FrTSyn\\_-](#page-29-4) [00086\]](#page-29-4) [\[SWS\\_FrTSyn\\_00089\]](#page-30-0) [\[SWS\\_FrTSyn\\_00090\]](#page-31-1) [\[SWS\\_FrTSyn\\_00091\]](#page-31-2) [\[SWS\\_-](#page-31-3) [FrTSyn\\_00093\]](#page-31-3) [\[SWS\\_FrTSyn\\_00102\]](#page-42-4) [\[SWS\\_FrTSyn\\_00103\]](#page-51-0) [\[SWS\\_FrTSyn\\_00104\]](#page-51-1) [\[SWS\\_FrTSyn\\_00106\]](#page-20-0) [\[SWS\\_FrTSyn\\_00107\]](#page-21-0) [\[SWS\\_FrTSyn\\_00108\]](#page-22-0) [\[SWS\\_FrTSyn\\_-](#page-23-0) [00109\]](#page-23-0) [\[SWS\\_FrTSyn\\_00112\]](#page-26-0) [\[SWS\\_FrTSyn\\_00113\]](#page-28-0) [\[SWS\\_FrTSyn\\_00119\]](#page-34-5) [\[SWS\\_-](#page-35-5) [FrTSyn\\_00125\]](#page-35-5) [\[SWS\\_FrTSyn\\_00127\]](#page-36-1) [\[SWS\\_FrTSyn\\_00142\]](#page-46-1) [\[SWS\\_FrTSyn\\_00145\]](#page-46-4) [\[SWS\\_FrTSyn\\_00146\]](#page-46-5) [\[SWS\\_FrTSyn\\_00149\]](#page-47-2)

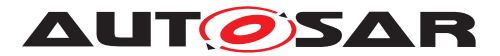

### **B.2.3 Deleted Specification Items in R23-11**

[SWS\_FrTSyn\_00141]

### **B.2.4 Added Constraints in R23-11**

[\[SWS\\_FrTSyn\\_CONSTR\\_00002\]](#page-99-0)

#### **B.2.5 Changed Constraints in R23-11**

none

#### **B.2.6 Deleted Constraints in R23-11**

none